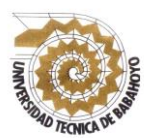

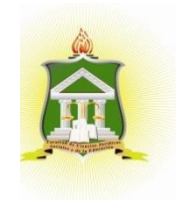

# **INFORME FINAL DEL PROYECTO DE INVESTIGACIÓN PREVIO A LA OBTENCIÓN DEL TITULO DE: LICENCIADO EN CIENCIAS DE LA EDUCACIÓN MENCIÓN COMPUTACIÓN**

## **TEMA:**

HERRAMIENTA WEB EDUCATIVA DOTCLEAR Y SU APORTE EN EL APRENDIZAJE SIGNIFICATIVO A ESTUDIANTES DE LA UNIDAD EDUCATIVA LIC. ALBERTO MALDONADO ITURBURO CANTÓN BABAHOYO, PROVINCIA LOS RÍOS EN EL PERIODO LECTIVO 2017 – 2018.

## **AUTOR:**

JONATHAN DAMIAN MACHACILLA ESPINOZA

## **TUTORA:**

## MSC. JOHANNA DEL CARMEN PARREÑO SÁNCHEZ

## **LECTOR:**

MSC. ALEX TOAPANTA SUNTAXI

## **BABAHOYO - LOS RIOS – ECUADOR**

**2017**

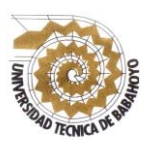

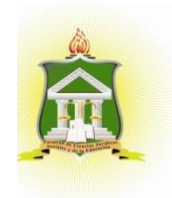

## **DEDICATORIA**

Todo el esfuerzo que he puesto para desarrollar el presente trabajo investigativo, es en honor a mi hijo, mi esposa y mis padres, los cuales siempre me han apoyado en todo lo necesario para llegar hasta donde me encuentro.

Les dedico cada uno de mis logros, ya que mis triunfos también son los suyos, por ello he luchado y perseverado tanto para superarme y convertirme en un profesional competente lo cual me permita satisfacer cualquier necesidad que se nos presente en nuestro hogar.

Jonathan Damián Machacilla Espinoza.

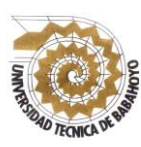

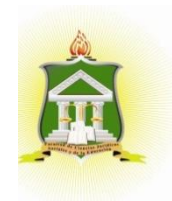

## **AGRADECIMIENTO**

Agradezco a todas las personas que de forma directa e indirecta contribuyeron en el desarrollo del presente trabajo investigativo, a todos quienes con su apoyo incondicional permitieron que pueda desarrollarlo de forma pertinente y bajo los lineamientos solicitados.

Agradecerle a demás a mi esposa por ser un pilar fundamental en mi vida, ser el motivo por el cual día a día me esfuerzo y sobre todo por haberle regalado la felicidad más grande de mi ser, mi hijo, por el cual doy siempre lo mejor de mí, para superarme y poder brindarle todo lo que necesite.

A mis padres por brindarme su apoyo incondicional para que yo pueda seguir desenvolviéndome académicamente y también por cada uno de sus consejos que me han ayudado mucho a razonar sobre las circunstancias que suelen suscitarse en el diario vivir, permitiéndome torta siempre la mejor decisión.

Un agradecimiento muy especial a mi tutora y lector los cuales con mucha paciencia me han sabido guiar para que yo pueda desarrollar de forma correcta el presente trabajo de investigación que me permitirá obtener mi título universitario.

A todos ustedes muchas gracias.

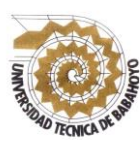

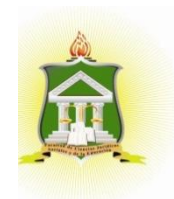

## AUTORIZACIÓN DE LA AUTORÍA INTELECTUAL

Yo, MACHACILLA ESPINOZA JONATHAN DAMIAN portador de la cédula de ciudadanía 120717401-0, en calidad de autor(a) del Informe final del provecto de investigación, previo a la obtención del Título de Licenciado en Ciencia de la Educación mención Computación, declaro que soy autor(a) del presente trabajo de investigación el mismo que es original, auténtico y personal, con el tema:

HERRAMIENTA WEB EDUCATIVA DOTCLEAR Y SU APORTE EN EL APRENDIZAJE SIGNIFICATIVO A ESTUDIANTES DE LA UNIDAD EDUCATIVA LIC. ALBERTO MALDONADO ITURBURO CANTÓN BABAHOYO, PROVINCIA LOS RÍOS EN EL PERIODO LECTIVO 2017-2018.

Por la presente autoriza a la Universidad Técnica de Babahoyo hacer uso de todos los contenidos que me pertenecen.

Jonathan Damián Machacilla Espinoza C.I.-120717401-0

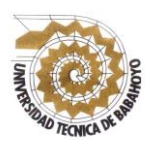

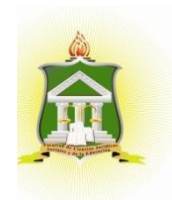

# CERTIFICADO DE APROBACIÓN DEL TUTOR DEL INFORME FINAL DEL PROYECTO DE INVESTIGACIÓN PREVIA A LA SUSTENTACIÓN.

Babahoyo, 16 de agosto de 2018

En mi calidad de Tutor del Informe Final del Proyecto de Investigación, designado por el Consejo Directivo con oficio No. 119-C-ECCM, con fecha 14 de Julio del 2017, mediante resolución Nº CD-FAC.C.J.S.E-SO-006-RES-002-2017, certifico que el Sr. (a) (ta) MACHACILLA ESPINOZA JONATHAN DAMIAN, ha desarrollado el Informe Final del Proyecto titulado:

HERRAMIENTA WEB EDUCATIVA DOTCLEAR Y SU APORTE EN EL APRENDIZAJE SIGNIFICATIVO A ESTUDIANTES DE LA UNIDAD EDUCATIVA LIC. ALBERTO MALDONADO ITURBURO CANTÓN **BABAHOYO, PROVINCIA LOS RÍOS EN EL PERIODO LECTIVO 2017-2018.** 

Aplicando las disposiciones institucionales, metodológicas y técnicas, que regulan esta actividad académica, por lo que autorizo al egresado, reproduzca el documento definitivo del Informe Final del Proyecto de Investigación y lo entregue a la coordinación de la carrera de la Facultad de Ciencias Jurídicas, Sociales y de la Educación y se proceda a conformar la comisión de especialistas de sustentación designado para la defensa del mismo.

MSC. JOHANNA PARREÑO SÁNCHEZ **DOCENTE DE LA FCJSE.** 

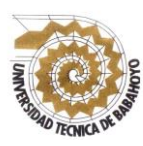

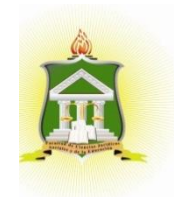

# CERTIFICADO DE APROBACIÓN DEL LECTOR DEL INFORME FINAL DEL PROYECTO DE INVESTIGACIÓN PREVIA A LA **SUSTENTACION.**

Babahoyo, 23 de agosto de 2018

En mi calidad de Lector del Informe Final del Proyecto de Investigación, designado por el Consejo Directivo con oficio No. 119-C-ECCM, con fecha 14 de Julio del 2017, mediante resolución Nº CD-FAC.C.J.S.E-SO-006-RES-002-2017, certifico que el Sr. (a) (ta) MACHACILLA ESPINOZA JONATHAN DAMIAN, ha desarrollado el Proyecto de Investigación cumpliendo con la redacción gramatical, formatos, Normas APA y demás disposiciones establecidas:

HERRAMIENTA WEB EDUCATIVA DOTCLEAR Y SU APORTE EN EL APRENDIZAJE SIGNIFICATIVO A ESTUDIANTES DE LA UNIDAD MALDONADO ITURBURO CANTÓN EDUCATIVA LIC. **ALBERTO** BABAHOYO, PROVINCIA LOS RÍOS EN EL PERIODO LECTIVO 2017-2018.

Por lo que autorizo al egresado, reproduzca el documento definitivo del Informe Final del Proyecto de Investigación y lo entregue a la coordinación de la carrera de la Facultad de Ciencias Jurídicas, Sociales y de la Educación y se proceda a conformar la comisión de especialistas de sustentación designado para la defensa del mismo.

**MSC. ALEX TOAPANTA SUNTAXI DOCENTE DE LA FCJSE** 

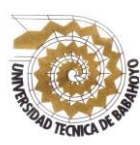

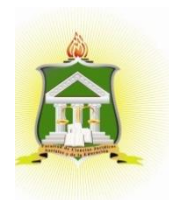

## **RESUMEN**

Este trabajo de grado nace a partir de las necesidades educativas que se evidencian en la Unidad Educativa "Lcdo. Alberto Maldonado Iturburo", donde la falta de retroalimentación y la colaboración son necesarias para que los estudiantes puedan llevar a cabo sus tareas cumpliendo con el parámetro especificado por los docentes, lo cual ayude a la obtención de un rendimiento académico satisfactorio, por lo cual se pone en consideración la herramienta web educativa Dotclear como alternativa que contribuya a la solución de la problemática presentada.

Es importante reconocer que las tecnologías de hoy en día, facilitan la comprensión de los contenidos expuestos por los docentes, además de ser potentes instrumentos de apoyo que facilitan a los docentes llevar a cabo los proceso de enseñanza, promoviendo e innovando medios, técnicas e instrumentos que motiven a los estudiantes a involucrarse por las actividades que el docente prepara, con el objetivo de generar conocimientos que ayuden a convertirse en personas competentes para la sociedad en la cual decidan desenvolverse.

**Palabras clave:** Herramienta web educativa Dotclear, aprendizaje significativo.

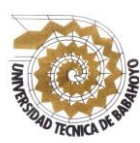

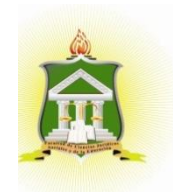

# RESULTADO DEL INFORME FINAL DEL PROYECTO DE **INVESTIGACIÓN**

EL TRIBUNAL EXAMINADOR DEL PRESENTE INFORME FINAL DE INVESTIGACIÓN, TITULADO: "HERRAMIENTA WEB EDUCATIVA DOTCLEAR Y SU APORTE EN EL APRENDIZAJE SIGNIFICATIVO A ESTUDIANTES DE LA UNIDAD EDUCATIVA LIC. ALBERTO MALDONADO ITURBURO CANTÓN BABAHOYO, PROVINCIA LOS RÍOS EN EL PERIODO LECTIVO 2017 - 2018".

PRESENTADO POR EL SEÑOR: JONATHAN DAMIAN MACHACILLA ESPINOZA

OTORGA LA CALIFICACIÓN DE:

8,50 COCHO cars environts

**EQUIVALENTE A:** 

**TRIBUNAL:** 

Ledo. Víctor Romero Jácome Msc.

PROFESOR ESPECIALIZADO

**Ab. Isela Berruz Mosque SECRETARIA** FAC.CC.JJ.JJ.S

Leda. Glenda Intriago Alcívar Msc.

**DELEGADO DEL DECANO** 

Lcdo. Alex Toapanta Suntaxi Msc. **COORDINADOR DE CARRERA** 

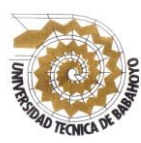

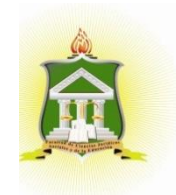

#### **INFORME FINAL DEL SISTEMA DE URKUND**

En mi calidad de Tutor del Informe Final del Proyecto de Investigación del Sr. MACHACILLA ESPINOZA **JONATHAN DAMIAN**, cuyo tema es: "HERRAMIENTA WEB EDUCATIVA DOTCLEAR Y SU APORTE EN EL APRENDIZAJE SIGNIFICATIVO A ESTUDIANTES DE LA UNIDAD EDUCATIVA LIC. ALBERTO MALDONADO ITURBURO CANTÓN **BABAHOYO, PROVINCIA LOS RÍOS EN EL PERIODO LECTIVO 2017 - 2018.".** certifico que este trabajo investigativo fue analizado por el Sistema Antiplagio Urkund, obteniendo como porcentaje de similitud de [9%], resultados que evidenciaron las fuentes principales y secundarias que se deben considerar para ser citadas y referenciadas de acuerdo a las normas de redacción adoptadas por la institución.

Considerando que, en el Informe Final el porcentaje máximo permitido es el 10% de similitud, queda aprobado para su publicación.

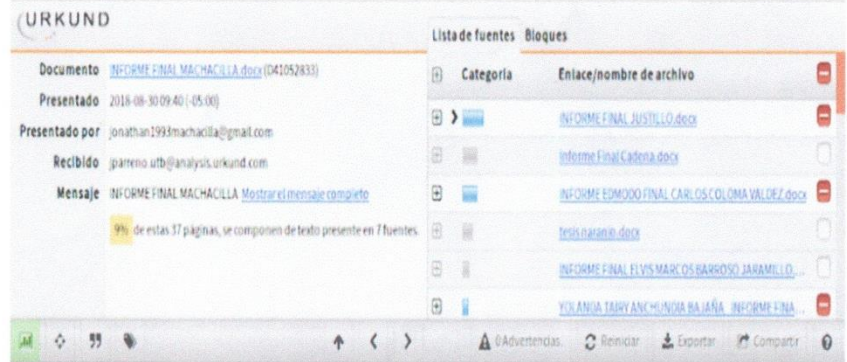

Por lo que se adjunta una captura de pantalla donde se muestra el resultado del porcentaje indicado.

Msc. JOHANNA PARREÑO SÁNCHEZ **DOCENTE DE LA FCJSE** 

# **ÍNDICE GENERAL**

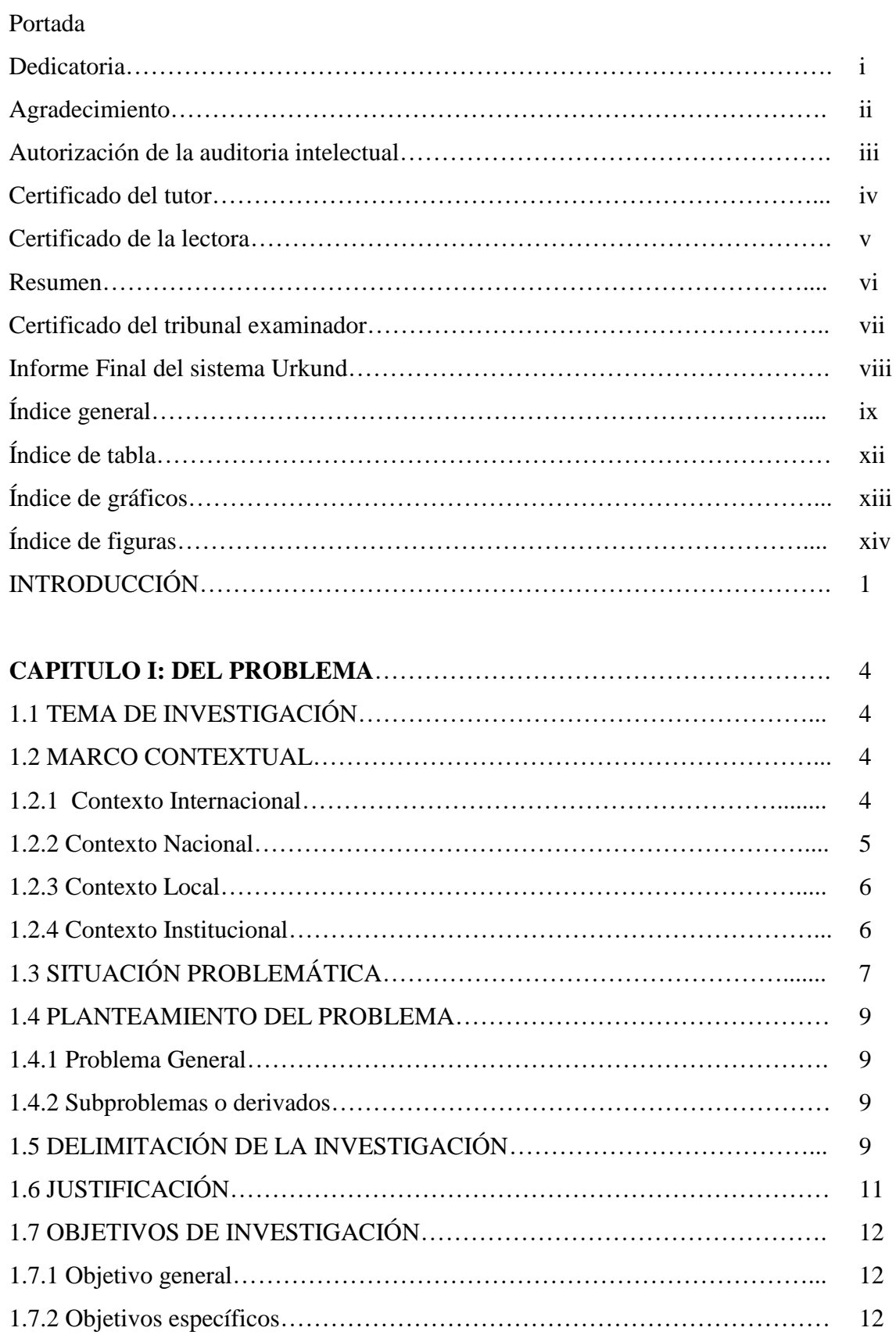

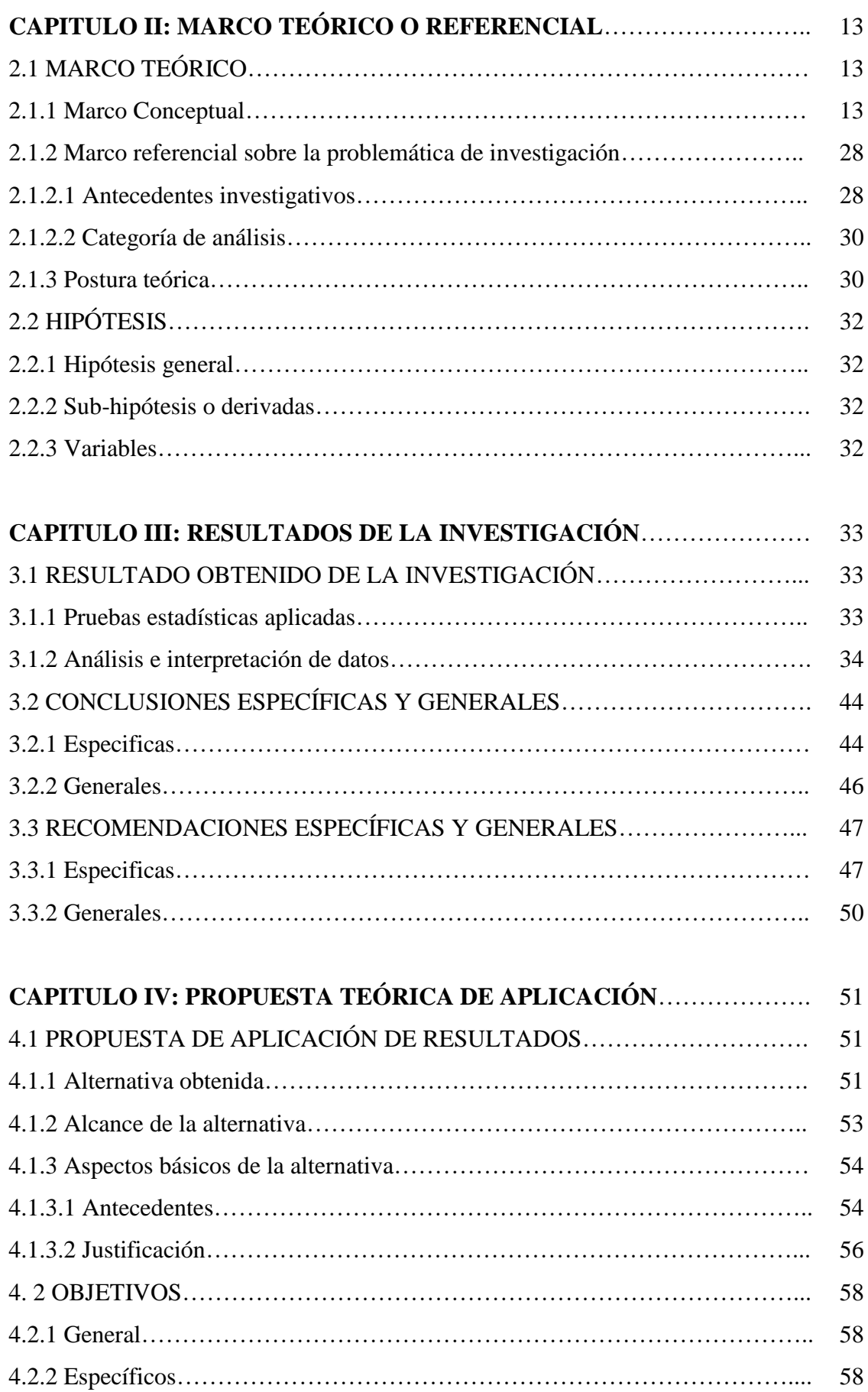

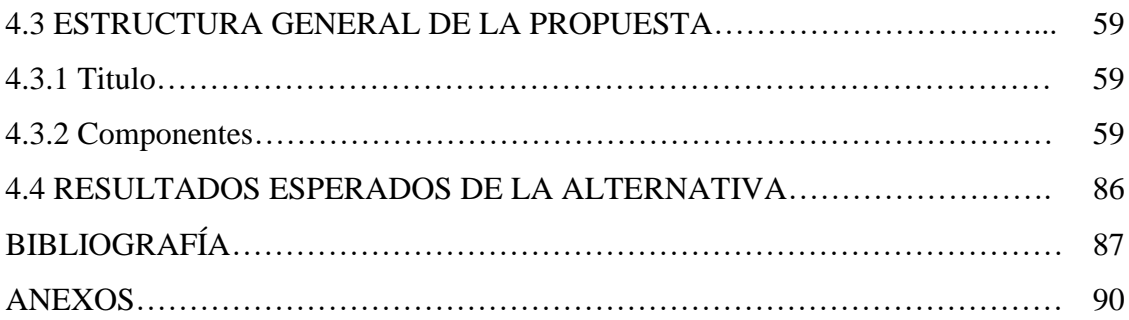

# **ÍNDICE DE TABLAS**

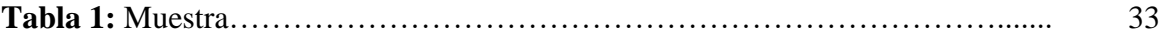

## **TABLAS DE LAS ENCUESTA APLICADA A LOS ESTUDIANTES**

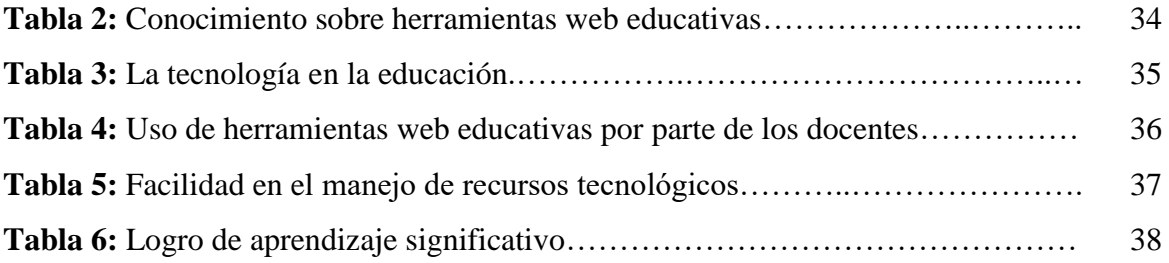

### **TABLAS DE LAS ENCUESTA APLICADA A LOS DOCENTES**

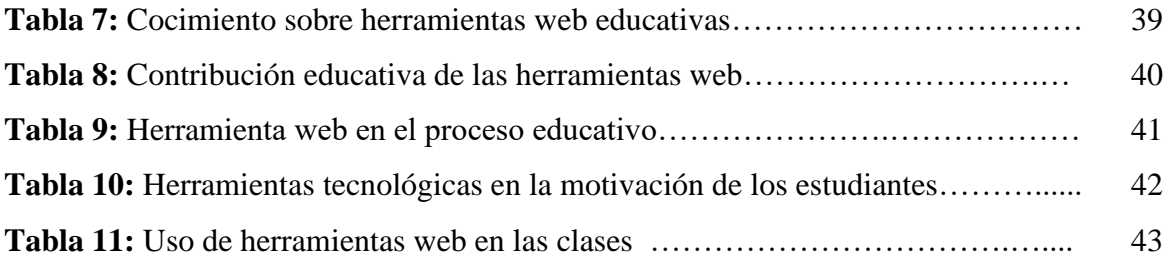

# **ÍNDICE DE GRÁFICOS**

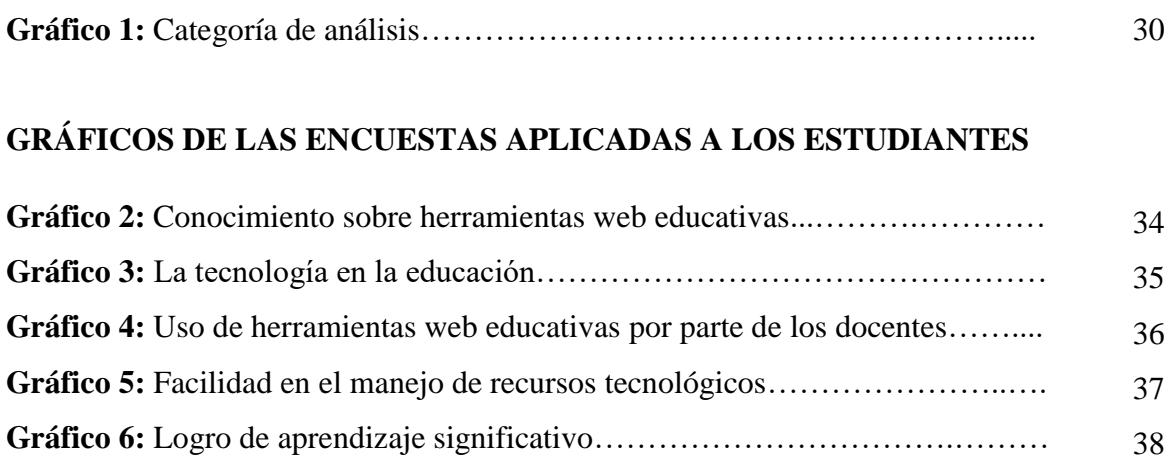

# **GRÁFICOS DE LAS ENCUESTAS APLICADAS A LOS DOCENTES**

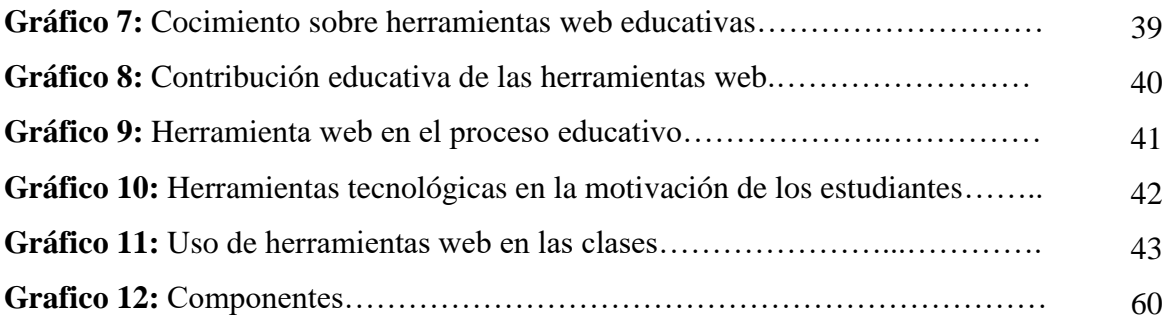

# **ÍNDICE DE FIGURAS**

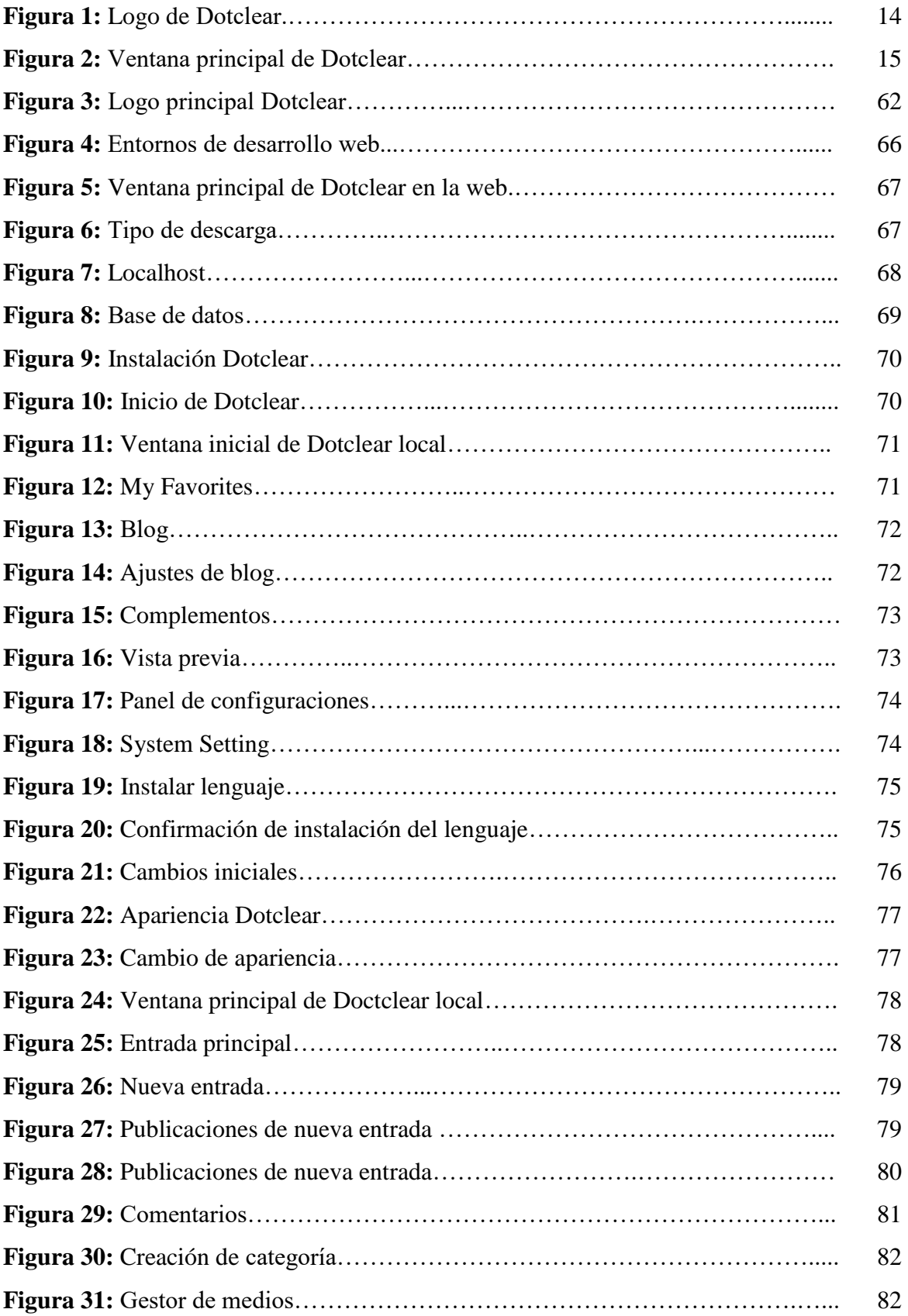

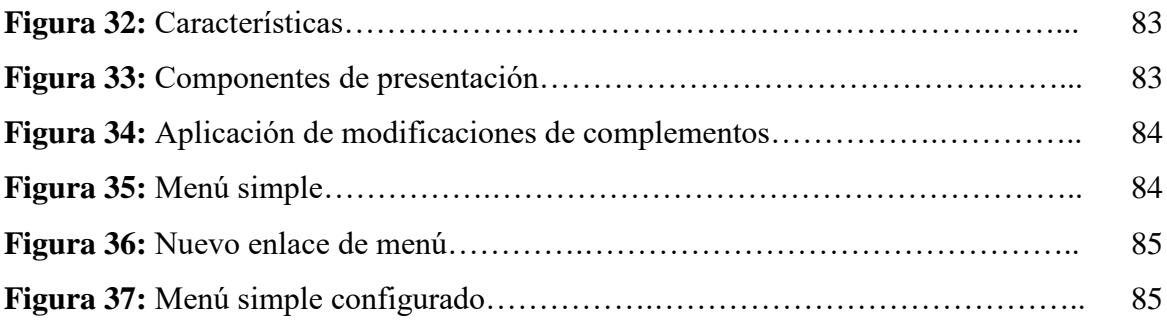

## **INTRODUCCIÓN**

La educación con la que hoy en día se cuenta, ha tenido múltiples cambios necesarios para mejorar el proceso educativo, cada uno de estos cambios influyen positivamente para que los docentes y los estudiantes tengan los herramientas necesarias para llevar a cabo un proceso de enseñanza aprendizaje correcto y eficiente, lo cual permita que al final de cada periodo lectivo se puedan lograr los objetivos de aprendizaje previamente establecidos.

 Las tecnologías actuales permiten que los docentes y los estudiantes puedan hacer uso de múltiples herramientas de interacción que facilita el aprendizaje, mediante la colaboración y retroalimentación de los conocimientos; dichos instrumentos son conocidos como herramientas web educativas, las cuales permiten que el docente pueda contar con un recurso potente para el envió y retroalimentación de sus clases; para los estudiantes dichas herramientas se constituyen en una ayuda idónea para el desarrollo de sus tareas.

En la web se pueden encontrar un sinnúmero de herramientas que permiten que los docentes puedan emplearlas como recursos educativos dentro de su proceso de enseñanza, por lo cual se ponen en consideración el uso de DOTCLEAR el cual contribuye en el logro de un aprendizaje significativo, además de ser un software que mejore los procesos de colaboración e interacción entre docentes y estudiantes, acción que permita llevar a cabo un proceso de formación activo.

DOTCLEAR es una herramienta amigable de publicación de contenidos el cual permite que sus usuarios a pesar de no poseer altos niveles conocimientos técnicos, pueden hacer uso del mismo, ya que cuenta con una interfaz sencilla que facilita el manejo de la misma, pudiendo en ésta publicar contenidos textuales, imágenes, archivos y videos que contribuyan a la actividad educativa, siempre y cuando enfocándola en una área en específico.

El presente proyecto consta de 3 capítulos, en los cuales se detallan apartados importantes que contribuyen a la indagación bibliografía que permita encontrar una posible solución, ante la problemática que se presenta en el lugar de estudio, conociendo además la repercusión que éste tiene en el grupo objetivo. Además se presentan los resultados obtenidos tras la recopilación de información que ayuda a brindar conclusiones y recomendaciones pertinentes.

En el **capítulo uno** denominado, "Del problema" se presenta el tema, el problema general, los problemas derivados, la situación problemática en la cual se detalla la razón de ser de la presente investigación, el grupo objetivo al cual afecta dicha problemática y los objetivos a los cuales se quiere llegar tras el desarrollo de la investigación, este capítulo está constituido además por los varios contextos en los cuales se ha podido evidenciar cierta similitud de dicho problema.

El **capítulo dos**, se refiera al marco teórico o referencial en el cual se detallan los conceptos más importantes sobre las variables de estudios con las cuales se centra el presente trabajo investigativo. Además en este apartado se mencionan las variables y las hipótesis las cuales deben ser comprobadas o rechazadas para que así se pueda obtener una investigación correcta.

El **capítulo tres**, muestra los resultados obtenidos de las encuestas aplicadas luego de las tabulaciones, en las cuales se puede observar sus respectivos análisis e interpretaciones que ayudan a una mejor comprensión, además en este capítulo también se detallan las conclusiones y recomendaciones generales y específicas que permiten tomar correctivos ante el hecho problemático.

El **capítulo cuatro**, se refiera a la propuesta teórica de aplicación la misma que está constituida por un manual didáctico sobre el uso correcto de la aplicación propuesta, además del alcance que esta tiene al ser aplicada y cada uno de los componentes que la

constituyen, permitiendo así brindar un documento escrito sencillo y de fácil comprensión de las temáticas establecidas en el mismo.

**Por último** se presentan los anexos los mismos que están constituidos por las sesiones de trabajo, cronogramas, encuestas aplicadas tanto a docentes y estudiantes y también con las fotos que muestran las evidencias correspondientes sobre la aplicación y recopilación de la información.

## **CAPÍTULO I.- DEL PROBLEMA**

#### **1.1 TEMA DE INVESTIGACIÓN**

Herramienta Web Educativa Dotclear y su aporte en el aprendizaje significativo a estudiantes de la unidad educativa Lic. Alberto Maldonado Iturburo cantón Babahoyo provincia Los Ríos en el Periodo Lectivo 2017-2018.

#### **1.2 MARCO CONTEXTUAL**

#### **1.2.1 Contexto internacional**

En la educación de España, el uso masivo de los dispositivos electrónicos y recursos web por parte de los estudiantes, influyen directamente en sus entornos personales de aprendizaje, En el caso de los medios de comunicación online las transformaciones son igualmente amplias y variadas. Los medios han integrado en sus respectivas plataformas este conjunto de posibilidades de formas y con velocidades muy diversas (Humanante Ramos, 2015).

En Chile se sostiene que, el internet ha generado estos cambios en la audiencia y se indica que las redes sociales y los blogs han convertido el consumo de noticias en una experiencia social. La gente utiliza las redes sociales y la tecnología para filtrar, evaluar y reaccionar ante la información. (Tejedor-Calvo Santiago, 2010, pág. 12).

En Argentina, se llevó a cabo una sesión denominada "Guía de Accesibilidad para Sitios Web", la cual adhiere el uso de contenidos web, enmarcados por esta realidad, donde se tiene por objetivo desarrollar técnicas y herramientas que propicien la inclusión de los requerimientos de Accesibilidad en las prácticas de diseño, como así también las evaluación y re-diseño de portales, sitios y aplicaciones Web (Gomez Vega Estefania, 2011).

En Perú, se presenta una serie de datos sistematizados acerca de la condición docente. Éstos fueron producidos en el marco de un programa de investigación sobre "La profesionalización de los docentes". Muestras representativas nacionales de docentes de nivel primario y secundario del sector público y privado. Las muestras sólo son representativas del universo docente que trabaja en las áreas urbanas de los respectivos países (Tenti Emilio, 2012).

#### **1.2.2 Contexto nacional**

Las aplicaciones Web en Ecuador son herramienta pedagógicas tanto para el Docente como para los estudiantes en cuanto a la presentación y búsqueda de información. El potencial que tienen estas aplicaciones en el campo educativo viene a revolucionar las prácticas actuales, dando más actividad al proceso de aprendizaje ya que los alumnos y profesores se motivan y sean mucho más creativos.

El uso de las aplicaciones web reduce los tiempos y los esfuerzos y aumentan la fluidez en el proceso de entrega de la información y promueve el aprendizaje colaborativo lo cual es favorable para todos por la retroalimentación de cada estudiante sin embargo, Poco a poco las instituciones educativas a nivel nacional se están implementando las aplicaciones web en sus programas, con esto los estudiantes y docentes tendrán una comunicación más directa y cómoda.

Las herramientas web colaborativas en el proceso educativo pretenden generar la construcción del aprendizaje a través de la comunicación, Estas herramientas genera un reto educativo para lograr que el estudiante deje de ser solo un receptor y se convierta en un sujeto activo, a su vez el docente se compromete a apoyar este proceso.

#### **1.2.3 Contexto local**

En las instituciones educativas del cantón Babahoyo se puede evidenciar que las herramientas web educativas son empleadas, con el único propósito de llamar la atención de los estudiantes y con ellas estimular al estudiante a mejorar considerando los aspectos pedagógicos y requerimientos ligados a logros de objetivos de aprendizaje.

Porque brindan de contenidos necesarios para mejorar el proceso educativo, orientado para docentes, estudiantes y toda la comunidad educativa, como un instrumento de apoyo y soporte académico para el proceso de aprendizaje, ligados a la actualización y fortalecimiento curricular de la educación.

Con estas herramientas educativas digitales facilitan a los docentes la oportunidad de interactuar con sus estudiantes después de la retroalimentación de los contenidos impartidos en la clase, con el objetivo de motivarlos y para que sean más participativos logrando resolver problemas sencillos, siendo capaces de manipular, indagar, descubrir y observar, al mismo tiempo que se instruye la práctica entre otros, logrando así que el proceso de enseñanza-aprendizaje sea significativo.

#### **1.2.4 Contexto institucional**

En la Unidad Educativa Lcdo. Alberto Maldonado Iturburo también se está promoviendo nuevas herramientas web educativas que tienen varios objetivos de aprendizaje, que se integran al desarrollo del conocimiento, destrezas y capacidades, impulsando en el estudiante habilidades y actitudes mediante la práctica y el trabajo en el proceso de enseñanza – aprendizaje.

No ha sido fácil que la sociedad tenga una representación activa en la implementación de las herramientas web educativas, poco a poco con el pasar de unos cuantos años se han ido integrando, y por ello se ha alcanzado este objetivo, Por otro lado es necesario destacar las plataformas y recursos TIC son utilizadas para aumentar las actividades pedagógicas del docente y aplicarlos a estudiantes convirtiéndose en una parte general del proceso de aprendizaje.

La motivación del docente será necesaria ya que va a manejar nuevas herramientas y recursos pedagógicos de forma sencilla en base a los contenidos digitales y la integración de las TIC, para mejorar el conocimiento se debe considerar toda herramienta educativa y pedagógica para ayudar a desenvolver a los estudiantes en las distintas áreas de educación. Además se debe aplicar el conocimiento informático actual ya que los docentes aun no la tienen, al igual que los estudiantes no disponen del equipo informático actualizado y tampoco el servicio de internet, sin estos elementos no será posible completar el proceso de enseñanza y aprendizaje y no lograr un aprendizaje verdaderamente significativo

## **1.3 SITUACIÓN PROBLEMÁTICA**

Toda situación problemática es investigada para identificar y llegar a las causas que provocan o afectan algo que en la actualidad es normal, tomando en cuenta el caso de la Unidad Educativa Lcdo. Alberto Maldonado Iturburo, del cantón Babahoyo, la comunicación en primordial entre Docentes y estudiantes a pesar de no contar con las herramientas adecuadas existentes, sin este requerimiento esencial sobre los recursos tecnológicos no se aplicara las prácticas pedagógicas de forma adecuada.

El problema nace cuando dicha información impartida en las clases del docentes son entregadas por medio de plataformas actualmente conocidas como los correos electrónicos, sin embargo a aquellos estudiantes les surge pequeños inconveniente ya que unos reciben correctamente la información y otros no tomando en cuenta un factor importante, el cual sería el poco acceso al internet, además al emplear únicamente el uso de dichos correos electrónicos, los estudiantes no pueden tener un trabajo colaborativo apropiado.

La accesibilidad influye en el incumplimiento por esa razón, estos no cumplen con los tareas asignadas por el docente, y así algunas son las situaciones que los estudiantes tienen que lidiar para cumplir con las actividades académicas en esta institución, esta investigación debe realizarse con los estudiantes del bachillerato de informática, considerando que ellos tienen un dominio mediano de las herramientas tecnologías de información y comunicación, para mejorar el conocimiento académico.

Con esta situación problemática surge la necesidad en la Unidad Educativa Lcdo. Alberto Maldonado Iturburo implemente un proyecto orientado al uso de las herramientas web educativas, considerando a los estudiantes puedan obtener las características básicas que será beneficioso para un aprendizaje verdaderamente significativo

Dotclear es una herramienta web educativa especialmente creada y diseñada para que docentes y estudiantes intercambien información en las diferentes materias compartiendo y adjuntando las tareas en dicha herramienta web educativa Dotclear de forma segura.

Con este proyecto se aprovechará al máximo las características de esta herramienta web Dotclear aplicándolo con el mejor beneficio del mismo, con ello se puede retroalimentar el conocimiento del estudiante con los contenidos impartidos en las horas clase por el docente, logrando un desarrollo de actividades que permitirán fortalecer el aprendizaje de cada estudiante.

#### **1.4 PLANTEAMIENTO DEL PROBLEMA**

#### **1.4.1 Problema General**

¿De qué manera la herramienta web educativa Dotclear aporta en el aprendizaje significativo a estudiantes de la unidad educativa Lic. Alberto Maldonado Iturburo cantón Babahoyo provincia Los Ríos en el Periodo Lectivo 2017-2018?

#### **1.4.2 Sub-problema o derivados**

¿Cómo los recursos tecnológicos influyen en el rendimiento académico de los estudiantes?

¿De qué manera las herramientas web educativas contribuyen al proceso de enseñanza-aprendizaje de los estudiantes?

¿En qué medida las plataformas web educativas favorecen al aprendizaje colaborativo de los estudiantes?

## **1.5 DELIMITACIÓN DE LA INVESTIGACIÓN**

**Campo:** Educativo

**Área:** Educación

**Aspecto:** Tecnológico

#### **Delimitación espacial:**

Esta investigación se la realizara en la ciudad de Babahoyo en la Unidad Educativa Lcdo. Alberto Maldonado Iturburo del Cantón Babahoyo, Provincia de Los Ríos, que anteriormente se conocía como Colegio Anexo a la Universidad Técnica de Babahoyo.

#### **Delimitación Temporal:**

El problema se investiga en el periodo lectivo del año 2017-2018

#### **Delimitación Demográfica:**

La presente investigación se realizara a los estudiantes del bachillerato informática y todos los docentes de la Unidad Educativa Lcdo. Alberto Maldonado Iturburo del Cantón Babahoyo, Provincia de Los Ríos.

**Líneas de investigación:**

**Universidad:**

Educación y desarrollo social.

#### **Facultad:**

Talento Humano Educación y Docencia

#### **Carrera:**

Investigación cultural y educativa-cultural.

#### **Sub -líneas de investigación:**

Modelos pedagógicos y didácticos que se emplean en los procesos educativos con TIC.

### **1.6 JUSTIFICACIÓN**

El uso de recursos tecnológicos y pedagógicos hoy en día se han convertido en un gran aporte en el desarrollo del proceso educativo y sobre todo en el desarrollo del aprendizaje significativo a estudiantes, es por ello que mediante este proyecto se pretende demostrar con esta herramienta centrándonos específicamente en la herramienta web educativa Dotclear ya que aporta al aprendizaje significativo.

El principal propósito de este proyecto investigativo es demostrar cómo el uso de la herramienta web educativa Dotclear aporta al desarrollo significativo a estudiantes de la unidad educativa Lic. Alberto Maldonado Iturburo. El uso de dicha herramienta web posibilita a los docentes y estudiantes retroalimentar conocimientos que se han impartido en las clases, permitiendo una interacción activa en el proceso académico. Además con Dotclear el docente podrá ver la evolución y el rendimiento académico de sus estudiantes, al comprobar que la participación de ellos es más activa.

### **1.7 OBJETIVOS DE LA INVESTIGACIÓN**

#### **1.7.1 Objetivo general**

Determinar el aporte de la herramienta web educativa Dotclear en el aprendizaje significativo a estudiantes de la unidad educativa Lic. Alberto Maldonado Iturburo cantón Babahoyo provincia Los Ríos en el Periodo Lectivo 2017-2018.

#### **1.7.2 Objetivos específicos**

Analizar la influencia de los recursos tecnológicos en el rendimiento académico de los estudiantes.

Determinar el aporte de las herramientas web educativas al proceso de enseñanzaaprendizaje de los estudiantes.

Determinar en qué medida las plataformas web educativas favorecen al aprendizaje colaborativo de los estudiantes.

## **CAPÍTULO II.- MARCO TEÓRICO O REFERENCIAL**

### **2.1. MARCO TEÓRICO**

#### **2.1.1 Marco conceptual**

#### **Herramienta web educativa Dotclear**

Es una aplicación que facilita la comunicación, además permite a los usuarios interactuar y colaborar con la creación de contenidos, tanto los mismos usuarios como la información dada. Dicha herramienta permite dejar de ser un receptor de comunicación y pasar a tener la oportunidad de crear y compartir información y opiniones con los demás usuarios de internet. Las tecnologías Web pueden cambiar profundamente la manera de trabajar e interactuar con compañeros en cualquier tipo de organización, incluidas las instituciones educativas. (Profesorado, 2010, pág. 15)

La herramienta web educativa Dorclear, es uno de los tantos recursos tecnológicos que proporciona el internet, permitiendo que los usuarios puedan poseer una herramienta que les facilite llevar a cabo un proceso en específico, propiciando la colaboración e interacción entre docente-estudiante, mejorando de esta manera el rendimiento académico, como resultado de la adquisición del aprendizaje significativo.

#### **Objetivos de la herramienta Dotclear**

El principal objetivo es ofrecer a los usuarios una herramienta amigable para publicar contenidos con facilidad en la Web sin importar el nivel de habilidades técnicas del usuario. Es gratuito y diseñado principalmente para sus usuarios y es regularmente mejorado. Las actividades que se pueden realizar son Blogging, Multi-blogging, Folksonomy, Publicación de Contenidos y Edición. Tiene una funcionalidad rica que lo convierte en una herramienta de publicación de alta calidad que puede emparejar e incluso superar herramientas similares en algunos aspectos (Heliairis Alfonso, 2015).

Como toda herramienta, Dotclear presenta objetivos concretos, en los cuales se pone en manifiesto los contextos de su utilidad, considerando a la educación como uno de los contextos de mayor acogida, ya que su estructura está diseñada para ser ajustada a los requerimientos educativos que los docentes o estudiantes soliciten, para un mejor trabajo, tanto en actividades individuales como grupales.

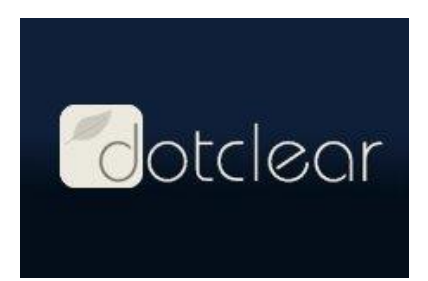

*Figura Nº 1: Logo de Dotclear Autor: google.com/imágenes*

#### **Características de la herramienta Dotclear**

Dotclear presenta varias características que la diferencia de otras herramientas educativas, las cuales expresan una relación sistemática que conllevan a la realización correcta de blogs y otros recursos educativos que involucran un trabajo exitoso, las cuales demuestran que Dotclear es una herramienta completa y profesional (Heliairis Alfonso, 2015).

Las principales características de Dotclear son:

- Muy simple.
- Fácil publicación.
- Administración de archivos multimedios.
- Edición de sintaxis dual Wiki/XHTML con traductor interno.
- Soporte a múltiples lenguaje.
- Cumple con código W3C.
- Sistema de plantillas flexible.
- Etiquetas y categorías para las páginas.
- Permite entradas flexibles con comentarios y control de cambios.
- Sistema configurable completo de temas de apoyo a los plugins.

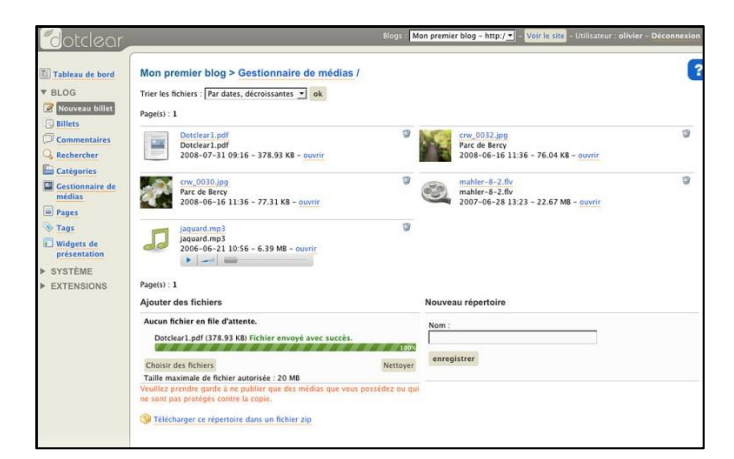

*Figura Nº 2: Ventana principal de Dotclear Autor: google.com/imágenes*

### **Características de instalación**

De acuerdo a la página oficial de Dotclear, antes de instalar Dotclear, se debe comprobar que el espacio web cuenta con las siguientes capacidades técnicas:

- PHP 5.3 o superior, con soporte para las siguientes extensiones:

- SPL
- Una de las siguientes bases de datos compatibles:
- PostgreSQL 8.0 mínimo
- MySQL 4.1 mínimo con InnoDB
- MariaDB
- **SQLite**

#### **Recursos tecnológicos**

De forma paralela las aulas virtuales, en este vertiginoso y cambiante mundo de internet están desarrollándose las aulas virtualizadas, en que la informática y las telecomunicaciones son consideradas como una herramienta y no como una asignatura sin utilidad. El uso de esta plataforma web educativa ``on line`` está surgiendo con interesantes iniciativas como las que podemos encontrar en la página web educativa del CRA Ariño-Alloza (Teruel) con su concepto de aulas autosuficientes en el que después de redefinir espacios y entornos saben sacar al máximo partido de la tecnología aplicada al ámbito docente (De La Luz José, 2016)

Aulas virtualizadas desde el punto de vista estudiantil ha servido como herramienta educativa solucionando inquietudes en muchos aspectos, Uno de ellos sería: la forma de cómo encontrar la información adecuada, las presentaciones en día positiva, videos tutoriales relacionados a la materia que imparte el docente y por lo tanto brindan una educación integral de forma flexible, y fomentan el trabajo en grupo y el autoaprendizaje.

En la página web de este CRA detallan las múltiples utilidades que le dan a la plataforma conectada al ordenador y al resto de tecnología, llegando a rediseñar todo el centro como comunidad de aprendizaje en el pretenden `` conseguir un acuerdo entre todas las partes que forman la comunidad educativa, profesorado y familias principalmente, de forma que se puedan unir esfuerzos para la consecución de las metas que nos propongamos `` (Galvez Herminia, 2014, pág. 10)

Las nuevas tecnologías se convierten así en un nuevo instrumento a disposición del alumno, también en el momento que el profesor lo requiera. La conexión a internet. Los múltiples recursos gratuitos a disposición de los docentes en la red, el video proyector, son una parte de los nuevos aliados de esa revolución metodológica que ya e una realidad. (Galvez Herminia, 2014)

Dotclear ha permitido crear áreas virtuales de comunicación con los alumnos y docentes, en el que se puede compartir contenidos como, archivos y enlaces, con el fin de que el estudiante pueda aprovechar al máximo las tareas y actividades extracurriculares y gestionarlas para un mejor aprendizaje verdaderamente significativo.

#### **Tendencia de la utilización de las tecnologías de la información y comunicación (TIC)**

El concepto de utilización de las tecnologías ha evolucionado a lo largo del tiempo. Esta evolución está relacionada con las necesidades y utilización de las mismas. Desde el uso individual para la mejora del desarrollo personal/profesional hacia la colaboración en entornos virtuales cooperativos con otras personas u/o profesionales. (Heliairis Alfonso, 2015) Su utilización en diferentes contextos de intervención educativo, social y profesional proporciona:

- ➢ Aprendizaje activo
- ➢ Motivación
- ➢ Colaboración
- ➢ Interacción
- ➢ Participación
- ➢ Capacitación

A nivel educativo la nueva tecnología ya es parte del estudiante y docente llevando a cabo una mejora en el proceso académico elevando y garantizando que el estudiante tenga un aprendizaje activo sea más participativo en el aula y la plataforma Dotclear les Permite compartir documentaciones digitales o lo que se denominan diapositivas de trabajo, de igual manera permite la actualización a nuevas versiones y adaptabilidad a diferentes dispositivos.

En este sentido los métodos didácticos innovadores, basados en un aprendizaje activo y experiencial puede verse beneficiados por el uso de las tecnologías de la información y comunicación contribuyendo a una mayor implicación del alumnado y la mejora de sus resultados (Humanante Ramos, 2015, pág. 14).

Con nuevos métodos pedagógicos como lo es la herramienta web educativa Dotclear permitiremos el trabajo colaborativo haciendo que alumno avance a nivel académico y aprender nuevos conocimientos y solucionar problemas.

Por un lado, El educador asume sus funciones clásicas de asesoramiento, guía y facilitador del aprendizaje, pero por otro se convierte en diseñador de nuevos entornos y facilitador de recursos, por ello (López López Ladi, 2015), entre las funciones que el educador ah de desarrollar para la utilización de las TIC en su contexto de intervención destacamos:

- o Analizar el contexto de intervención (identificar sus características y factores de riesgos)
- o Seleccionar los recursos tecnológicos y digitales (identificar sus características para la aplicación del contexto analizado.)
- o Planificar la intervención educativa con los mismos (reflexionar de forma crítica sobre la aplicación de la tecnología a lo largo del proceso: antes-durante-después).
- o Evaluar la utilización de los recursos tecnológicos y digitales en dicho proceso de intervención desde las diferentes modalidades de evaluación (auto-coheteroevaluacion) y a través rubricas específicas del recurso utilizado.

El objetivo del docente debe centrarse en hacer que el alumno tenga una motivación permanente en la materia y a su vez despierte el interés de los estudiantes. Se logra motivar de varias formas, como por ejemplo: mostrándoles un video educativo, dinámicas grupales, etc.

#### **Herramientas web educativas**

La necesidad de competencias instrumentales como las TIC, es decir, la utilización de las TIC en el ámbito de estudio y contexto profesional, se desarrolla con base en las acciones de capacitación, comunicación, información, documentación, indagación y cooperación en diferentes ámbitos de intervención. (Profesorado, 2010, pág. 4)

En este artículo, el escritor se refiere a las habilidades de enseñanza al utilizar los nuevos instrumentos y asimismo llamados Procesos Pedagógicos que se tienen presente al desarrollar actividades de manera intencional con el objeto de mediar en el aprendizaje del estudiante, Con la capacitación de prácticas docentes en el proceso educativo con base a construir conocimientos, clarificar valores y desarrollar competencias.

#### **Los Blogs ante las nuevas propuestas programáticas y situaciones educativas**

La inminente adaptación al EEES debería ser una posibilidad de mejorar la calidad de la docencia universitaria. Este nuevo espacio implica cambios normativos y supone modificaciones tanto en las titulaciones como en los contenidos y en la metodología docente, lo que debe llevarnos el uso de metodologías diversas y nuevos recursos para dar respuestas a las nuevas situaciones y realidades. (Islas Maldonado Ojuky, 2012)

La llegada de la herramienta web ha acelerado, sin duda, la transformación de estos procesos. La web ha revalorizado la importancia que supone las actividades de intercambio y colaboración para la enseñanza y el aprendizaje, y poco a poco, los docentes han empezados a dejarse impregnar por sus potencialidades utilizando algunos de sus recursos como complemento o apoyo directo de sus clases (Tejedor-Calvo Santiago, 2010, pág. 8).

Una de las herramientas que consideramos es adecuada para apoyar el cambio metodológico y de rol del profesor es el blog en tanto que puede ofrecer múltiples posibilidades, pues la misma flexibilidad y su facilidad de uso hace que sea además de sencillo, atractivo para trabajar en diferentes contextos educativos.

Esta herramienta, sin necesidad de poseer conocimientos técnicos específicos de desarrollo web. Su facilidad de uso ha hecho que los blogs se hayan convertido en una de las herramientas web educativas más utilizadas en los nuevos entornos y situaciones educativas debido a las posibilidades creativas y comunicativas que ofrece en los procesos de enseñanza (López López Ladi, 2015)
#### **Plataformas web educativas**

En primer lugar es preciso tener en claros los objetivos para los cuales se utiliza la herramienta colaborativa en cuestión, el blog. En este sentido, diversos autores exponen como las aplicaciones de los blogs en educación puede responder a diversas modalidades, dependiendo de los objetivos y necesidades del contexto didáctico. (Gomez Vega Estefania, 2011)

De la torre realiza una sencilla clasificación mostrando tres modalidades generales de edublogs: blogs de asignaturas, en las que el profesor va publicando noticias y pide comentarios a sus alumnos: blogs individuales de alumnos en los que se les pide entradas periódicas: y blogs grupales, donde los alumnos publican entradas de forma colectiva a modo de equipo de redacción. (Islas Maldonado Ojuky, 2012, pág. 4)

## **Los Sistemas Tecnológicos**

La cualidad de los sistemas tecnológicos de poseer una interrelación organizada de sus partes o, simplemente de organización, constituye un punto central, porque esta pauta es la que representa a la lógica estructural a partir de la cual se desarrolla la solución al problema al que este sistema intenta dar respuesta. En otras palabras, la organización funcional de los elementos es la que define la solución tecnológica al problema a resolver. (De La Luz José, 2016)

Por conocimiento general, todo sistema está constituido por un sinnúmero de procedimientos que deben ser cumplidos para así llegar a un objetivo propuesto, el cual está basado en la solución y satisfacción de una necesidad, que esté sujeta al logra de objetivos concretos tras su funcionalidad, para ello la tecnología al ser implementada en un sistema sea cual sea, permitirá mejorar o agilizar procesos predefinidos.

## **Aprendizaje Significativo**

El aprendizaje es construcción de conocimiento donde unas piezas encajan con las otras en un todo coherente. Por tanto, para que se produzca un auténtico aprendizaje, es decir un aprendizaje a largo plazo y que no sea fácilmente sometido al olvido, es necesario conectar la estrategia didáctica del profesorado con las ideas previas de los estudiantes y presentar la información de manera coherente y no arbitraria, "construyendo", de manera sólida, los conceptos, interconectando los unos con los otros en forma de red de conocimiento y así lograr el aprendizaje significativo. (Vallori, 2002)

Dicho aprendizaje puede ser logrado mediante la implementación y utilización de metodologías que el docente emplea para lograr afianzar los conocimientos de sus estudiantes, poniendo como punto principal el logro efectivo de los contenidos impartidos que permitan así contribuir al desarrollo académico de los discentes, convirtiéndolos en personas competentes y con sentido investigativo.

## **Rendimiento académico**

La eficiencia en el aprendizaje se incrementa en la medida en que el estudiante participa en forma activa durante el proceso de enseñanza aprendizaje. Dicha participación puede consistir en leer material impreso, contestar preguntas, participar en discusiones, resolver problemas, realizar experimentos, llevar a cabo prácticas de campo, etc...

Es recomendable que el profesor planee su curso incluyendo actividades como las señaladas anteriormente y que evite que las clases se conviertan en un monologo ´´perfecto´´, ya que esta forma de enseñanza trae como consecuencia una actitud pasiva por parte del estudiante (López López Ladi, 2015, pág. 21).

En el proceso educativo, el docente debe ser una persona capaz de motivar a sus estudiantes para que se involucren en el desarrollo de las actividades previamente planificadas, cada una de dichas actividades deben propiciar que los estudiantes se involucren, participando en los conversatorios e interactuando en clases, convirtiendo así el acto de enseñar en una actividad bidireccional.

#### **Proceso de enseñanza-aprendizaje**

El conocer claramente los objetivos de aprendizaje que debe alcanzar, estimula el interés del estudiante por la clase, le permite organizar sus propios métodos de estudio y le proporciona un instrumento de auto-evaluación, lo cual favorece un mejor aprendizaje. (Tenti Emilio, 2012)

Los docentes al inicio del periodo lectivo plantea un sinnúmero de objetivos de aprendizaje que pretende lograr en sus estudiantes, para ello de la misma manera planifica, el uso de métodos, técnicas e instrumentos que le permita lograr las metas propuestos ante sus estudiantes, permitiendo así, cumplir con lo establecido previamente y llevando una clases sistemática.

## **Aprendizaje colaborativo**

Los estudiantes tendrán interés en cualquier actividad que les produzca satisfacción. Esta satisfacción puede ser el producto del auto-estímulo que obtiene al percatase que entiende la materia en estudio que van adquiriendo y la capacidad para manejarla en forma adecuada, contestando las preguntas que se les formulan, resolviendo los problemas que se les plantea, realizando los experimentos o prácticas que se les asignan, etc. (Tenti Emilio, 2012)

La actividad de refuerzo, consiste en brindar una retroalimentación concisa de las actividades que se les han impartido a los estudiantes, con el propósito de mejorar las capacidades y actitudes de percepción que les ayude a mejorar su rendimiento académico y posteriormente obtener calificaciones acordes a los requerimientos para un pase de año exitoso.

## **Actitud del Profesor**

La actitud y la forma con la que el profesor encara la labor docente, es uno de los aspectos más relevantes del binomio enseñanza aprendizaje, ya que transcienden inevitablemente en el nivel de aprendizaje de los alumnos. La debida planeación, preparación y ejecución del curso por parte del docente, es claramente percibida por los alumnos, comprometiendo a estos con el profesor y contribuyendo un importante ejemplo de profesionalización por los estudiantes. El entusiasmo, claridad y disposición del profesor, son factores que procuran un clima favorable para el aprendizaje de los estudiantes. (Vallori, 2002)

El docente es la persona capaz de manejar un contexto áulico con vocación, para ello planifica un sinnúmero de actividades que deben ser cumplidas para que los estudiantes lograr adquirir los conocimientos necesarios para convertirse en personas competentes y productivas en la sociedad que requiere individuos con inteligencia y carácter investigativo.

El considerar al estudiante como un ser capaz para el aprendizaje, estimulando, apoyando y orientándolo, es otro aspecto que favorecerá un ser inferior, tonto e incapaz, podrá traducirse en un rechazo (a veces involuntario) por parte del alumno hacia el curso respectivo. El profesor deberá exigir lo mejor de los alumnos, induciéndolos a hacer las cosas de la mejor forma desde un principio y rechazar sin vacilación toda actitud que tienda a la mediocridad y al conformismo. (Vallori, 2002, pág. 23)

El estudiantes es el único ser capaz de aprender lo que cree conveniente, para ello el docente debe ser un guía que involucre y de a entender a los estudiantes que los contenidos que se les imparte tienen un valor importante para el desarrollo académico de cada uno de ellos, ya que con dicho contenido que propicia al aprendizaje que permita la solución de problemas que suelen presentarse en el día a día.

#### **Ciencia y tecnología en educación**

Las descripciones y explicaciones con el objetivo de la ciencia, mientras que la obtención de productos es el campo de la tecnología. Pero al señalar que la tecnología. Pero al señalar que la tecnología pretende tales productos basándose en los conocimientos científicos. Se establece un continuo sobre ciencia y tecnología. Pero al señalar que la tecnología pretende tales productos basándose en los conocimientos científicos, se establece un continuum donde ciencia y tecnología se unen y realimentan mutuamente. Así ocurre en la educación. (Profesorado, 2010)

La tecnología en la educación ha tenido un gran apogeo, ya que esta permite que los docentes y estudiantes posean herramientas necesarias para la interacción y el correcto proceso de retroalimentación de conocimientos que favorece a un rendimiento académico apropiado capaz de generar estudiantes competentes y proactivos para la sociedad.

Cada vez resulta más difícil entre ciencias teóricas y ciencia practicas o, si se prefiere, entre ciencias explicativas y ciencias aplicativas, como señalábamos al principio. Tratándose de la pedagogía que para nuestros propósitos tomaremos como ciencia esencialmente normativa de la educación. Tal diferenciación aún resulta menos convincente, si hemos de situarla en uno de los campos, de ahí se acabe diciendo que la pedagogía es una ciencia especulativa y practica a la vez, lo que en síntesis significa que puede ser calificada como ciencia tecnológica (Gomez Vega Estefania, 2011, pág. 15).

La teoría y la práctica van de la mano para de esta manera obtener resultados académicos relevantes, el estudiante para poder obtener un rendimiento académico favorable debe conocer detalladamente la teoría que asemeja la realidad delos hechos que deben ser estudiados y analizados para sí brindar criterios correctos y acertados, dejando de lado la incoherencia.

La introducción de la concepción tecnológica en el proceso educativo con las reservas apuntadas ha de pretender lograr una mayor eficiencia y rigor científico, al tiempo que habré el camino de una nueva conceptualización de la misma ciencia pedagógica es preciso acabar con las normativas que nace de la rutina o de la improvisación, advirtiendo que la validez de una norma surge directamente de los supuestos científicos en los que se apoya. (Islas Maldonado Ojuky, 2012, pág. 12)

La educación requiere la implementación de equipos tecnológicos para que de esta forma los docentes y estudiantes puedan llevar a cabo un proceso de formación apropiado y sobre todo actualizado, ya que es indispensable que los docentes utilicen equipos tecnológicos para que sus estudiantes puedan obtener información necesaria para el desarrollo de las tareas.

La mentalidad tecnológica, es sabio que encuentra serias dificultades de penetrar en la educación, especialmente entre nosotros, mucho más propensos a encontrar los puntos débiles de la innovaciones que a beneficiarnos de sus ventajas. Es un problema de conocimiento, ciertamente, pero sobre todo la actitud. La tecnología educativa es enfrentar a la improvisación y demanda un rigor que tradicionalmente ha estado alejado de la acción educativa, sin que por ello excluya la necesidad de las cualidades también tradicionales atribuidas al profesorado.

La tecnología en el área educativa involucra un sinnúmero de factores que deben ser considerados para que el acto de enseñar se pueda desarrollar con éxito, dichos factores hacen referencia a la falta de motivación para desarrollar las tareas academias, también se puede considerar los problemas familiares como uno de los factores más predominantes en este sentido.

Seria largo analizar el porqué, pero en verdad todo lo que suene a tecnología despierta una actitud de rechazo en ciertos sectores, por demás preocupados por la renovación pedagógica. Es más, se llega a buscar otras denominaciones menos contaminadas para designar forma de actuar que, en suma, no son otra cosa que un actuar tecnológico, en el sentido pleno y globalizador aquí defendido. Así se habla del profesor como investigador. Por qué él no puede trasladar las recomendaciones a los resultados de forma automática a cualquier situación o de la investigación en el aula.

Es el precio que la tecnología educativa y sus partidarios entre los cuales no dudare en incluirme, si se me admiten los planteamientos aquí defendidos han de pagar por el hecho de nacer derivados de investigaciones psicológicas y teorías de aprendizaje realizadas bajo el principio del conocimiento mecanicista; algo semejante es lo que ocurre ahora con los diseños experimentales de Fisher; verificados especialmente en el campo agrícola.

Pero la revisión de la vieja tecnología no puede equivaler a desechar sus principios fundamentales bajo el riesgo de regresar a la artesanía y la improvisación. El calificativo de la nueva tecnología es menos importante que el buscar nuevas dimensiones que haga posible su potenciación sin caer en simplificaciones de la riqueza que es inherente al acto educativo. (Peñalosa Emilio, 2014, pág. 23)

El uso de tecnología no se aleja de la educación convencional, ya que al combinar las herramientas tecnológicas con el proceso educativo, se obtendrán resultados favorables tanto para los estudiantes como para los docentes, en la cual se involucran varios contenidos que propician a la adquisición de habilidades y destrezas enmarcadas al currículo de educación.

En esta década recién pasada ha sido la maduración y crecimiento de las tecnologías educativa, desde un boom casi panacea, hacia un enfoque más serio, aterrizado, mas consiente en sus alcances, limitaciones, bases filosóficas, y más ajustado a las verdaderas necesidades de sus usuarios, más firmemente ubicados en las metodologías disponibles y apropiadas para el mejoramiento de la educación. (Tenti Emilio, 2012, pág. 42)

Con el pasar del tiempo la tecnología en la educación ha tenido un acrecentamiento impresionante, éste es evidente en instituciones educativas donde los docentes emplean materiales tecnológicos que contribuyen al mejoramiento académico y adquisición de destrezas y habilidades relacionadas al proceso de enseñanza aprendizaje obteniendo así resultados favorable en la educación.

Para concluir aún podría añadirse otra reflexión respecto a la necesidad de no desautorizar la tecnología educativa entre nosotros. Se trata de no propiciar la tendencia habitual de los latinos en general y los españoles en particular a dar mayor preponderancia al criterio subjetivo que a la planificación rigurosa. Sin perder los valores que nos caracterizan y que nos hacen más creativos y críticos, un cierto rigor en nuestro actuar lo que sería un actuar tecnológico. (Jiguan Brenda, 2012)

### **2.1.2 Marco referencial sobre la problemática de investigación**

#### **2.1.2.1 Antecedentes investigativos**

De acuerdo a la investigación efectuada por la Universidad Estatal de Milagro, menciona que la tecnología ha avanzado a pasos agigantados en todos los campos de aplicación que existe en el planeta, provocando cambios revolucionarios en cuanto a la agilidad de los procesos evidenciando un desarrollo en las actividades que desempeñan las personas o usuarios. El internet permite una conexión eficiente mediante las Tic´s

(Tecnología de la Información y la Comunicación), fomentando la colaboración (López López Ladi, 2015)

Los docentes al emplear las herramientas web educativas en el proceso de enseñanza aprendizaje mejorarían el proceso de comunicación, ayudando positivamente a la adquisición de conocimientos. Además se comprobará que los docentes consideran apropiadas las herramientas web educativas para el mejoramiento del aprendizaje de los estudiantes.

Según estudios efectuados por la Universidad de San Carlos de Guatemala, Las herramientas web educativas son un elemento novedoso de la Web que pone a la disposición de docentes y estudiantes un formato de publicación en línea que permite incluir textos, imágenes y sonido que posibilita una comunicación asincrónica entre los actores del proceso de enseñanza-aprendizaje.

El uso de las herramientas web educativas como instrumento de comunicación e información en el proceso de enseñanza-aprendizaje incide positivamente en el rendimiento académico de los estudiantes (Jiguan Brenda, 2012, pág. 12).

La comunicación es un factor indispensable para la adquisición de conocimientos, por ello los docentes emplean su uso en el proceso de formación educativa, involucrando herramientas que favorezcan la práctica educativa y correcta recepción de contenidos que los docentes imparten, con el objetivo de formar estudiantes con conocimiento científico.

De acuerdo a la investigación de la Universidad de Chile, se concluyó que los estudiantes mejoraron significativamente el rendimiento, tras la utilización de herramientas web educativas, las cuales contribuyen a la adquisición de destrezas y habilidades cognitivas.

Sin embargo, hay algunos puntos que llaman la atención, considerando que la elección de una carrera universitaria implica una de las decisiones más importantes en la vida (para muchos la primera decisión importante), uno pudiese pensar que los candidatos a éstas, se han informado previamente acerca de sus características, el campo laboral, las funciones que cumple, etc. (Galvez Herminia, 2014, pág. 32)

Las múltiples investigaciones demuestran que las herramientas web educativas favorecen significativamente al proceso educativo de los estudiantes, permitiendo ser utilizadas como medios de comunicación y colaboración entre pares, para así mejorar su rendimiento académico mediante la adquisición de conocimientos significativos.

## **2.1.2.2 Categoría de análisis**

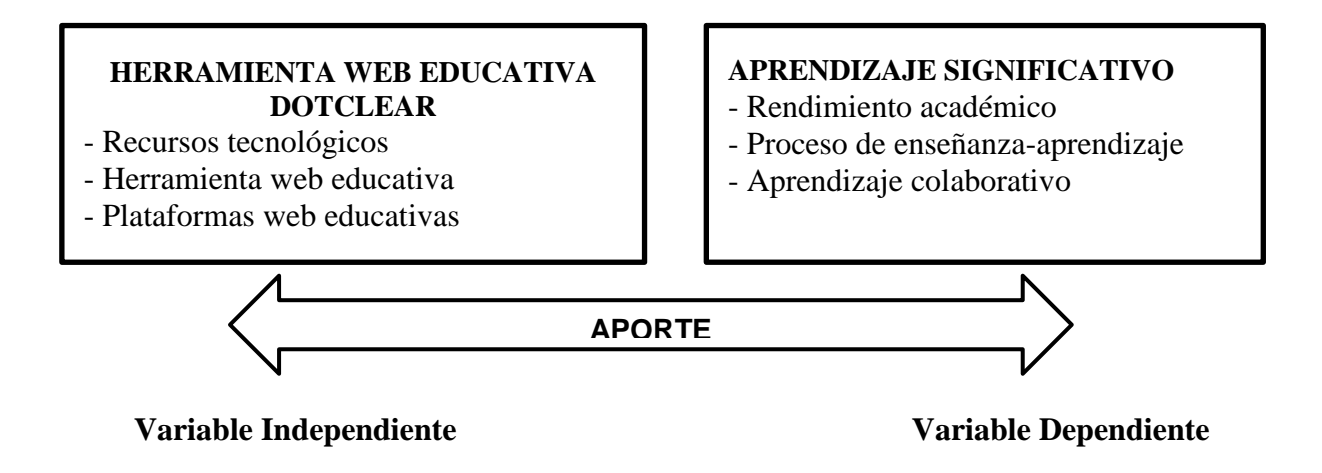

*Gráfico Nº 1: Categoría de análisis Elaborado por: Jonathan Machacilla*

#### **2.1.3 Postura teórica**

Según Ojuky Islas Maldonado, referente a las tecnologías en la educación, menciona; "La aparición y uso de las nuevas Tecnologías de Información y

Comunicación ha generado cambios en las formas de ser y de actuar, a nivel individual y social, en el ámbito personal y profesional. (Islas Maldonado Ojuky, 2012, pág. 14).

Los cambios que la tecnología genera a la educación son todos en pro-mejora a la misma, poniendo en consideración múltiples software con licencia gratuita los cuales pueden ser aprovechados por los actores del proceso educativo, empleándolos para la mejora del proceso educativo y adquisición de conocimientos, que pueden ser retroalimentados y mejorados.

Según De La Luz José; "La enseñanza y el aprendizaje mediados por la tecnología, se han desarrollado desde mediados del siglo XX con altas y bajas, con hitos, avances, decepciones y aportes importantes. En general se han basado en la intención de responder la pregunta: ¿Cómo podemos mejorar el aprendizaje de las personas con el apoyo de los recursos cambiantes que aporta la tecnología?" (De La Luz José, 2016, pág. 14).

Desde ya hace un cierto tiempo que la tecnología ha influenciado positivamente en la educación, promoviendo ambientes de interacción y colaboración con quienes intervienen en el acto educativo, para ello se ha empleado la utilización de múltiples herramientas que pueden ser encontradas en la web.

De acuerdo a las anteriores citas mencionadas, la presente investigación se sustenta en las ideas de De La Luz José, el cual hace referencia a los aportes que la tecnología ha brindado a la educación desde que ésta apareció, brindando herramientas y contenidos multimedia que facilitan el acto educativo; la tecnología propicia el aprendizaje significativo permitiendo acceder a grandes volúmenes de información desde la web.

## **2.2 HIPÓTESIS**

## **2.2.1 Hipótesis general**

Si se determina la herramienta web educativa Dotclear ésta aportará en el aprendizaje significativo a estudiantes de la unidad educativa Lic. Alberto Maldonado Iturburo cantón Babahoyo provincia Los Ríos.

## **2.2.2 Sub-hipótesis o derivadas**

Los recursos tecnológicos influirán positivamente en el rendimiento académico de los estudiantes.

Las herramientas web educativas aportarán en el proceso de enseñanza-aprendizaje de los estudiantes.

Las plataformas web educativas favorecerán al aprendizaje colaborativo de los estudiantes.

## **2.2.3 Variables**

**Variable Independiente:** Herramienta web educativa Dotclear.

**Variable Dependiente:** Aprendizaje significativo.

## **CAPITULO III: RESULTADO DE LA INVESTIGACIÓN**

## **3.1 RESULTADOS OBTENIDOS DE LA INVESTIGACIÓN**

#### **3.1.1 Pruebas estadísticas aplicadas**

Para llevar a cabo el presente trabajo de investigación se tomó los siguientes datos, considerando el total de los involucrados, ya que al no tener una población extensa no fue necesaria la aplicación de la muestra para calcular la muestra con la cual se trabajaría. Los involucrados a los cuales se aplicó las encuestas son los docentes y estudiantes del bachillerato de la Unidad Educativa "Lcdo. Alberto Maldonado Iturburo" del cantón Babahoyo, provincia Los Ríos.

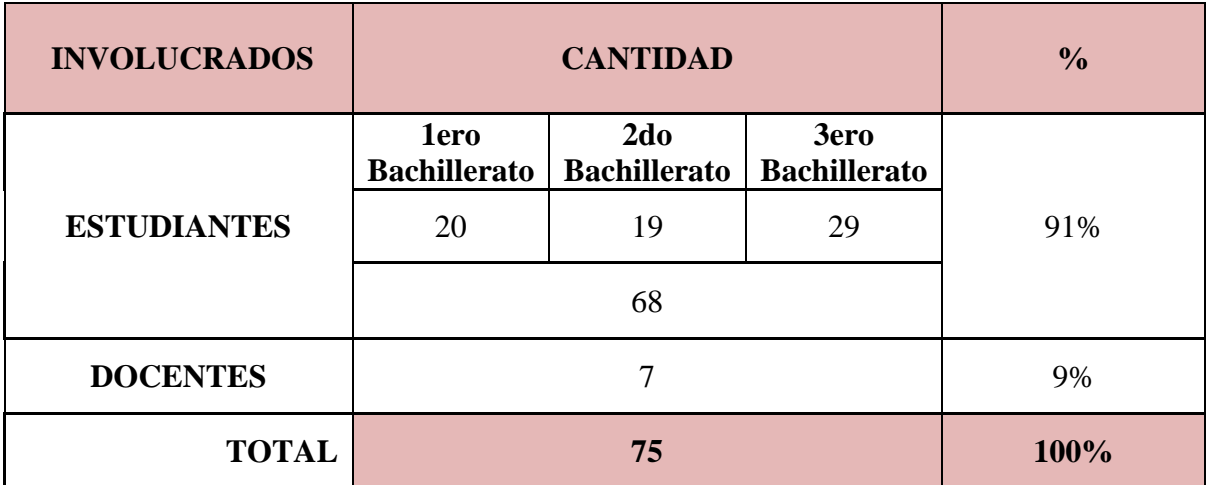

#### *Tabla 1: Muestra*

*Elaborado por el autor: Jonathan Machacilla* 

**Nota:** Al ser esta investigación de carácter técnica, se ha hecho importante aplicar las encuestas a los estudiantes y docentes del bachillerato informática, ya que son ellos quienes se involucran mucho más con los recursos tecnológicos.

#### **3.1.2 Análisis e interpretación de datos**

## **ENCUESTA A ESTUDIANTES**

**1. ¿Conoce usted que es una herramienta web educativa?**

| <b>ALTERNATIVA RESPUESTA PORCENTAJE</b> |    |             |
|-----------------------------------------|----|-------------|
| Si                                      | 28 | 37%         |
| Nο                                      | 35 | 63%         |
| <b>TOTAL</b>                            | 68 | <b>100%</b> |

*Tabla 2: Conocimiento sobre herramientas web educativas* 

*Fuente:* Estudiantes de la U.E. "Lcdo. Alberto Maldonado I." *Elaborado por el autor: Jonathan Machacilla Espinoza*

*Gráfico Nº 2: Conocimiento sobre herramientas web educativas*

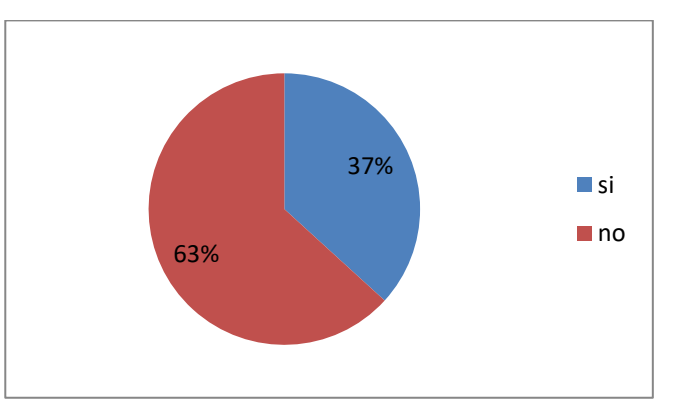

*Fuente:* Estudiantes de la U.E. "Lcdo. Alberto Maldonado I." *Elaborado por: Jonathan Machacilla Espinoza*

**Análisis:** El presente gráfico muestra que el 28% de los estudiantes encuestados mencionan que si conocen sobre las herramientas web educativas, mientras que el 35% no conoce acerca de las mismas.

**Interpretación:** A pesar de haber aplicado la presente encuesta a estudiantes del área de informática, la gran mayoría de los mismas no tienen conocimiento sobre dichas herramientas, desconociendo los aportes que estas brindan a la educación.

**2. ¿Cree usted que la tecnología actual favorece a la educación?**

| <b>ALTERNATIVA RESPUESTA PORCENTAJE</b> |    |      |
|-----------------------------------------|----|------|
| Totalmente de<br>acuerdo                | 43 | 63%  |
| De acuerdo                              | 25 | 37%  |
| En desacuerdo                           |    | 0%   |
| <b>TOTAL</b>                            | 68 | 100% |

*Tabla 3: La tecnología en la educación* 

*Fuente:* Estudiantes de la U.E. "Lcdo. Alberto Maldonado I." *Elaborado por el autor: Jonathan Machacilla Espinoza*

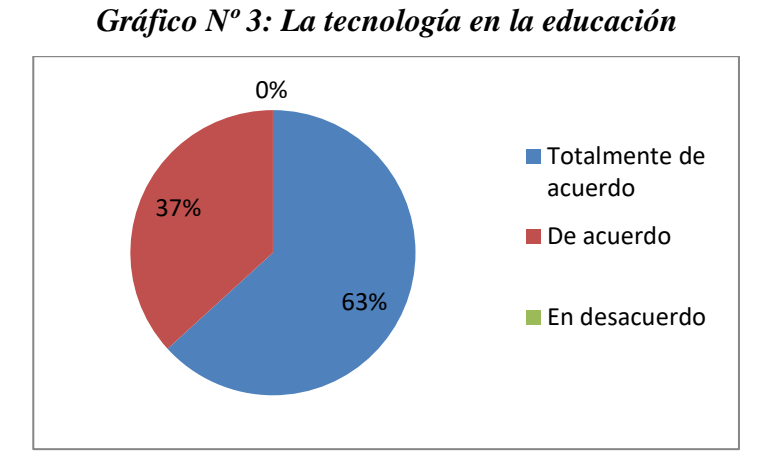

*Fuente:* Estudiantes de la U.E. "Lcdo. Alberto Maldonado I." *Elaborado por: Jonathan Machacilla Espinoza*

**Análisis:** En este gráfico se muestra que el 63% de los encuestados mencionan que están totalmente de acuerdo en que la tecnología actual favorece positivamente al proceso educativo, mientras que el 37% consideran que están de acuerdo en dicha propuesta.

**Interpretación:** La gran parte de los estudiantes encuestados mencionan que las tecnologías actuales favorecen de una manera positiva a los procesos educativa, promoviendo de esta manera el trabajo colaborativo y el logro de aprendizajes significativos.

**3. ¿Considera usted que los docentes deberían emplear una herramienta web educativa para publicar los contenidos que imparten en clases?**

| ALTERNATIVA   RESPUESTA   PORCENTAJE |    |      |
|--------------------------------------|----|------|
| Si                                   | 51 | 75%  |
| No                                   |    | 0%   |
| Tal vez                              | 17 | 25%  |
| <b>TOTAL</b>                         | 68 | 100% |

*Tabla 4: Uso de herramientas web educativas por parte de los docentes* 

*Fuente:* Estudiantes de la U.E. "Lcdo. Alberto Maldonado I." *Elaborado por el autor: Jonathan Machacilla Espinoza*

*Gráfico Nº 4: Uso de herramientas web educativas por parte de los docentes* 

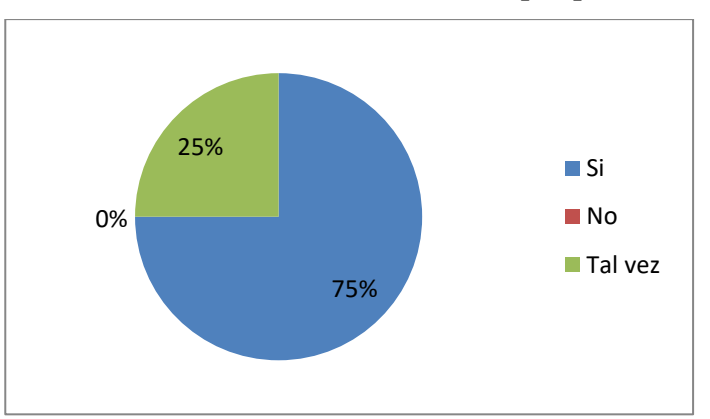

*Fuente:* Estudiantes de la U.E. "Lcdo. Alberto Maldonado I." *Elaborado por: Jonathan Machacilla Espinoza*

**Análisis:** El 75% de los encuestados manifiesta que sus docentes deberían utilizar unas herramientas web educativas para llevar a cabo su actividad educativa, mientras que el 25% consideran que tal vez sería importante su uso.

**Interpretación:** Los estudiantes consideran apropiado que sus docentes se actualicen con sus metodologías de enseñanza, para ello creen pertinente que deberían utilizar una herramienta web educativa que permita mejorar y motivar su proceso de formación educativa.

**4. ¿Cree usted que sus conocimientos técnicos le facilitan el manejo de recursos tecnológicos?**

| <b>ALTERNATIVA</b>       | <b>RESPUESTA</b> | <b>PORCENTAJE</b> |
|--------------------------|------------------|-------------------|
| Totalmente de<br>acuerdo | 39               | 57%               |
| De acuerdo               | 26               | 38%               |
| En desacuerdo            |                  | 5%                |
| <b>TOTAL</b>             | 68               | 100%              |

*Tabla 5: Facilidad en el manejo de recursos tecnológicos* 

*Fuente:* Estudiantes de la U.E. "Lcdo. Alberto Maldonado I."

*Elaborado por el autor: Jonathan Machacilla Espinoza*

*Gráfico Nº 5: Facilidad en el manejo de recursos tecnológicos*

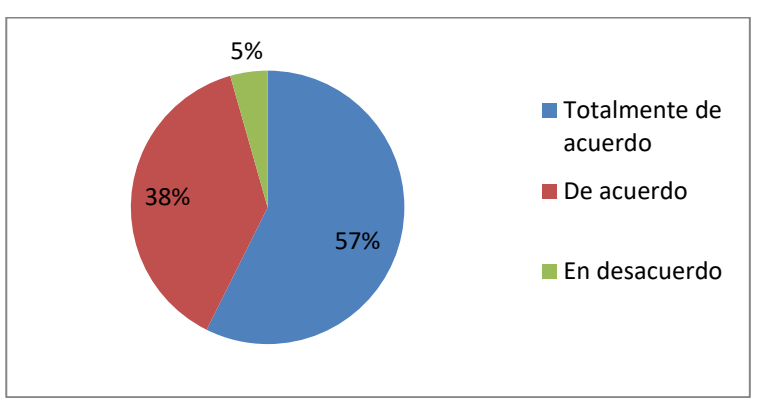

*Fuente:* Estudiantes de la U.E. "Lcdo. Alberto Maldonado I." *Elaborado por: Jonathan Machacilla Espinoza*

**Análisis:** El 57% de los estudiantes mencionan que sus conocimientos técnicos les facilitan el manejo de recursos tecnológicos, el 38% están de acuerdo en esto y el 5% restante mencionan que están en desacuerdo, debido a la falta de preparación.

**Interpretación:** La gran parte de los estudiantes consideran apropiado emplear recursos tecnológicos en su labor educativa, ya que creen tener los conocimientos necesarios para manejar y desenvolverse de manera satisfactoria en cualquier recurso web educativo.

**5. ¿Cree usted que las herramientas web educativas contribuyen en el logro del aprendizaje significativo?**

| <b>ALTERNATIVA</b>       | <b>RESPUESTA</b> | <b>PORCENTAJE</b> |
|--------------------------|------------------|-------------------|
| Totalmente de<br>acuerdo | 32               | 47%               |
| De acuerdo               | 18               | 27%               |
| En desacuerdo            | 18               | 26%               |
| <b>TOTAL</b>             |                  | 100%              |

*Tabla 6: Logro de aprendizaje significativo*

*Fuente:* Estudiantes de la U.E. "Lcdo. Alberto Maldonado I." *Elaborado por el autor: Jonathan Machacilla Espinoza*

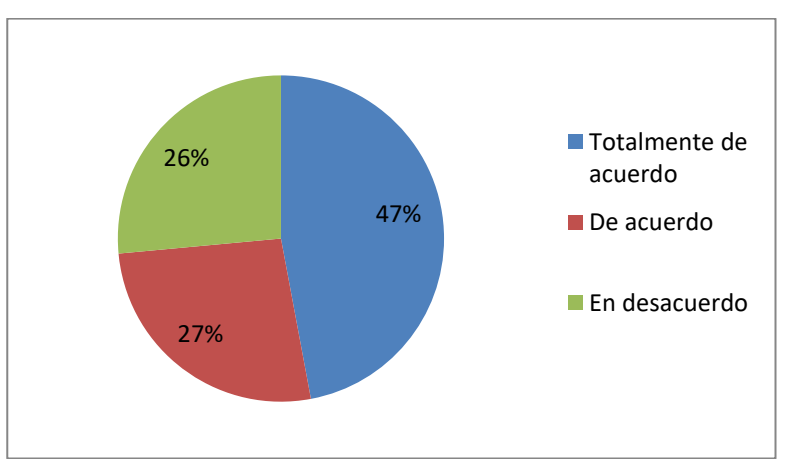

*Gráfico Nº 6: Logro de aprendizaje significativo*

*Fuente:* Estudiantes de la U.E. "Lcdo. Alberto Maldonado I." *Elaborado por: Jonathan Machacilla Espinoza*

**Análisis:** El siguiente gráfico muestra que el 47% de los encuestados mencionan que las herramientas web educativas favorecen el logro de aprendizajes significativos, el 27% mencionan que están de acuerdo y el 26% en desacuerdo.

**Interpretación:** De acuerdo a los datos los estudiantes están totalmente de acuerdo en que las herramientas web educativas permiten el logro de aprendizajes significativos, por lo cual es necesaria su aplicación en el proceso de formación.

## **ENCUESTA A DOCENTES**

**1. ¿Conoce usted que es una herramienta web educativa?**

| <b>ALTERNATIVA</b> | <b>RESPUESTA PORCENTAJE</b> |
|--------------------|-----------------------------|
| Si                 | 100%                        |
| Nο                 | $0\%$                       |
| <b>TOTAL</b>       | <b>100%</b>                 |

*Tabla 7: Cocimiento sobre herramientas web educativas*

*Fuente:* Docentes de la U.E. "Lcdo. Alberto Maldonado I." *Elaborado por el autor: Jonathan Machacilla Espinoza*

*Gráfico Nº 7: Cocimiento sobre herramientas web educativas*

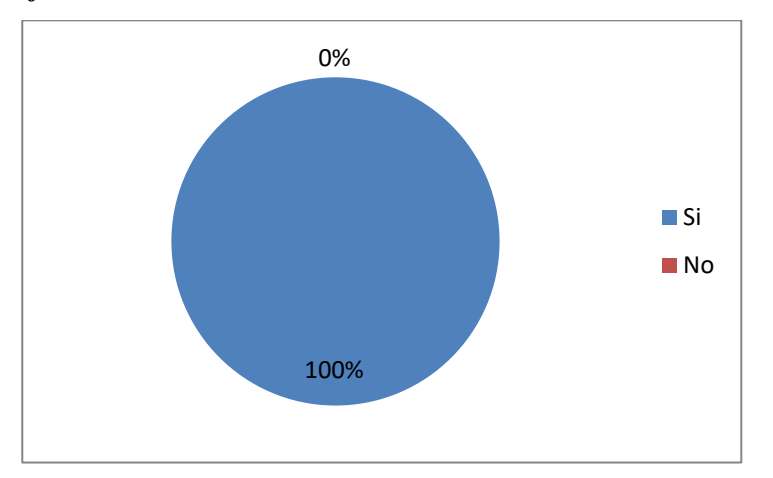

*Fuente:* Docentes de la U.E. "Lcdo. Alberto Maldonado I." *Elaborado por: Jonathan Machacilla Espinoza*

**Análisis:** El gráfico detalle que el 100% de los docentes encuestados mencionan que tienen conocimiento sobre lo que son las herramientas web educativas, su utilidad y aplicación didáctica en el proceso de formación.

**Interpretación:** Los docentes poseen el conocimiento necesario sobre las herramientas web educativas y sin embargo no hacen el uso de las mismas dentro de su proceso educativa, siguiendo empleando los tradicionales métodos de enseñanza que lo único que hacen es lograr el aburrimiento y desinterés por parte de los estudiantes.

**2. ¿Cree usted que las herramientas educativas contribuyen en su labor docente?**

| <b>ALTERNATIVA RESPUESTA PORCENTAJE</b> |      |
|-----------------------------------------|------|
| Totalmente de<br>acuerdo                | 71%  |
| De acuerdo                              | 29%  |
| En desacuerdo                           | 0%   |
| <b>TOTAL</b>                            | 100% |

*Tabla 8: Contribución educativa de las herramientas web*

*Fuente:* Docentes de la U.E. "Lcdo. Alberto Maldonado I." *Elaborado por el autor: Jonathan Machacilla Espinoza*

*Gráfico Nº 8: Contribución educativa de las herramientas web*

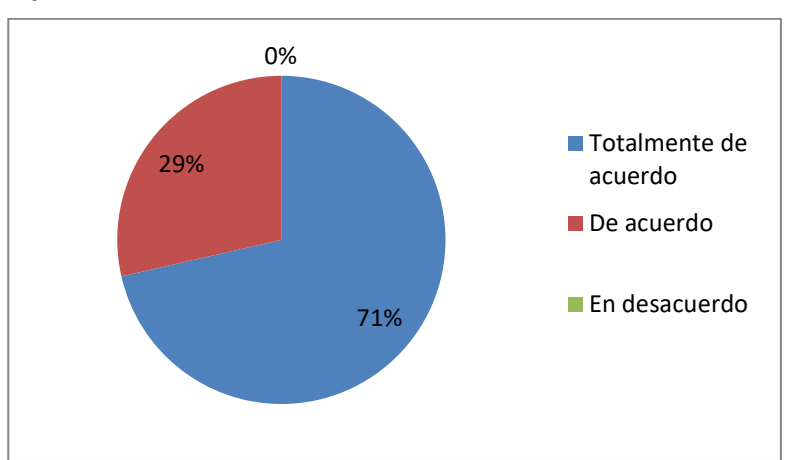

*Fuente:* Docentes de la U.E. "Lcdo. Alberto Maldonado I." *Elaborado por: Jonathan Machacilla Espinoza*

**Análisis:** Este gráfico muestra que el 71% de docentes está totalmente de acuerdo en que las herramientas web educativas contribuyen en la labor docente, el 29% está de acuerdo en que esto es así.

**Interpretación:** La totalidad de los docentes encuestados menciona que las herramientas web educativas contribuyen favorablemente a la labor docente, ya que estas aplicaciones poseen características que posibilitan el desarrollo de tareas específicas con las cuales se logra la adquisición de conocimientos de los estudiantes.

**3. ¿Le gustaría emplear una herramienta web en el proceso educativo?**

| <b>ALTERNATIVA RESPUESTA PORCENTAJE</b> |      |
|-----------------------------------------|------|
| Si                                      | 86%  |
| N <sub>0</sub>                          | 0%   |
| Tal vez                                 | 14%  |
| <b>TOTAL</b>                            | 100% |

*Tabla 9: Herramienta web en el proceso educativo*

*Fuente:* Docentes de la U.E. "Lcdo. Alberto Maldonado I." *Elaborado por el autor: Jonathan Machacilla Espinoza*

*Gráfico Nº 9: Herramienta web en el proceso educativo*

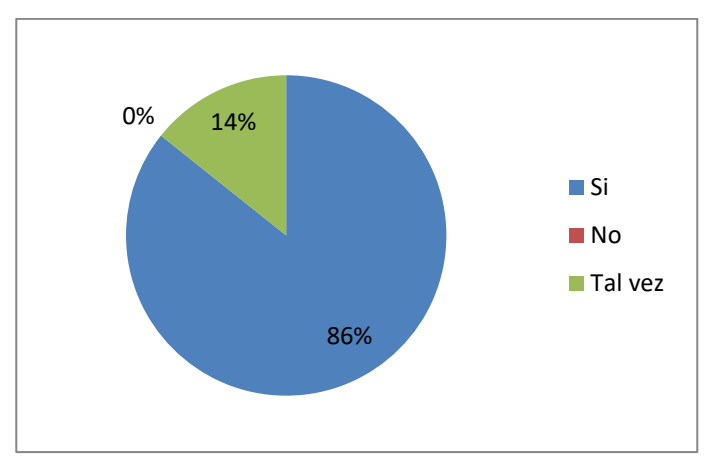

*Fuente:* Docentes de la U.E. "Lcdo. Alberto Maldonado I." *Elaborado por: Jonathan Machacilla Espinoza*

**Análisis:** De acuerdo a las tabulaciones efectuadas el 86% de los docentes manifiesta que si les gustaría emplear una herramienta web en el proceso educativo, mientras que tan solo el 14% considera que tal vez lo harían.

**Interpretación:** La gran parte de los docentes están dispuestos a emplear una herramienta web educativa por lo que es satisfactorio emplear una de las tantas aplicaciones que el internet ofrece de manera gratuita, y las cuales poseen características educativas favorables para los estudiantes y docentes.

**4. ¿Considera usted que las herramientas tecnológicas motivan a los estudiantes para que se involucren en el proceso educativo?**

| <b>ALTERNATIVA</b>       | <b>RESPUESTA   PORCENTAJE</b> |
|--------------------------|-------------------------------|
| Totalmente de<br>acuerde | 71%                           |
| De acuerdo               | 29%                           |
| En desacuerdo            | 0%                            |
| <b>TOTAL</b>             | 100%                          |

*Tabla 10: Herramientas tecnológicas en la motivación de los estudiantes*

*Fuente:* Docentes de la U.E. "Lcdo. Alberto Maldonado I." *Elaborado por el autor: Jonathan Machacilla Espinoza*

*Gráfico Nº 10: Herramientas tecnológicas en la motivación de los estudiantes*

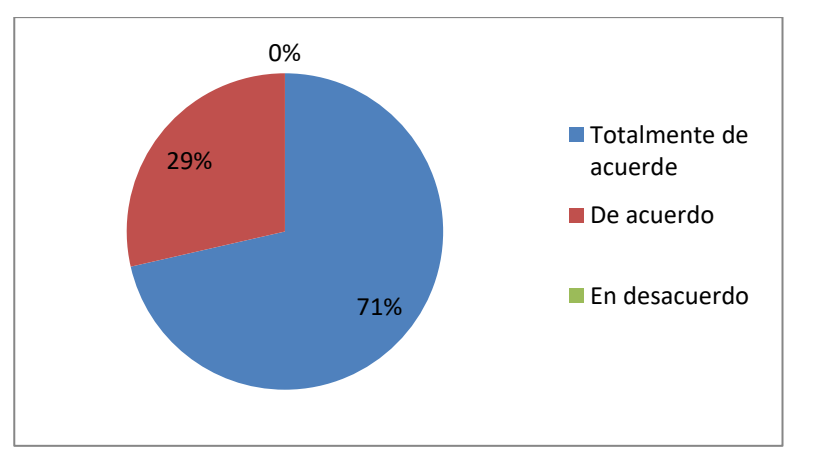

*Fuente:* Docentes de la U.E. "Lcdo. Alberto Maldonado I." *Elaborado por: Jonathan Machacilla Espinoza*

**Análisis:** Este gráfico muestra que el 71% de los encuestados están totalmente de acuerdo en que las herramientas tecnológicas motivan a los estudiantes a involucrarse más por las asignaturas, mientras que el 29% también están de acuerdo en esta postura.

**Interpretación:** La herramientas tecnológicas al motivar a los estudiantes posibilita que los docentes tengan un punto a favor para que opten por emplear una herramienta tecnológica en su labor educativa.

**5. ¿Estaría dispuesto/a a emplear una herramienta web educativa en el desarrollo de sus clases?**

| ALTERNATIVA   RESPUESTA   PORCENTAJE |      |
|--------------------------------------|------|
| Si                                   | 86%  |
| No                                   | 0%   |
| Tal vez                              | 14%  |
| <b>TOTAL</b>                         | 100% |

*Tabla 11: Uso de herramientas web en las clases*

*Fuente:* Docentes de la U.E. "Lcdo. Alberto Maldonado I." *Elaborado por el autor: Jonathan Machacilla Espinoza*

*Gráfico Nº 11: Uso de herramientas web en las clases* 

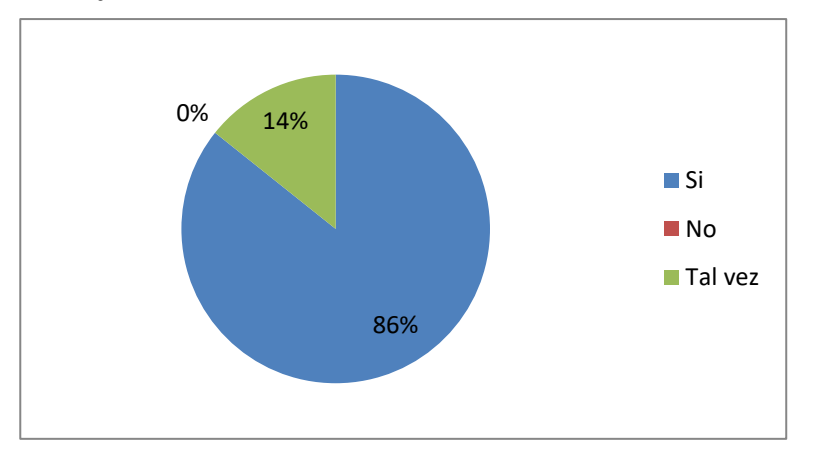

*Fuente:* Docentes de la U.E. "Lcdo. Alberto Maldonado I." *Elaborado por: Jonathan Machacilla Espinoza*

**Análisis:** Este gráfico muestra que el 86% de los encuestados si están dispuestos a emplear una herramienta web educativa en el desarrollo de sus clases, mientras que el 14% tal vez lo harían.

**Interpretación:** De acuerdo a los datos generados se concluye que los docentes si están interesados en emplear una herramienta web educativa para llevar a cabo su labor didáctica, ya que consideran que estas herramientas favorecen mucho a los estudiantes y a su rendimiento.

## **3.2 CONCLUSIONES ESPECÍFICAS Y GENERALES**

## **3.2.1 Específicas**

Los estudiantes de la Unidad Educativa "Alberto Maldonado Iturburo" no tienen el conocimiento necesario acerca de las herramientas web educativas, desconociendo las ventajas, las propiedades y la aplicación educativa que se les puede dar a estas aplicaciones las cuales poseen características específicas que contribuyen al proceso formativo, propiciando tareas colaborativas que mejoren el desarrollo de las actividades académicas, mediante la interacción, la misma que ayuda al desarrollo de tareas acertadas y coherentes a lo solicitado.

La tecnología en la actualidad ha tenido una gran aceptación por parte de las entidades educativas, las cuales emplean dichas herramientas para el desarrollo concreto de actividades académicas que faciliten el acto de enseñar y aprender, permitiendo que los estudiantes pueda asimilar los conocimientos de forma satisfactoria; por lo cual muchos de los estudiantes creen que las tecnologías actuales favorecen positivamente a la educación. Dicha tecnología ha permitido que los docentes puedan emplear las tecnologías en su labor didáctica, dándoles a estas un uso pedagógico, mientras que los estudiantes consideran que estas tecnológicas posibilitan el logro de sus aprendizajes de manera significativa y basadas en los contenidos correctos.

Al ser evidente los aportes significativos que han tenido las tecnologías actuales en la educación, los estudiantes consideren que sus docentes deben emplear una herramienta web educativa en su labor educativa, para de esta manera poder sentirse motivados en aprender cada uno de los contenidos que ellos imparten en el aula, permitiendo además fortalecer los conocimientos previos que estos poseen y de esta forma afianzarlos con los conocimientos nuevos, los mismos que pueden ser llevados a la practica en la sociedad en la cual se desenvuelven.

Al poseer conocimientos técnicos los estudiantes tienen la facilidad de manejar una herramienta web educativa con facilidad, ya que son capases de adquirir los conocimientos sobre el manejo de la misma de manera más rápida. Con las herramientas web educativas los estudiantes se podrán familiarizar con los contenidos que es estas se presentan, mejorando así, la adquisición de conocimientos que les permita desarrollar sus tareas y actividades académicas de manera más eficaz. Los docentes podrán tener una ayuda idónea en el desarrollo de sus actividades profesionales.

Los estudiantes consideran que las herramientas web educativas posibilitan el logro de conocimientos y aprendizajes significativos los mismos que contribuyen al logro efectivo de las metas académicas propuestas personalmente por cada uno de ellos. Los docentes son los encargados de proponer las herramientas necesarias con las cuales los estudiantes sean capaces de adquirir los conocimientos necesarios para desenvolverse correctamente en el contexto social en el cual se desenvuelve.

La gran parte de los docentes a los cuales se les aplicó el instrumento de recopilación de información, tienen conocimiento sobre las herramientas web educativas, la funcionalidad y la utilidad didáctica que estas brindan al proceso académico, además saben los lineamientos por los cuales se debe proceder para llevar a cabo la implementación de dichos software a la actividad académica, poniendo como prioridad el logro de los conocimientos de los estudiantes, los mismos que serán capaces de adquirir habilidades y destrezas relacionadas a la actividad cognitiva.

La labor educativa llevada a cabo por los docentes, involucra la aplicación, utilización y ejecución de herramientas de apoyo que faciliten la actividad educativa, siendo considerados dichos recursos como elementos importantes para que los estudiantes sean capaces de adquirir los conocimientos, entendiéndolos en su totalidad y así poder rendir evaluaciones con calificaciones satisfactorias. Al adquirir los conocimientos de manera apropiada los estudiantes pueden ser personas competentes en cualquier contexto en el que deseen desenvolverse.

Los maestros siempre buscan mecanismos de enseñanzas que promuevan el interés de sus clases por parte de los estudiantes, es por ello que consideran necesario emplear una herramienta educativa que les ayude a mejorar su labor pedagógica, la misma que involucre a los estudiantes en tareas colaborativas que propicien el alcance de un conocimiento significativo y sea aplicado en las áreas sociales, laborales o culturales que ellos consideran necesarios.

Los docentes consideran que las herramientas educativas aparte de ser magnificas alternativas de apoyo pedagógica son instrumentos que promoverán el interés de los estudiantes a involucrarse en las actividades planificadas por el docente, las cuales tiene como objetivo mejorar las habilidades y destrezas de los mismos, a través de los contenidos que ayudan a llevar a cabo tareas específicas, por ello los docentes concluyen que la utilización de herramientas educativas es la mejor forma para que los estudiantes se sientan a gusto durante el proceso de formación académica.

Los docentes están dispuestos a emplear una herramienta web educativa en su labor pedagógica porque consideran que estos recursos son necesarios en el proceso de formación, ya que brindan un sinnúmero de alternativas que se direcciona en el logro de conocimiento para los estudiantes, aparte de ser una alternativa educativa que propicia la colaboración entre pares y docentes, mejorando de esta manera las tareas asignadas, disminuyendo el margen de error que estas puedan presentar.

## **3.2.2 Generales**

Los estudiantes al ser del bachillerato poseen los conocimientos necesarios para emplear una herramienta web educativa en su proceso de formación, por lo que se concluye en que los problemas de motivación, distracción y bajo rendimiento académico puede ser producto de la falta de utilización de instrumentos tecnológicas que promuevan las tareas de colaboración e interacción entre docentes y estudiantes o a la vez entre estudiantes y estudiantes, acción que promoverá el desarrollo de tareas académicas satisfactorias.

 Los docentes necesitan emplear una herramienta web educativa en su labor pedagógica para que así los estudiantes se involucren en sus tareas y en cada una de las clases planificadas, mejorando así el logro de las destrezas y objetivos planificados. Además al no aplicar el uso de un software educativo, las actividades académicas estarían aun enmarcadas en una educación tradicionalista que simplemente busca es que los estudiantes sean seres pasivos los cuales únicamente se dediquen a la recepción de información, pero no a brindar sus propias ideas o conclusiones.

## **3.3 RECOMENDACIONES ESPECÍFICAS Y GENERALES**

## **3.3.1 Específicas**

Se debe capacitar a los estudiantes sobre el uso de las herramientas web educativas, demostrando las propiedades, ventajas y aplicación que estas tienen en la actividad educativa. Al capacitarlos estos serán capaces de ver a los recursos didácticos digitales como nuevos métodos de enseñanzas que les permitirá obtener los conocimientos impartidos por sus docentes de una manera más sencilla y divertida, obteniendo así un rendimiento educativo satisfactorio que les permita obtener grandes metas académicas previstas.

La implementación de una herramienta web educativa es la mejor forma de cambiar los paradigmas educativos, innovando así métodos, técnicas y recursos didácticos que faciliten la acción de enseñar y aprender, motivando a los estudiantes a convertirse en personas interesadas en las clases impartidas por sus docentes y así ser competentes y proactivos en el entorno que desee desenvolverse. Al ser capaces de manejar una herramienta web educativa podrán tener los conocimientos necesarios para poder manejar otro tipo re recursos que brinda el internet, todos estos dedicadas a fomentar la educación.

Es necesario y recomendable que los docentes puedan emplear al menos una herramienta educativa en su actividad didáctica, para que así sus estudiantes puedan tener un recurso que les ayude a llevar a cabo su proceso de formación de una manera más fácil y bajo lineamientos técnicos, que contribuyan al logro de metas estudiantiles, las mismas que siempre tratan de reflejar a estudiantes con calificación satisfactorias y sobre todo con conocimientos necesarios para ser capaces de realizar tareas esenciales.

Al poseer los conocimientos necesarios sobre el área técnica los estudiantes podrán utilizar las herramientas web educativas con facilidad, ya que sabrían cuál es la correcta forma para acceder, los mecanismos para gestionar y administrar los contenidos y la sistematización con la que dichas herramientas trabajan. Conociendo todo esto, los estudiantes se podrán familiarizar mucho más rápido con la interfaz que dichas herramientas poseen, aprovechando de la misma manera cada una de las gestiones que lo componen.

Es recomendable además, que los docentes propongan a sus estudiantes nuevos mecanismos de aprendizajes que les permita apoderarse de cada uno de los conocimientos que los contenidos impartidos poseen, para que asi, ellos puedan desarrollar sus actividades académicas con facilidad y teniendo la claridad necesaria sobre el correcto desarrollo de las mismas, algo que es visto con frecuencia, por ello se propone que las herramientas tecnológicas propiciadas en el proceso académico ayude a obtener los resultados deseados tanto para los docentes como para los estudiantes.

Como los docentes poseen los conocimientos necesarios sobre el correcto uso de herramientas web educativas, es recomendable que ellos puedan emplear una de estas aplicaciones en su labor educativa, las cuales les ayude como material de apoyo en su labor pedagógica, innovando las actividades y mejorando así la acción y efecto de enseñar a cada uno de sus estudiantes, teniendo conciencia que toda las actividades planificadas son hechas con el único objetivo de mejorar el proceso de formación de los estudiantes los cuales son el futuro del país y de la educación que hoy en día se les imparte depende lo que más adelante ellos puedan demostrar a la sociedad en general.

El uso de materiales de apoyo por parte del docente involucra que ellos puedan ser capaces de seleccionar una de las tastas aplicaciones que el internet propone, para ello es indispensable que estos sean capaces de manejarlo de una correcta manera, para ello se debe efectuar una auto capacitación que permita obtener los conocimientos necesarios sobre el funcionamiento de la aplicación con la cual se trabajará en el transcurso del proceso educativo, con la cual se tracen alternativas educativas concretas que contribuyan a la motivación por parte de los estudiantes, los mismos que se involucren con las clases que el docente les propone.

Para que los estudiantes se motiven en aprender lo que los docentes les enseñan es necesaria la búsqueda de nuevas alternativas de enseñanzas que promuevan en los estudiantes el interés por aprender, para ello las herramientas educativas ayudan a que los estudiantes puedan acceder a nuevos y actualizados medios de enseñanza que faciliten y dinamicen la acción educativa, por ello para desarrollar actividades académicas dinámicas se ponen a consideración dichas aplicaciones que se centran en efectuar y agilizar procesos tales como tareas, evaluaciones y encuestas.

Se recomienda que los docentes al momento de utilizar una herramienta web educativa deben planificar tareas que vallan acorde a las características que la aplicación ofrece, para que de esa manera se puedan aprovechar al máximo las opciones que poseen cada una de estas, con las cuales se pueden cumplir funciones específicas, muchas de estas herramientas, promueven el desarrollo de tareas online, otras contribuyen y facilitan la subida de contenidos multimedia tales como audios, archivos, videos e inclusive imágenes mientras que otras permiten que se puedan generar y efectuar evaluaciones virtuales que permitan comprobar el nivel de conocimientos adquiridos por los jóvenes que se someterán a dichas evaluaciones. Además con estas aplicaciones muchas veces se pueden interactuar entre pares o a la vez entre docente y estudiante, permitiendo despejar cierta duda que se genere en el transcurso de las actividades.

Los docentes al estar dispuestos a emplear una herramienta web educativa, dan luz verde al desarrollo de un modelo educativo basado en el análisis, la intervención y el desarrollo de ideas propias de cada estudiante, por lo que se recomienda que se implemente un software educativo como recurso auxiliar de las actividades desarrolladas por el docente, todas estas orientadas a mejorar las actividades académicas de los estudiantes, para ello los estudiantes deben ser capaces de adquirir los conocimientos necesarios para manejarlos y efectuar las tareas académicas propuestas por el docente.

## **3.3.2 Generales**

Se recomienda que los estudiantes se involucren en tareas de auto preparación acerca de lo que son las herramientas web educativas y cada uno de sus aportes que estas ofrecen al proceso formativo, para ello los docentes deben guiar la actividad enviando actividades que se enfoquen en conocer, indagar y aprender sobre todo lo referente a las aplicaciones educativas con las cuales se pueda llegar a trabajar siendo aplicadas en el proceso educativo vigente.

Es necesario que los docentes posean los conocimientos necesarios sobre el uso eficiente de las herramientas web educativas, para que mediante esto, ellos puedan ser capaces de emplear una de dichas aplicaciones en su labor educativa, siempre siendo esto enfocado a las tareas didácticas previamente planificadas para los estudiantes, a quienes siempre se debe brindar todo lo necesario para que se involucren en las actividades educativas, que permitan mejorar su rendimiento académico.

# **CAPITULO IV: PROPUESTA TEÓRICA DE APLICACIÓN**

## **4.1 PROPUESTA DE APLICACIÓN DE RESULTADOS**

## **4.1.1 Alternativa obtenida**

Tras la investigación efectuada en la Unidad Educativa "Lcdo. Alberto Maldonado Iturburo" ubicada en la ciudad de Babahoyo, provincia Los Ríos, mediante la aplicación de encuestas dirigidas a estudiantes y docentes del bachillerato, se ha obtenido la siguiente alternativa, la cual se basa en el desarrollo de un Manual Didáctico sobre la herramienta web educativa Dotclear y su aporte en el aprendizaje significativo, con el cual se pueda mejorar las actividades académicas de los docentes y estudiantes involucrados en el proceso académico.

Empleando la herramienta web educativa Dotclear los docentes y estudiantes serán capaces de publicar contenidos acerca de las actividades académicas desarrolladas, con las cuales se pueda realizar un proceso de retroalimentación efectivo, el cual permita el desarrollo de tareas académicas correctas, ya que muchas veces en el aula suelen quedar dudas que por falta de tiempo u otro tipo de circunstancias no pueden ser aclaradas generando complicaciones al momento de efectuar las tareas encomendadas por los docentes.

El interés por aprender es uno de los factores más requeridos para llevar a cabo el desarrollo y cumplimiento de las tareas propuestas en el manual didáctico, por lo cual, la auto preparación es necesaria para obtener los conocimientos necesarios sobre la aplicación didáctica con la cual se pretende mejorar las actividades académicas. Además con la utilización del manual didáctico y la predisposición necesaria se podrá realizar grandes y novedosas propuestas académicas que sean bien vistas por los estudiantes.

El desarrollo del manual didáctico sobre el correcto uso de la herramienta web educativa Dotclear permitirá que los estudiantes y docentes puedan ser capaces de involucrarse en tareas novedosas que ayudarán a la motivación por seguir aprendiendo. Además de posibilitar el desarrollo de un gran número de contenidos que serán direccionados en el mejoramiento de los conocimientos de los estudiantes, pudiendo así, tener estudiantes activos y con cultura investigativa.

El manual didáctico es un instrumento de apoyo escrito, con el cual se puede encaminar el proceso de preparación o auto preparación, ya que en estos se encuentran comprendidos las temáticas más importantes sobre el uso, desarrollo y aplicación de la aplicación con la cual se centra dicho escrito. Dichos manuales ofrecen una estructura simple y a la vez ilustrativa con la cual se puede evidenciar con claridad las imágenes que ejemplifican las tareas a ser desarrolladas durante el proceso de capacitación o preparación. A demás con la guía correspondiente se pueden alcanzar los objetivos propuestos en dichos instrumentos textuales de apoyo, los cuales generalmente buscan el logro y la comprensión de dichos software.

Hoy en día, las tecnologías de la información y la comunicación han tenido múltiples beneficios en el proceso académico, por lo cual se debe tener muy en cuenta cada una de las alternativas de aplicación de dichos software, los cuales poseen características específicas, tanto para el diseño, desarrollo, evaluación y gestión de procesos que son llevados a cabo en múltiples contextos, siendo el educativo uno de los más influenciados por dichas herramientas tecnológicas, las mismas que son enfocadas en el logro de objetivos educativos concretos por parte de docentes y estudiantes durante el periodo lectivo.

Al ser evidente la falta de utilización de herramientas web educativas por parte de los docentes durante el proceso formativo de los estudiantes, se pone a consideración el desarrollo de un manual didáctico sobre el correcto uso de Dotclear, el cual es un software que posibilita la interacción y colaboración entre docentes y estudiantes con el fin de mejorar las actividades académicas y obtención de un rendimiento académico satisfactorio.

## **4.1.2 Alcance de la alternativa**

Como producto de la investigación efectuada, se menciona que con la aplicación del manual didáctico sobre el correcto uso de la herramienta web educativa Dotclear en el proceso educativo, contribuirá tanto a docentes y a estudiantes al logro de objetivos educativos concretos, en la cual se resalta el desarrollo de actividades colaborativas y desarrollo de retroalimentación de conocimientos de ciertos temas que muchas veces no son comprendidos en su totalidad, y con el cual se puede llegar a desarrollar actividades académicas excelentes. Con la aplicación de herramientas web educativas el docente pretende mejorar e innovar sus métodos y técnicas de enseñanzas lo cual le ayudará a estar actualizado con los procesos formativos actuales.

El manual didáctico permitirá a los actores del proceso de enseñanza-aprendizaje auto educarse sobre el manejo correcto de las actividades educativas, permitiendo así la adquisición de conocimientos que contribuyan al desarrollo de tareas concretas y desenvolvimiento competente en los distintos contexto, sean estos educativos, sociales o laborales, demostrando en ellos, todo los que son capaces de hacer, siendo ellos los principales beneficiados. Con el manual se podrán comprender temáticas referentes a la correcta utilización, el desarrollo y aplicación de actividades que generen conocimiento y sobre todo la expresión de ideas propias que pueden ser modificadas mediante un trabajo colaborativo.

El internet ofrece una gran variedad de herramientas didácticas, con las cuales el docente y los estudiantes pueden llevar a cabo su proceso educativo de una forma actualizada y dinámica, pero para lograr esto, es esencial que exista un manual que pueda contribuir de forma directa en la adquisición de conocimientos sobre dicha aplicación, para así, poder aprovechar al máximo cada una de las opciones y características que dichas aplicaciones brindan, pudiendo de la misma manera efectuar tareas innovadoras que llamen la atención de los estudiantes y que así, estos se involucren en cada una de las actividades didácticas propuestas por el docente.

Con la herramienta web educativa propuesta se pretende mejorar los procesos formativos de los estudiantes, dando paso a un proceso de retroalimentación completo el cual ayude a la realización de las actividades académicas propuestas por los docentes. Dicha aplicación posee una licencia gratuita la cual ayuda a una mejor accesibilidad a la misma, permitiendo el aprovechamiento de cada una de las opciones que estas poseen, las mismas que son diseñadas para cumplir funciones específicas durante el desarrollo de cada una de las tareas.

#### **4.1.3 Aspectos básicos de la alternativa**

## **4.1.3.1 Antecedentes**

El internet desde varios años se ha ido apoderando de un sinnúmero de tareas que se efectuaban de manera convencional, por lo que en múltiples áreas se ha hecho necesaria la implementación de los recursos tecnológicos con los cuales se pretenden agilizar y apoyar los procesos académicos. Muchas de las aplicaciones que el internet provee a los usuarios contribuyen al desarrollo efectivo de las actividades académicas. Además estos recursos han sido aceptados sin ninguna complicación en los contextos académicos favoreciendo así a los estudiantes y docentes.

Internet ha supuesto un cambio de paradigma en la vida del hombre al permitirle estar conectado en tiempo real con otros y con una serie de procesos institucionales, viniendo también a cambiar los procesos pedagógicos debido a las potencialidades que poseen en el plano de la enseñanza y la educación (Villegas Dianta Adrián, 2010).

Por ello, el internet ha contribuido positivamente en el desarrollo de tareas de colaboración e interacción, con lo cual se ha podido efectuar tareas con índices de error por debajo a lo esperado, es decir que, desde la implementación de las herramientas de cooperación los estudiantes han sabido utilizar dichas aplicaciones en beneficio de su rendimiento académico, con las cuales se enfocan a mejorar sus calificaciones y asi no tener complicaciones durante el periodo lectivo.

La elaboración de manuales escolares forma parte de la estrategia educativa de la UNESCO, basada en los derechos humanos. La Organización ha participado en la creación de libros de texto desde su fundación en 1946. Los manuales y materiales didácticos bien concebidos transmiten conceptos y competencias que fomentan la paz, los derechos humanos y el desarrollo sostenible (UNESCO, 2017).

De acuerdo a lo que menciona la UNESCO, esta organización considera que la elaboración de manuales y demás documentos escritos que son elaborados con el fin educativo, son elementos esenciales para el proceso formativo de los estudiantes, ya que dichos instrumentos facilitan el conocimiento de quienes desean adquirir conocimientos específicos sobre el manejo, implementación y utilización de algún tipo de complemento que contribuya a la actividad educativa.

La elaboración de materiales didácticos escritos ha sido una de las actividades fundamentales en los procesos académicos, es decir, que en el material se encuentran expresados los objetivos y planteamientos que se desean lograr enseñar. Aunque aparentemente parece sencillo efectuar un material de apoyo escrito, estos deben cumplir varios estándares que los hacen concretos y coherentes para ser aplicados en las instituciones educativas (Reyes Freddy, 2010, pág. 5).

Llevar a cabo una actividad educativa mediante la utilización de un manual didáctico, siendo éste visto desde una perspectiva educativa debe cumplir parámetros que contribuyan al logro de los conocimientos que estos pretenden expresar, por lo que dentro de dichos manuales se deben publicar contenidos que sean de fácil comprensión, por lo que las ilustraciones son los complementos más importantes que deben contar dentro de dichos materiales de apoyo, con los cuales se facilita la adquisición de las ideas centrales del trabajo escrito.

## **4.1.3.2 Justificación**

Al poder observar la falta de utilización de herramientas web educativas que contribuyan al proceso formativo de los estudiantes, se pone a consideración de los docentes la implementación de la aplicación Dotclear, la cual se caracteriza por ofrecer grandes beneficios al proceso educativo, brindando opciones sencillas y a la vez muy necesarias a la hora de desarrollar actividades que contribuyan conocimientos en los educandos. Es esencial que los docentes de la educación actual se involucren con los medios electrónicos pudiendo así, dinamizar y actualizar los procesos formativos planificados.

A nivel académico, las tecnológicas han sido bien vistas y aceptadas por los docentes y estudiantes, considerándolas como material de apoyo que ayude a la generación y adquisición de los conocimientos. Anteriormente en la educación tradicional simplemente se evidenciaba a un docente y sus libros con los cuales se dedicaba a realizar su acto de enseñanza, siendo los estudiantes seres pasivos que se dedicaban únicamente a escuchar y repetir los contenidos tal cual el docente se los explicaba; hoy por hoy las tecnologías han permitido que esos procesos tradicionalistas vayan quedando en el olvido, debido a que han permitido evolucionar e innovar métodos, técnicas e instrumentos de enseñanza.

Con las tecnologías que la educación cuenta actualmente, se pueden efectuar tareas colaborativas que permitan el trabajo grupal entre estudiantes, permitiendo que el estudiante que tiene mucha más facilidad en aprender contribuya con los que presentan dificultades educativas, convirtiendo así, en un mediador extra a de los procesos de enseñanza; además la retroalimentación que se puede brindar con estas aplicaciones ayuda a que los estudiantes puedan despejar las dudas que se les presenten y que por factores
como el tiempo no permiten que se pueda llegar una nueva explicación por parte del docente, por lo cual estas herramientas son la ayuda idónea para que el docente pueda avanzar con facilidad en su labor y que los estudiantes puedan obtener un rendimiento académica acertado.

Las TIC's surgen por la necesidad que se presen en las instituciones educativas, en las cuales los docentes no constan con los instrumentos de apoyo necesarios para satisfacer las necesidades educativas de sus estudiantes, además de convertirse en una herramienta de interacción y cooperación entre estudiantes con la cual se pueda llevar a cabo tareas educativas con las que se espera obtener buenos resultados. Los docentes deben considerar que la manipulación de una herramienta web educativa debe ser empleada con atención, debido a que si se desea obtener resultados satisfactorios, estas deben ser actualizadas con contenidos nuevos y dinámicos.

Si bien es cierto que las tecnológicas actuales contribuyen en la generación y adquisición de conocimientos; además de esto, dichos recursos favorecen y colaboran a los distintos ritmos de aprendizaje, ya que como es de conocimiento general, existen varias formas de aprender, habiendo así ritmos lentos y rápidos con los que los estudiantes familiarizan los contenidos expuestos por sus docente, apoderándose de los mismos con facilidad o a la vez con complicaciones, por ello se pone en consideración dichos recursos informáticos con los cuales se pueda mejorar la actividades académicas.

El manual en esta instancia se convertirá en una excelente herramienta escrita que contribuya en las actividades pedagógicas que el docente planifica para que sus estudiantes sean capaces de adquirir sus conocimientos de una forma más efectiva, en dicho manual se presentan contenidos importantes que favorecerán a las actividades educativas, permitiendo que los estudiantes sean capaces de elaborar sus propios conceptos que les ayude a efectuar sus tareas si complicaciones, demostrando que lo que se les está enseñando, ha sido bien aprovechado por ellos y de esta forma aplicarlos en la sociedad en la que decidan desenvolverse, siendo en una área laboral, social o académica.

#### **4.2 OBJETIVOS**

#### **4.2.1 General**

Elaborar un manual didáctico sobre el correcto uso de la herramienta web educativa Dotclear, enfatizando su aporte al aprendizaje significativo de los estudiantes de la Unidad Educativa "Lcdo. Alberto Maldonado Iturburo" del cantón Babahoyo provincia Los Ríos.

#### **4.2.2 Específicos**

Promover en los docentes y estudiantes de la Unidad Educativa "Lcdo. Alberto Maldonado Iturburo" el uso de herramientas web educativas que les permita mejorar sus actividades académicas.

Motivar a los docentes de la Unidad Educativa "Lcdo. Alberto Maldonado Iturburo" innovar métodos de enseñanza empleando herramientas web educativa que promuevan un rendimiento educativo satisfactorio para sus estudiantes.

Llevar a cabo las actividades planificadas en el manual didáctico, para así practicar los conocimientos adquiridos del instrumento de apoyo textual propuesto.

#### **4.3 ESTRUCTURA GENERAL DE LA PROPUESTA**

#### **4.3.1 Título**

Manual didáctico sobre el correcto uso de la herramienta web educativa Dotclear, enfatizando su aporte al aprendizaje significativo de los estudiantes de la Unidad Educativa "Lcdo. Alberto Maldonado Iturburo" del cantón Babahoyo provincia Los Ríos.

#### **4.3.2 Componentes**

 Los componentes que constituyen el manual están caracterizados por los siguientes apartados:

**Componentes iniciales:** en los cuales se mencionan las características que se deben cumplir para poder implementar dicha aplicación con la cual se centra el manual didáctico desarrollado. Además se mencionan los requerimientos necesarios para empezar a disfrutar de cada una de las opciones que dicha aplicación brinda a los usuarios que se involucraran en el manejo y aplicación de tecnologías educativas con las cuales podrán dinamizar los procesos formativos.

**Componentes técnicos:** en esta parte se detallan las particularidades que componen la aplicación a la cual se ha desarrollado el manual didáctico, por lo que es esencial que se conozcan para de esta forma poder realizar y manipular cada uno de los módulos que la componen. Además en el manual se detallan las acciones necesarias a ser tomadas en caso de que la aplicación presente características que no se acoplen con las del usuario, como por ejemplo cambio de idioma.

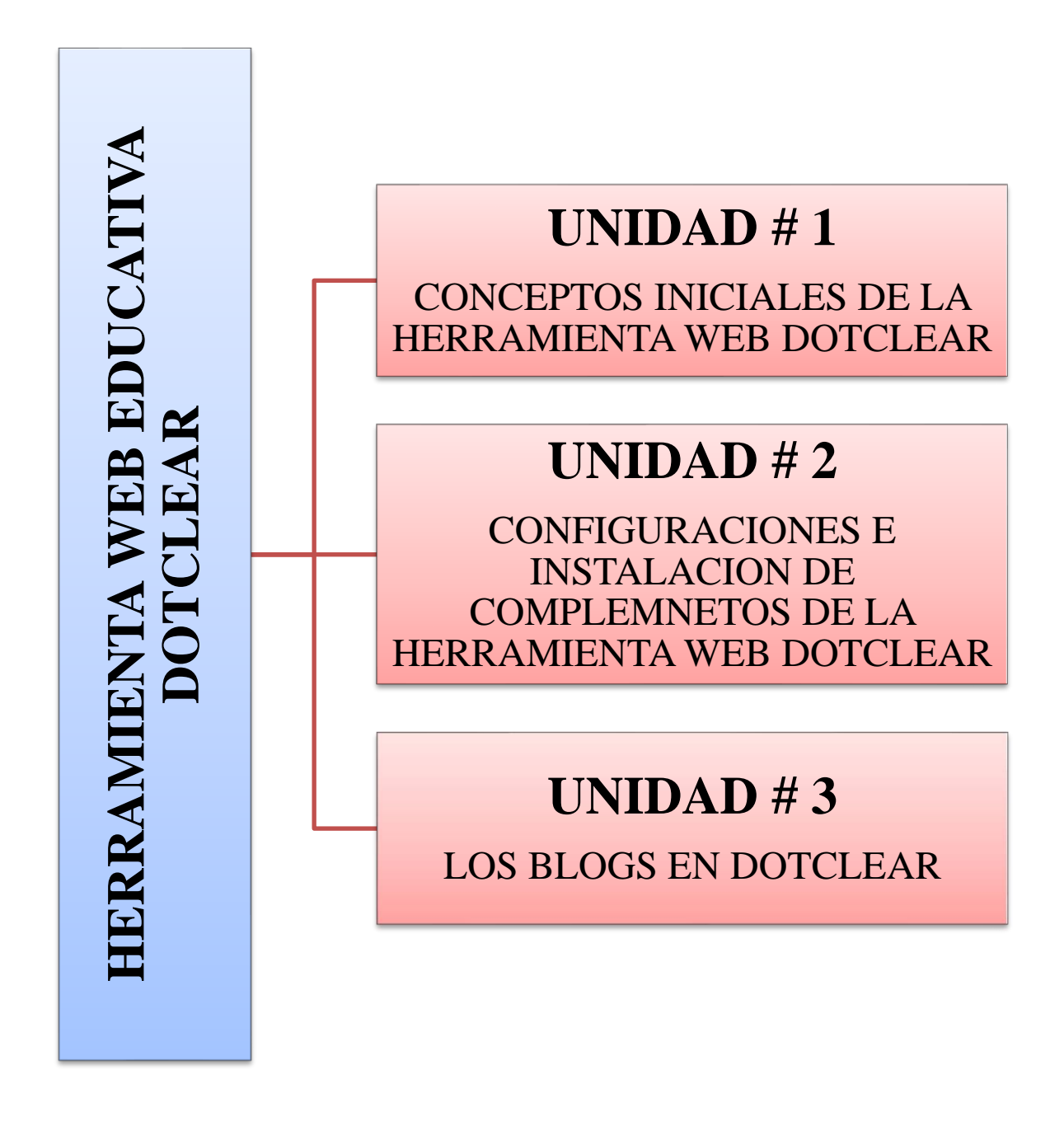

*Gráfico Nº 12: Componentes Elaborado por: Jonathan Machacilla Espinoza*

# dotclear

**MANUAL DIDÁCTICO SOBRE EL CORRECTO USO DE LA HERRAMIENTA WEB EDUCATIVA DOTCLEAR, ENFATIZANDO SU APORTE AL APRENDIZAJE SIGNIFICATIVO DE LOS ESTUDIANTES DE LA UNIDAD EDUCATIVA "LCDO. ALBERTO MALDONADO ITURBURO" DEL CANTÓN BABAHOYO PROVINCIA LOS RÍOS.**

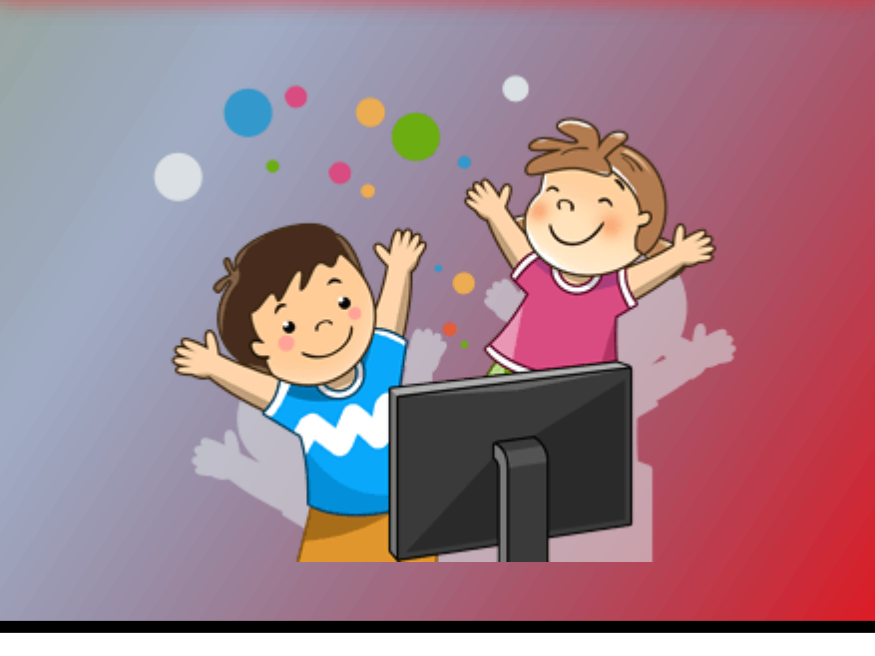

#### **UNIDAD Nº1:**

#### **CONCEPTOS INICIALES DE LA HERRAMIENTA WEB DOTCLEAR**

- Objetivo de la Unidad
- ¿Qué es una herramienta web educativa?
- ¿Qué es Dotclear?
- Beneficios educativos de las herramientas web

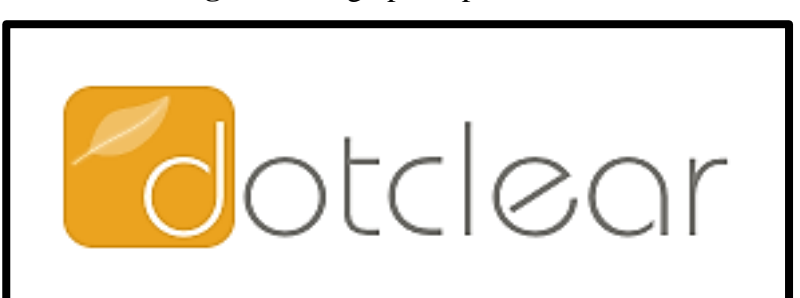

**Figura 3:** Logo principal Dotclear

*Fuente: Programa Dotclear Autor: Jonathan Machacilla Espinoza*

### **UNIDAD Nº2:**

# **CONFIGURACIONES E INSTALACION DE COMPLEMENTOS DE LA HERRAMIENTA WEB DOTCLEAR**

- Objetivo de la Unidad
- Complementos necesarios de instalación.
- Creación de base de datos para Dotclear.
- Instalación de Dotclear.
- Pantalla principal de Dotclear local.
- My favorites.
- Blog.
- Ajuste de blog.
- Complementos.
- Vista previa.
- Cambiar el idioma de Dotclear.

# **UNIDAD Nº3: LOS BLOG EN DOTCLEAR**

- Objetivo de la Unidad
- Configuración de blog.
- Cambiar el aspecto del blog de Dotclear.
- Modificar entrada principal del blog.
- Crear nueva entrada.
- Crear nueva página.
- Administrar comentarios.
- Las categorías.
- Gestor de medios.
- Componentes de presentación.
- Menú simple.

#### **DESARROLLO**

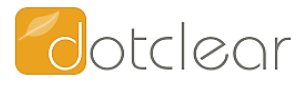

#### **UNIDAD Nº1:**

#### **CONCEPTOS INICIALES DE LA HERRAMIENTA WEB DOTCLEAR**

#### **Objetivo**

Analizar los conceptos básicos referentes a la herramienta web Dotclear, afianzando las ideas con claridad al momento de desarrollar un propio repositorio personal o colaborativo.

#### **¿Qué es una herramienta web educativa?**

Una herramienta web educativa es un software diseñado con el propósito de brindar aportes positivos al proceso de formación académica de los estudiantes, permitiendo el desarrollo de tareas de interacción y colaboración que les facilite la adquisición de los conocimientos impartidos por sus docentes; aparte de ser un material de apoyo idóneo para los docentes, los cuales están en constante búsqueda de instrumentos que les contribuya al desarrollo de sus clases, permitiendo así obtener el interés y la atención de sus estudiantes, los cuales, a que debido a la monótona aplicación de estrategias de enseñanza, no se involucran en las actividades planificadas por sus docentes.

#### **¿Qué es Dotclear?**

Dotclear es una herramienta web educativa con licencia gratuita la cual permite el desarrollo de actividades académicas que facilitan la adquisición de los conocimientos planteados por sus docentes. Con Dotclear el estudiante puede ir creando un repositorio electrónico de los contenidos que sus docentes les imparten, con el fin de poderlos revisar al momento de efectuar las evaluaciones educativas, esta aplicación posee un sinnúmero de herramientas que contribuyen al desarrollo exitoso de actividades académicas, promoviendo así su utilidad y confianza por quienes desean involucrarse con su utilización.

Dotclear es una aplicación que permite la publicación de blog gratuitos distribuida bajo GNU GPLv2. Esta herramienta fue desarrollada por Olivier Meunier desde el año 2002, hasta la fecha Dotclear presenta un grupo de desarrolladores dedicados a mejorar y rediseñar cualquier tipo de error que se presente en la misma. Es utilizada mucho más en el área educativa debido a sus grandes aportes que permiten satisfacer las necesidades de conocimiento que contribuyen en la labor educativa. Dotclear tiene como objetivo principal el desarrollo de un software que respete completamente los estándares basados en soluciones de sintaxis, con una interfaz amigable y multi-lenguaje, siendo además escrito en PHP.

#### **Beneficios educativos de las herramientas web**

**Colaboración**, lo cual ayuda a que los estudiantes puedan ayudarse en el desarrollo y comprensión de nuevos conocimientos, permitiendo de esta forma efectuar tareas satisfactorias basadas en los requerimientos propuestos por el docente. Muchas veces existen estudiantes que tienen facilidad de aprender mientras que a otros se les dificulta, es aquí donde dichos estudiantes pueden colaborar para que los que no entienden algo puedan efectuar sus tareas con facilidad.

**Retroalimentación**, lo cual es la actividad que permite que los estudiantes que no comprendieron en su totalidad los conocimientos impartidos por los estudiantes puedan despejar ciertas dudas que por múltiples factores no permitieron que se puedan llegar a solventar. Este proceso permite que los estudiantes puedan ser capaces de mejorar sus calificaciones gracias a la alternativa de retroalimentar los conocimientos impartidos, los mismos que pueden ser afianzados y puestos a la práctica más adelante, desenvolviendo de forma correcta ante la sociedad.

#### **UNIDAD Nº2:**

# **CONFIGURACIONES E INSTALACIÓN DE COMPLEMENTOS DE LA HERRAMIENTA WEB DOTCLEAR**

#### **Objetivo**

Seguir correctamente los procedimientos para la instalación y configuración de complementos de la herramienta web Dotclear, para así evitar posibles complicaciones con el programa.

#### **Complementos necesarios de instalación**

Dotclear requiere de complementos adicionales para efectuar una instalación correcta, dichos recursos extras son los siguientes:

**Entornos de desarrollo web**, los cuales son plataformas locales que permiten la instalación de aplicaciones que requieren desarrollo y diseño de características propias de un sitio, portal o página web. Los entornos de desarrollo web local más utilizados son: Wampserver, Xampp, Lamp y Mamp.

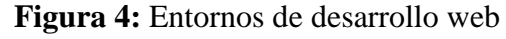

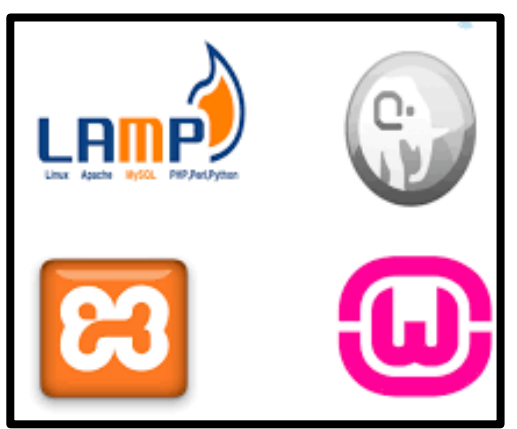

*Fuente: google.com Autor: Jonathan Machacilla Espinoza*

**Paquete de instalación Dotclear**, el cual permite la instalación correcta de los complementos internos de esta aplicación, para ello se deben seguir los siguientes pasos que ayudaran a la obtención de dicho paquete:

**Paso 1:** Nos dirigimos desde un navegador a la página oficial de Dotclear, **<https://dotclear.org/>**

**Paso 2:** En la pantalla principal, damos clic en la opción

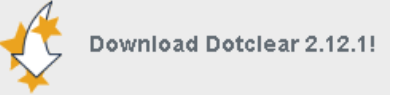

dotclear ocumentation Forum<br>end <mark>Blog Ma</mark>ke a dona .<br>also available in Englis Take control over your blog! Automated in **Q** Built-in antist load Dotclear 2.12.1 Multi-blog and multi-use Many themes and Static pages  $\bullet$ Media manage  $\bullet$  Free **News** otclear 2.12.1 little update to fix a bug<br>his release fixes also a s ar 2.12 .<br>Iny but eventually<br>Iew functionality, c

**Figura 5:** Ventana principal de Dotclear en la web

*Fuente: https://dotclear.org/ Autor: Jonathan Machacilla Espinoza*

**Paso 3:** Seleccionamos la opción de descarga.

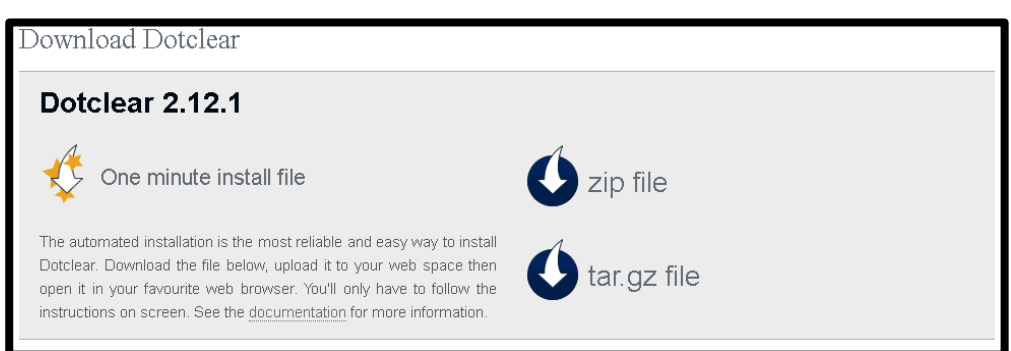

#### **Figura 6:** Tipo de descarga

*Fuente: https://dotclear.org/ Autor: Jonathan Machacilla Espinoza*

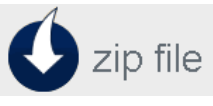

**Paso 5:** Esperamos que la descarga finalice. **Creación de base de datos para Dotclear** 

Dotclear para funcionar de manera correcta, requiere de una base de datos en la cual se pueda almacenar la información con la que se trabajará, para ello se deben seguir los siguientes pasos:

**Paso 1:** Instalamos uno de los Entornos de desarrollo web, en este caso se utilizará Wampserver.

**Paso 2:** Abrimos un navegador de preferencia y escribirnos localhost y nos aparecerá la siguiente ventana.

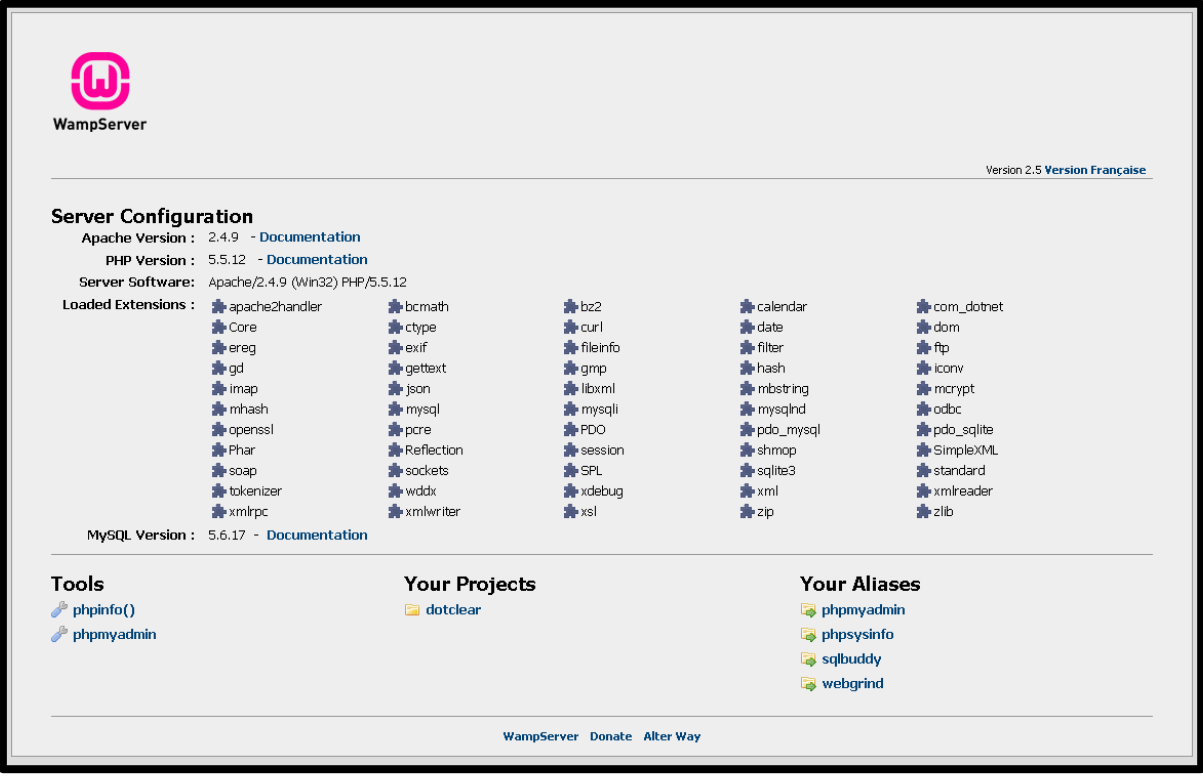

#### **Figura 7:** Localhost

*Fuente: localhost Autor: Jonathan Machacilla Espinoza*

 $\mathscr{P}$  phpmyadmin **Paso 3:** En la parte inferior damos clic en Paso 4: Damos clic en la opción **Bases de datos** 

**Paso 5:** Configuramos el siguiente formulario como se indica a continuación:

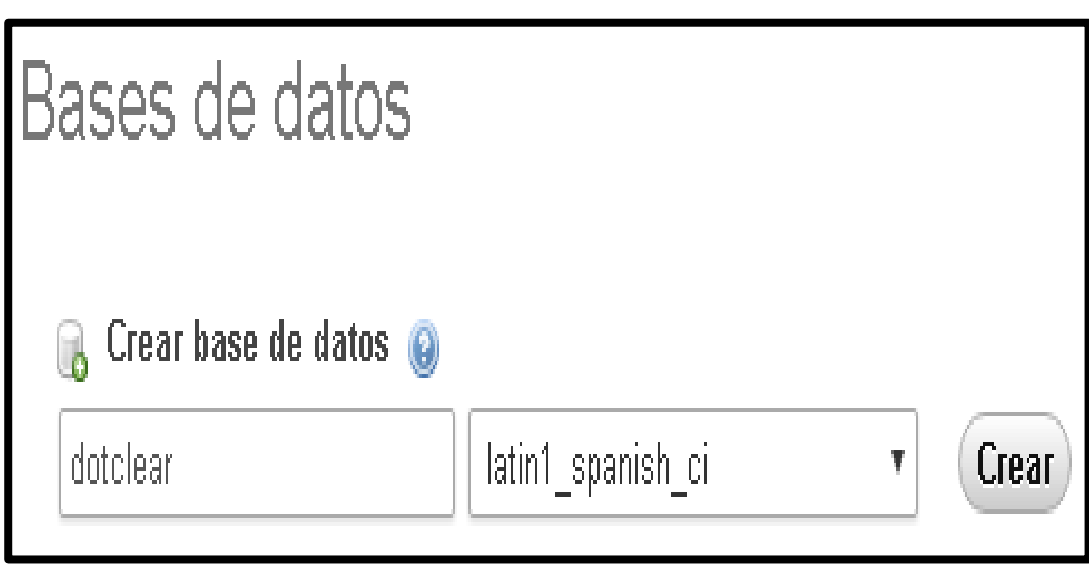

**Figura 8:** Base de datos

*Fuente: localhost Autor: Jonathan Machacilla Espinoza*

Paso 6: Damos clic en crear y ya tendremos nuestra base de datos.

#### **Instalación de Dotclear**

A continuación se realizará la instalación de Dotclear, empleando la base de datos previamente creada, para ello se debe hacer lo siguiente:

**Paso 1:** Nos dirigimos a la dirección localhost/dotclear.

**Paso 2:** nos aparecerá la ventana de instalación de Dotclear.

#### **Figura 9:** Instalación Dotclear

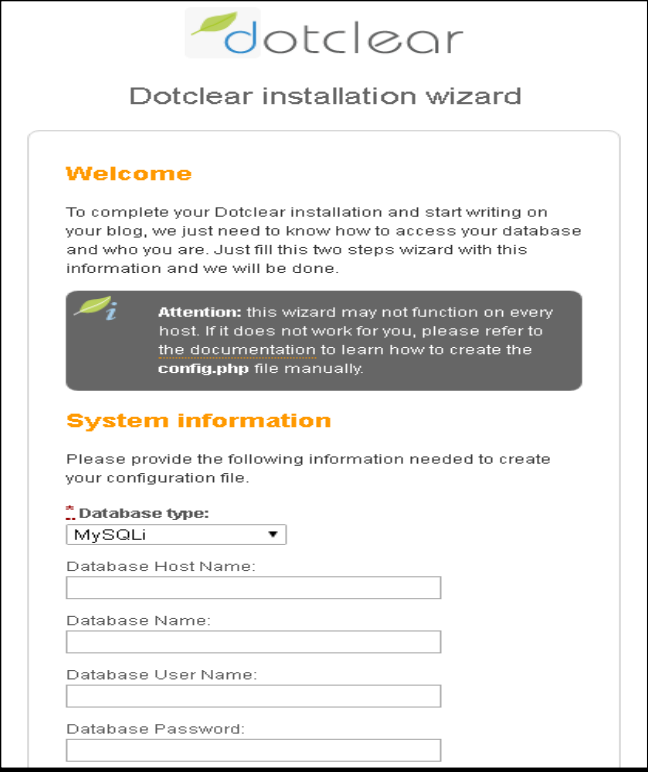

*Fuente: Dotclear Autor: Jonathan Machacilla Espinoza*

**Paso 3:** Llenamos los datos que solicita el formulario de instalación.

**Paso 4:** Una vez que hayamos llenado todos los datos, nos saldrá la ventana de bienvenida de Dotclear, lo cual indicará que la instalación fue completada con éxito.

**Figura 10:** Inicio de Dotclear

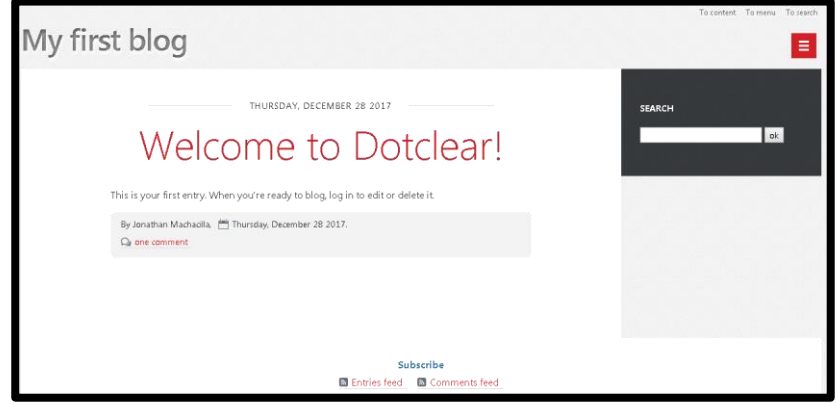

*Fuente: Dotclear Autor: Jonathan Machacilla Espinoza*

#### **Pantalla principal de Dotclear local**

Dentro de la pantalla principal local de Dotclear podemos encontrar un sinnúmero de opciones que facilitarán el desarrollo de las actividades:

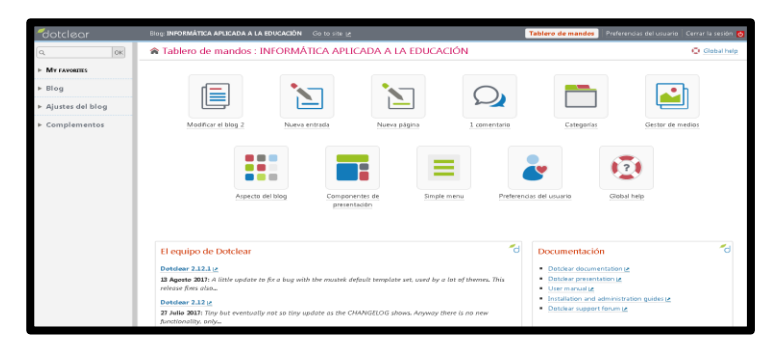

**Figura 11:** Ventana inicial de Dotclear local

*Fuente: Dotclear Autor: Jonathan Machacilla Espinoza*

#### **My favorites**

En esta opción encontramos múltiples alternativas que colaborarán al desarrollo de las alternativas educativas propuestas por el docente. En esta se encuentran las siguientes opciones:

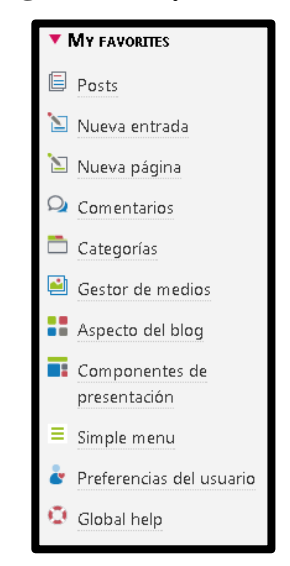

**Figura 12:** My Favorites

*Fuente: Dotclear Autor: Jonathan Machacilla Espinoza*

#### **Blog**

En esta opción se encuentran características importantes para llevar a cabo el desarrollo de los blog, permitiéndoles modificar y dotarlos de características personalizas acorde a los gustos de los usuarios., entre las características están las siguientes:

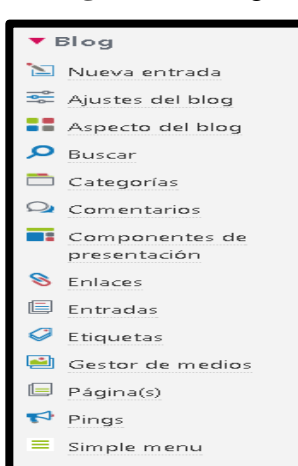

**Figura 13:** Blog

*Fuente: Dotclear Autor: Jonathan Machacilla Espinoza*

#### **Ajustes de blog**

Con esta opción es posible cambiar las opciones principales y básicas como son el idioma y demás procesos que ayudarán a un desarrollo más eficaz de los blog.

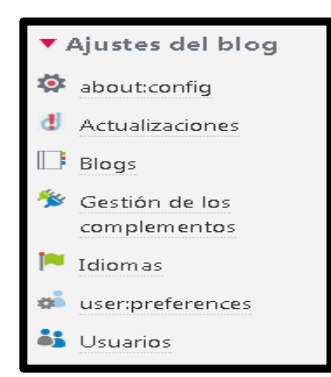

**Figura 14:** Ajustes de blog

*Fuente: Dotclear Autor: Jonathan Machacilla Espinoza*

#### **Complementos**

Esta opción ayuda a que el usuario pueda reajustar las características básicas de dichos blog, permitiendo que este pueda trabajar de una forma más eficiente y simple, dentro de dicha opción están las siguientes:

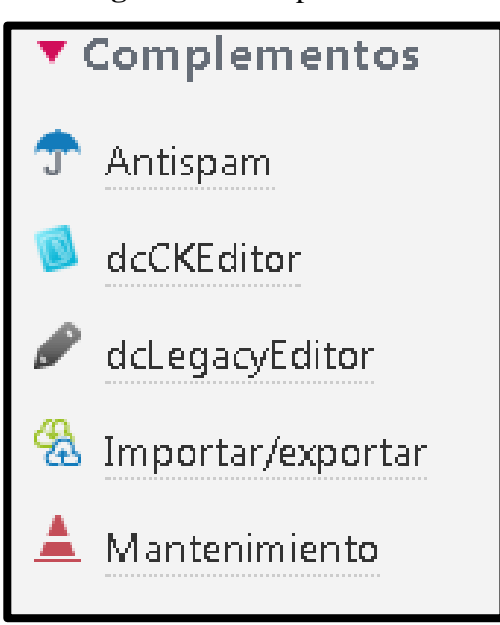

**Figura 15:** Complementos

*Fuente: Dotclear Autor: Jonathan Machacilla Espinoza*

#### **Vista previa**

Esta opción permite observar de manera ejemplarizada como va quedando nuestra blog, para hacer esto debemos proceder a dar clic en la siguiente opción:

**Figura 16:** Vista previa

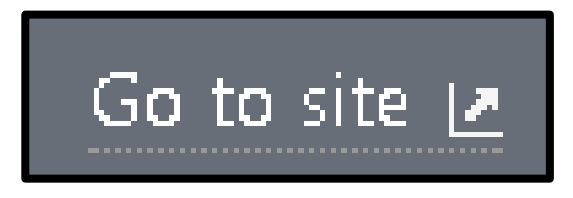

*Fuente: Dotclear Autor: Jonathan Machacilla Espinoza*

#### **Cambiar el idioma de Dotclear**

Para cambiar el idioma de Dotclear se deben seguir estos sencillos pasos, los cuales facilitaran el trabajo:

Paso 1: Damos clic en System Setting, lo cual se encuentra en la parte izquierda de la ventana principal.

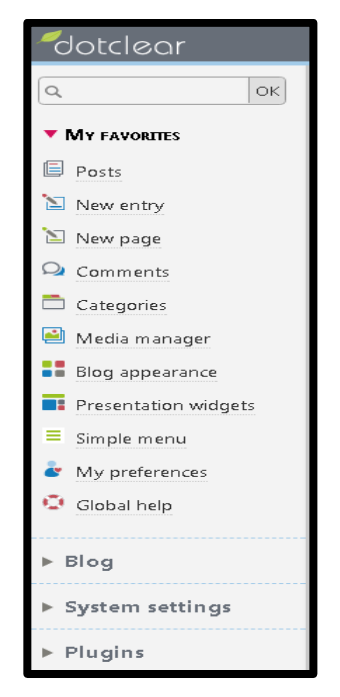

**Figura 17:** Panel de configuraciones

*Fuente: Dotclear Autor: Jonathan Machacilla Espinoza*

**Paso 2:** Seleccionamos la opción Lenguaje.

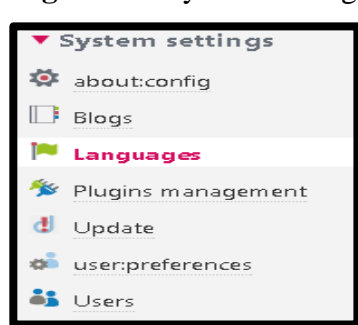

**Figura 18:** System Setting

*Fuente: Dotclear Autor: Jonathan Machacilla Espinoza*

**Paso 3:** Instalamos un nuevo idioma, en este caso instalaremos el español.

**Paso 4:** Buscamos el idioma español en la barra desplegable.

**Paso 5:** Colocamos la contraseña y damos en instalar lenguaje.

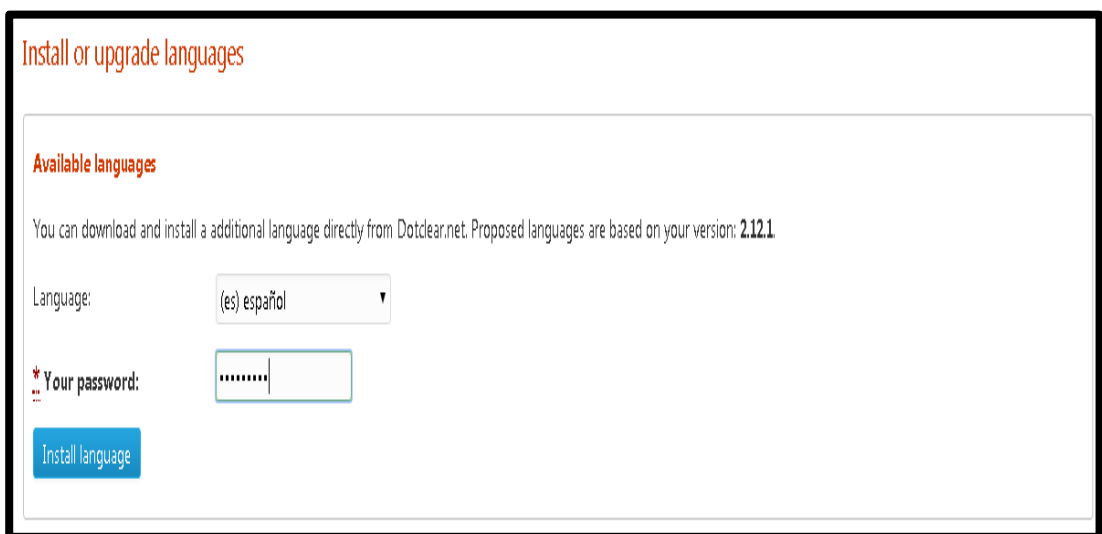

**Figura 19:** Instalar lenguaje

*Fuente: Dotclear Autor: Jonathan Machacilla Espinoza*

**Paso 6:** Verificamos si el lenguaje se instaló.

**Figura 20:** Confirmación de instalación del lenguaje

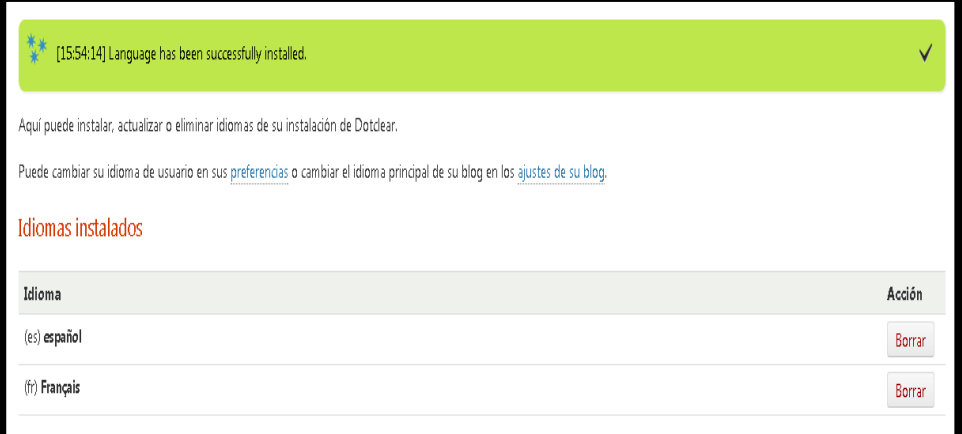

*Fuente: Dotclear Autor: Jonathan Machacilla Espinoza*

# **UNIDAD Nº3: LOS BLOGS EN DOTCLEAR**

#### **Objetivo**

Demostrar el correcto proceso para la elaboración, configuración y publicación de los blog en la herramienta web Dotclear, pudiendo así tener más claramente las pautas para una correcta presentación.

#### **Configuración de blog**

Para realizar cambios o modificaciones en los blogs que se desean crear en Dotclear, se deben seguir los siguientes pasos:

Paso 1: Clic en blog.

**Paso 2:** Ajustes de blog.

**Paso 3:** A continuación se pueden realizar las modificaciones, tales como Cambiar el nombre del blog.

**Paso 4:** Damos clic en guardar y podremos ver los cambios efectuado.

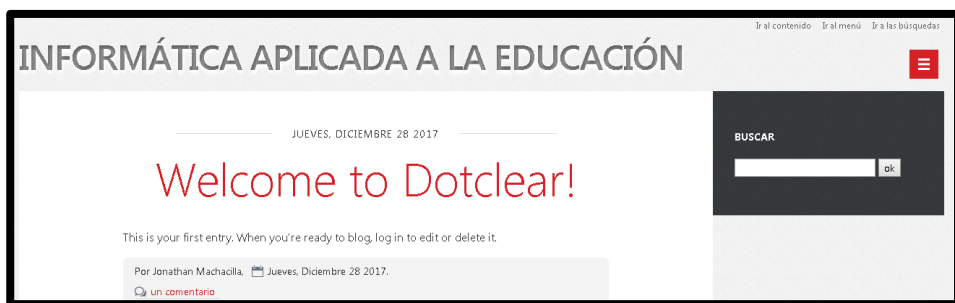

**Figura 21:** Cambios iniciales

*Fuente: Dotclear Autor: Jonathan Machacilla Espinoza*

#### **Cambiar el aspecto del blog de Dotclear**

Para realizar esta modificación relacionada a la apariencia de nuestro blog, se debe hacer lo siguiente:

Paso 1: Damos clic en blog.

Paso 2: Clic en Aspectos de Blog.

**Paso 3:** Se nos mostrará la ventana de apariencia con varios temas que podemos seleccionar.

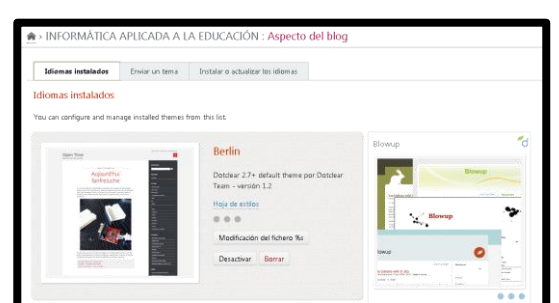

**Figura 22:** Apariencia Dotclear

*Fuente: Dotclear Autor: Jonathan Machacilla Espinoza*

Usar este tema **Paso 4:** Seleccionamos un tema y damos clic en

**Paso 5:** Verificamos si el tema se aplicó correctamente.

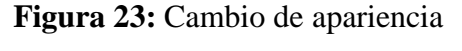

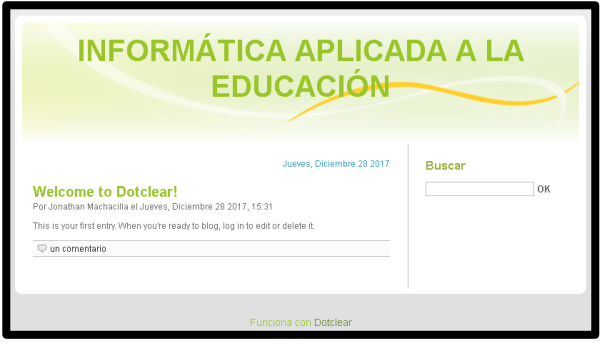

*Fuente: Dotclear Autor: Jonathan Machacilla Espinoza*

#### **Modificar entrada principal del blog**

Para modificar la entrada inicial que trae Dotclear por defecto, se debe seguir la siguientes indiciaciones:

Paso 1: En la ventana principal de Doctclear damos clic en Modificar el blog.

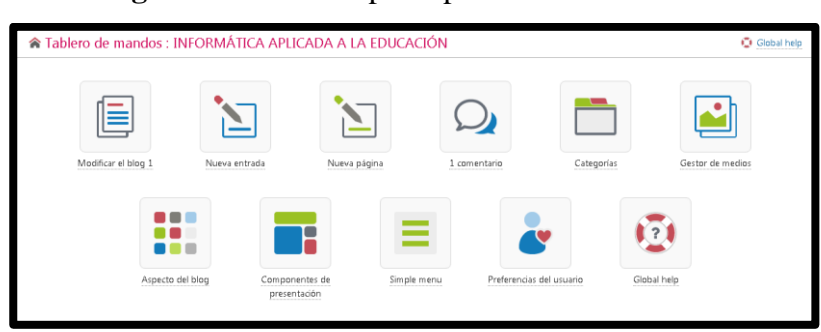

**Figura 24:** Ventana principal de Doctclear local

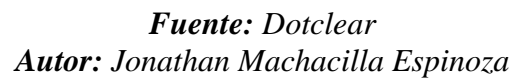

**Paso 2:** Seleccionamos la entrada que vamos a modificar.

Paso 3: Realizamos las correcciones correspondientes.

**Paso 4:** Insertamos el texto que deseamos.

Paso 5: Damos clic en guardar.

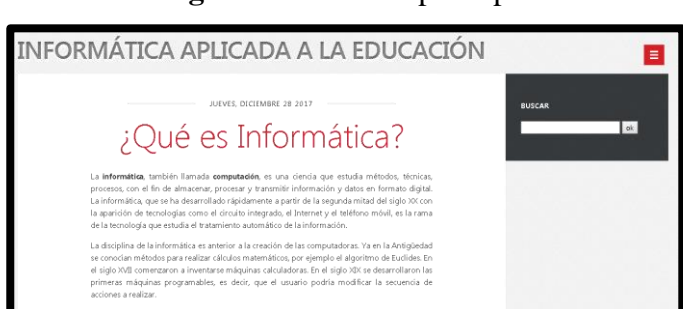

**Figura 25:** Entrada principal

*Fuente: Dotclear Autor: Jonathan Machacilla Espinoza*

#### **Crear nueva entrada**

Para crear una entrada nueva con contenidos diferentes, se deben seguir los siguientes pasos:

**Paso 1:** Clic en nueva entrada.

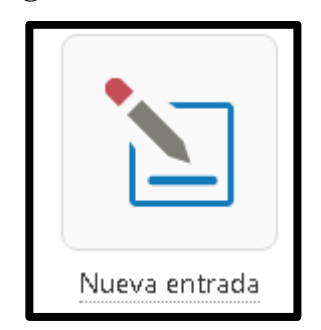

**Figura 26:** Nueva entrada

*Fuente: Dotclear Autor: Jonathan Machacilla Espinoza*

**Paso 2:** Colocamos los datos correspondientes a la nueva entrada.

Paso 3: Damos clic en guardar.

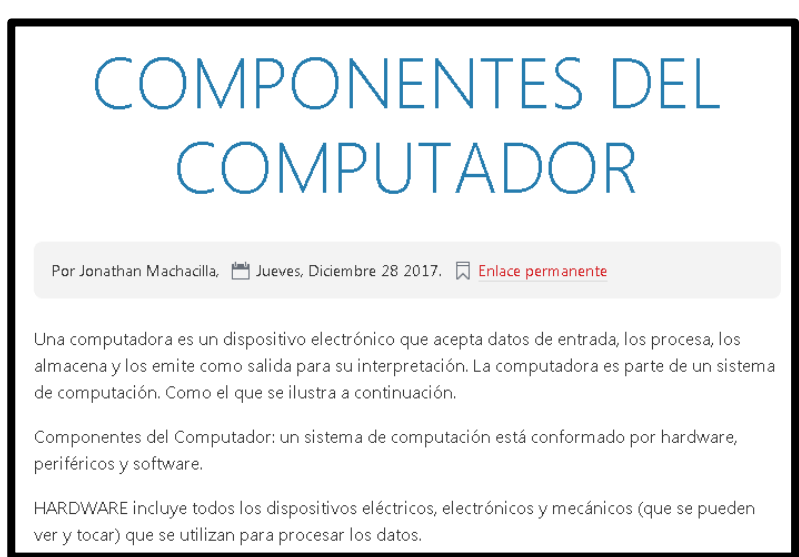

**Figura 27:** Publicaciones de nueva entrada

*Fuente: Dotclear Autor: Jonathan Machacilla Espinoza*

#### **Crear nueva pagina**

Para crear una nueva página se debe hacer lo siguiente, sin cometer ninguna equivocación:

Paso 1: Clic en Nueva pagina

**Paso 2:** Colocamos el título de la nueva página.

Paso 3: Ponemos el texto que se va a publicar.

**Paso 4:** Podremos verificar que la página se creó sin complicaciones.

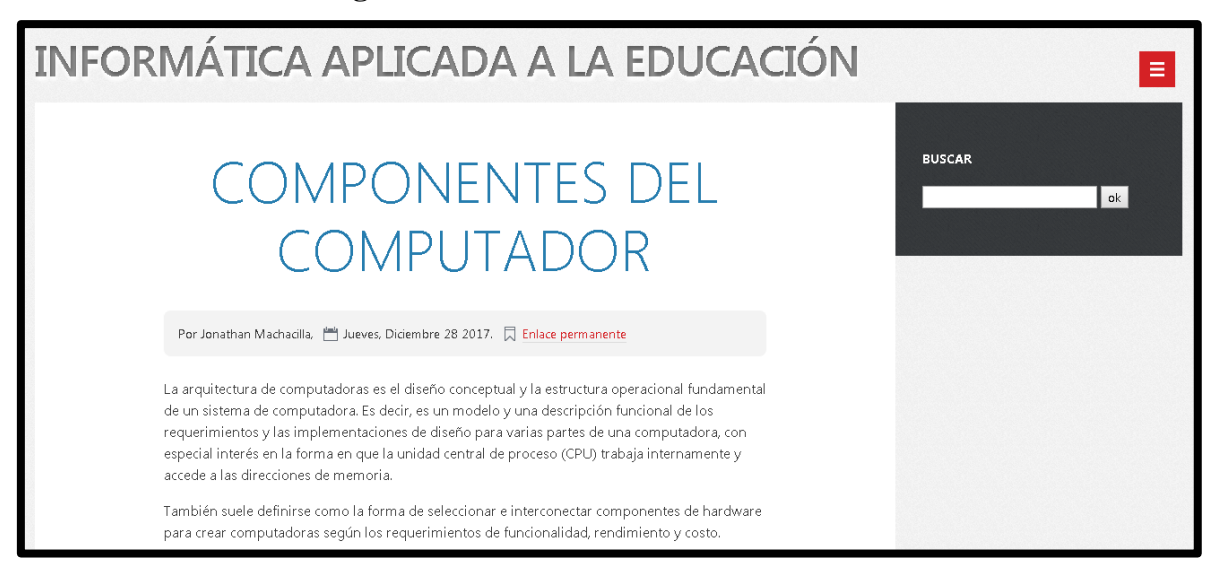

**Figura 28:** Publicaciones de nueva entrada

*Fuente: Dotclear Autor: Jonathan Machacilla Espinoza*

#### **Administrar comentarios**

Con la opción de comentarios se puede visualizar cuantas personas han dado su criterio sobre los temas que se han publicado en el blog de Dotclear, para ello se debe hacer lo siguiente:

Paso 1: Damos clic en comentarios.

**Paso 2:** Se abrirá la ventana donde se puede observar las publicaciones realizadas con sus correspondientes comentarios.

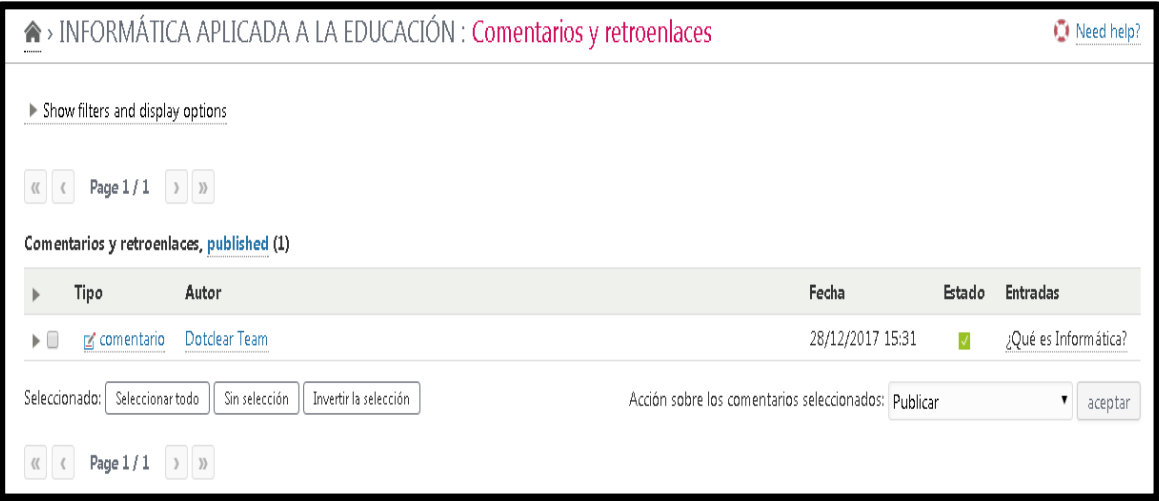

**Figura 29:** Comentarios

*Fuente: Dotclear Autor: Jonathan Machacilla Espinoza*

#### **Las categorías**

Las categorías permiten gestionar los contenidos efectuados en el blog de una manera más sistemática y ordenada, para conocer sobre estas y crear una nueva se debe hacer lo siguiente:

Paso 1: Clic en categorías.

Paso 2: clic en

**Paso 3:** Colocamos los datos para crear la nueva categoría.

Nueva categoría

**Paso 4:** Podremos observar la categoría creada.

hardware (1 entrada, total: 1) URL: hardware

Mover esta categoría (No cat) • OK Nueva categoría

*Fuente: Dotclear Autor: Jonathan Machacilla Espinoza*

#### **Gestor de medios**

El gestor de medios es la opción que nos permite administrar los contenidos multimedia con los que se trabajan los blog y cada una de sus entradas, en estas se muestran las imágenes, videos y entre otros datos que facilitan la comprensión de los conocimientos, para acceder a estas se debe hacer lo siguiente:

Paso 1: Clic en gestor de medios.

**Paso 2:** Dentro de esta opción podemos encontrar los contenidos con los que se trabaja hasta el momento.

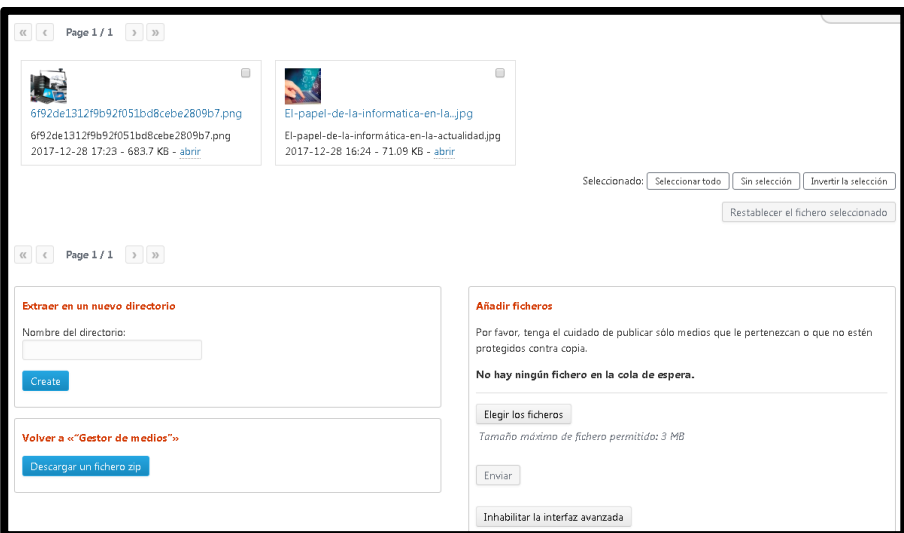

**Figura 31:** Gestor de medios

*Fuente: Dotclear Autor: Jonathan Machacilla Espinoza*

**Paso 3:** Al seleccionar una de estas nos mostrará las características propias de la misma.

#### **Figura 32:** Características

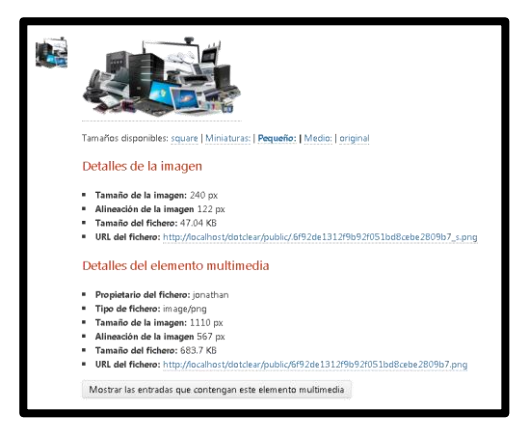

*Fuente: Dotclear Autor: Jonathan Machacilla Espinoza*

#### **Componentes de presentación**

Esta opción permite conocer los componentes que forman parte de la ventana principal del blog, para modificarlo hay que hacer lo siguiente:

**Paso 1:** Clic en Componentes de presentación.

**Paso 2:** A continuación se podrán observar cada uno de los componentes con los que podemos contar.

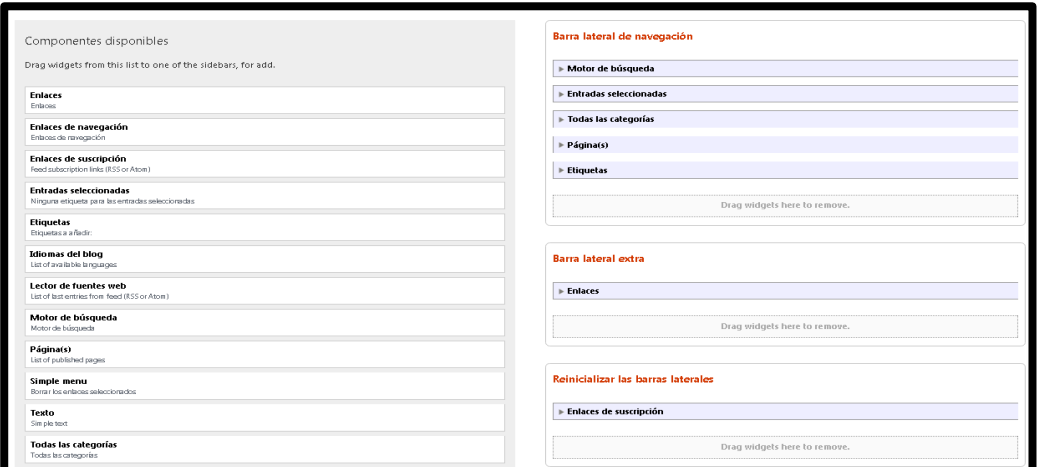

**Figura 33:** Componentes de presentación

*Fuente: Dotclear Autor: Jonathan Machacilla Espinoza*

Paso 3: Podemos eliminar, modificar o cambiar los componentes que deseemos.

**Paso 4:** Damos clic en actualizar las barras laterales y verificamos los cambios que se hayan efectuado.

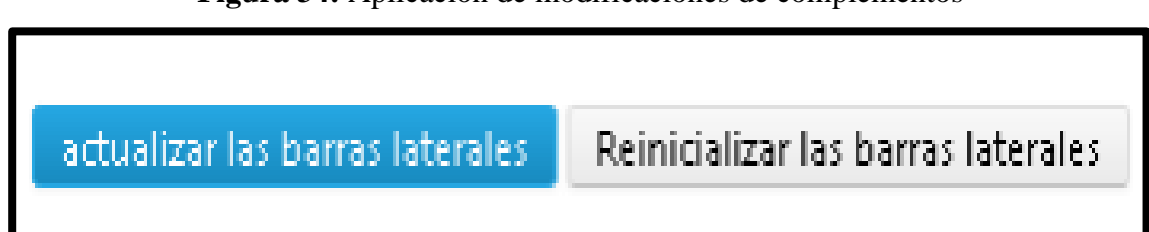

**Figura 34:** Aplicación de modificaciones de complementos

*Fuente: Dotclear Autor: Jonathan Machacilla Espinoza*

#### **Menú Simple**

El menú simple es la opción que encontramos en la parte superior de nuestro blog, en el cual constan opciones adicionales para la navegación más fácil por la interfaz de usuario. Para realizar alguna modificación en esta se debe hacer lo siguiente:

Paso 1: Clic en menú simple.

**Paso 2:** Se nos mostrará las opciones características del menú simple.

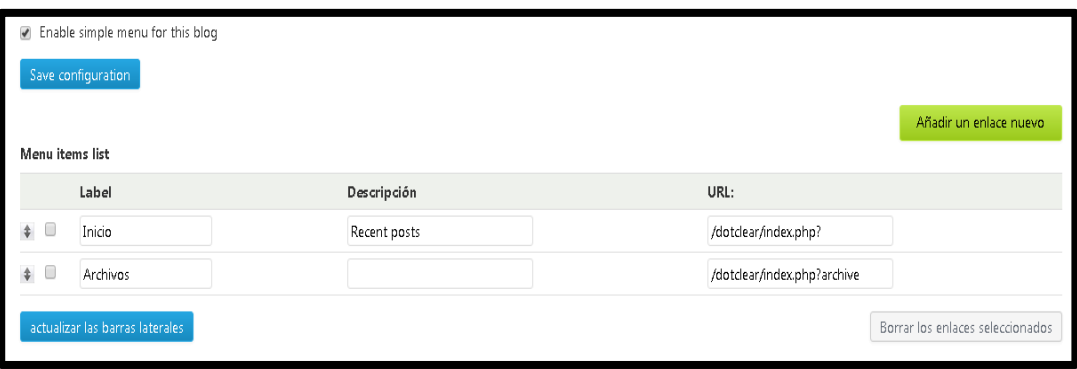

**Figura 35:** Menú simple

**Paso 3:** Damos clic en añadir un enlace nuevo, para crear un nuevo menú.

*Fuente: Dotclear Autor: Jonathan Machacilla Espinoza*

#### **Figura 36:** Nuevo enlace de menú

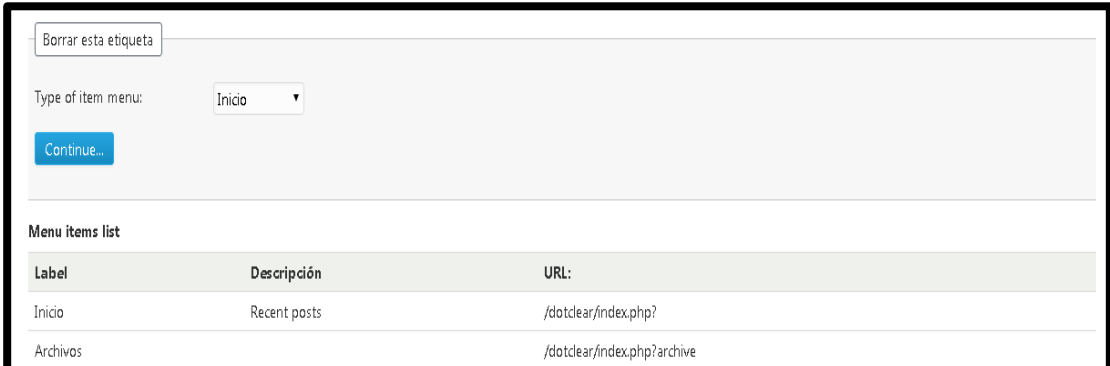

*Fuente: Dotclear Autor: Jonathan Machacilla Espinoza*

**Paso 4:** Podremos observar el menú insertado.

**Figura 37:** Menú simple configurado

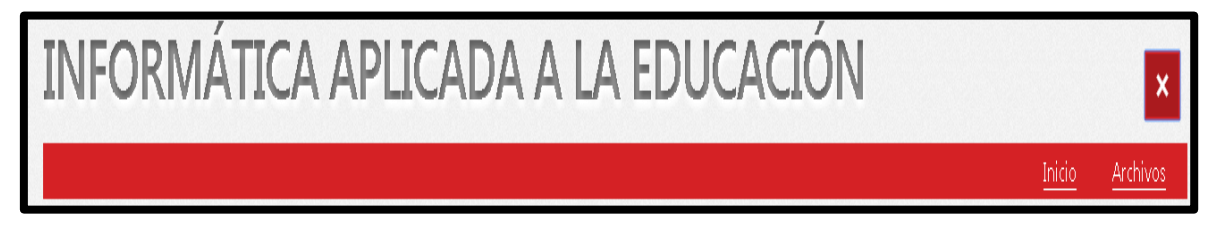

*Fuente: Dotclear Autor: Jonathan Machacilla Espinoza*

#### **4.4 RESULTADOS ESPERADOS DE LA ALTERNATIVA**

Con la aplicación del manual didáctico sobre el uso correcto de la herramienta web educativa Dotclear, los docentes podrán familiarizarse y tener a la mano un recursos tecnológico que les contribuya satisfactoriamente a sus actividades de enseñanza, con el cual podrán diseñar actividades académicas que sean del agrado de los estudiantes, promoviendo así el interés de las clases y la participación activa de los actores principales de la educación, despojándose de la misma manera de las actividades tradicionales que lo único que hacían es aburrir a los estudiantes y desmotivándolos en aprender.

Los docentes con el apoyo del manual generado serán capaces de elaborar actividades que sean llamativas y sobre todo que permitan a los estudiantes adquirir sus conocimientos de una manera satisfactoria, además con dicha herramienta los docentes podrán evaluar a sus estudiantes vía online, actividad que ha sido bien vista por muchos docentes debido a los beneficios que estos han brindado a las actividades académicas obteniendo así resultados sorprendentes en sus estudiantes, los mismos que han sido capaces de adquirir conocimientos significativos.

Los estudiantes podrán familiarizarse con los contenidos que sus docentes explican en clases, ya que con esta herramienta ellos serán capaces de acceder a la misma desde cualquier lugar, pudiendo así retroalimentar sus conocimientos y desarrollar sus tareas de manera sencilla, lo cual favorecerá en la obtención de un rendimiento educativo acorde asu nivel de estudio, el mismo que será necesario para poderse desempeñar correctamente en las distintas áreas en las que desee desenvolverse, siendo estas sociales, laborales o a la vez educativas.

El manual junto a la utilización de la herramienta web educativa en sí, serán la ayuda idónea para que el docente y los estudiantes mantengan un proceso de formación activo y colaborativo, lo que al final contribuirá a un proceso de formación satisfactorio.

# **BIBLIOGRAFÍA**

- De La Luz José. (2016). *Instruir puede cualquiera, Educar sóloquien sea un evangelio vivo.* Mexico: Educar para trascender.
- Galvez Herminia. (11 de 2014). *Universidad de Chile.* Recuperado el 25 de 08 de 2017, de http://www.tesis.uchile.cl/tesis/uchile/2004/salinas\_h/sources/salinas\_h.pdf
- Gomez Vega Estefania. (04 de 2011). *SEDICI*. Recuperado el 24 de 08 de 2017, de http://sedici.unlp.edu.ar/handle/10915/27190
- Heliairis Alfonso. (2 de 03 de 2015). *DOTCLEAR*. Recuperado el 24 de 08 de 2017, de http://tublogdotclear.blogspot.com/2015/03/dotclear.html
- Humanante Ramos, P. R. (10 de 2015). *Gredos.* Recuperado el 24 de 08 de 2017, de https://gredos.usal.es/jspui/handle/10366/126800
- Islas Maldonado Ojuky, I. (2012). *Fundamentos de Tecnología Educativa.* Estados de Hidalgo: florida.
- Jiguan Brenda. (06 de 2012). *ESCUELA DE CIENCIAS DE LA COMUNICACIÓN.* Recuperado el 25 de 08 de 2017, de http://biblioteca.usac.edu.gt/tesis/16/16\_0995.pdf

López López Ladi. (2015). *Repositorio Electronico.* Recuperado el 25 de 08 de 2017, de http://repositorio.unemi.edu.ec/bitstream/123456789/2392/1/HERRAMIENTAS% 20WEB%202.0%20EN%20LA%20FORMULACI%C3%93N%20PROFESIONA L%20DEL%20DOCENTE..pdf

Peñalosa Emilio. (2014). *Educacion significativa.* Madrid: Española.

Profesorado, I. S. (2010). *Aplicaciones educativas de las Tecnologías de la informació y Comunicación.* España: Secretaria General Técnica.

Quinto Battista. (2011). *Los talleres educativos .* España: Imprimeix.

Reyes Freddy. (2010). *UNESCO*. Recuperado el 26 de 12 de 2017, de https://es.slideshare.net/pattysanichormiguita/como-elaborar-manuales-didacticos Silva Mayra. (2012). *Manual del facilitador educativo.* Mexico: Plaza y Valdez.

- Tejedor-Calvo Santiago. (2010). Web 2.0 en los ciberdiarios. *Aproximación diagnóstica*, 6.
- Tenti Emilio. (2012). *La condición docente .* Recuperado el 24 de 08 de 2017, de http://repositorio.minedu.gob.pe/handle/123456789/3076
- UNESCO. (2017). Recuperado el 26 de 12 de 2017, de http://www.unesco.org/new/es/education/themes/strengthening-educationsystems/languages-in-education/textbooks-development/
- Vallori, A. B. (2002). *EL APRENDIZAJE SIGNIFICATIVO EN LA PRÁCTICA.* España: Pedro Barceló Ascolies.

Villegas Dianta Adrián. (08 de 04 de 2010). *e-historia*. Recuperado el 26 de 12 de 2017, de http://www.e-historia.cl/e-historia/uso-de-herramientas-web-2-0-con-fineseducativos/

# **ANEXOS**

## **Anexo 1:** Cronograma de actividades

| $N^{\circ}$             | <b>Actividades</b>                         |   | JUNIO<br>2017   |     |  | JULIO<br>2017 |  |  | $\frac{\text{AGOSTO}}{\text{2017}}$ |   |  | SEPTIE<br>MBRE<br>2017                                             |  |  | OCTUBR<br>E<br>2017 |              |                         |   | NOVIEM<br>BRE<br>2017 |              |   |    | BRE 2017<br><b>DICIEM</b> |              |   |   | ENERO<br>2017 |              |   |  |                |
|-------------------------|--------------------------------------------|---|-----------------|-----|--|---------------|--|--|-------------------------------------|---|--|--------------------------------------------------------------------|--|--|---------------------|--------------|-------------------------|---|-----------------------|--------------|---|----|---------------------------|--------------|---|---|---------------|--------------|---|--|----------------|
|                         |                                            | 1 | $\vert 2 \vert$ | 3 4 |  | $1 \mid 2$    |  |  | $3 \mid 4$                          | 1 |  | $\begin{array}{ c c c c c } \hline 2 & 3 & 4 \\\hline \end{array}$ |  |  | $1 \mid 2 \mid$     | $\mathbf{3}$ | $\overline{\mathbf{4}}$ | 1 | $2\overline{ }$       | $\mathbf{3}$ | 4 | -1 | $\boldsymbol{2}$          | $\mathbf{3}$ | 4 | 1 | $\mathbf{2}$  | $\mathbf{3}$ | 4 |  | $\overline{2}$ |
| $\mathbf{1}$            | Desarrollo del marco contextual.           |   |                 |     |  |               |  |  |                                     |   |  |                                                                    |  |  |                     |              |                         |   |                       |              |   |    |                           |              |   |   |               |              |   |  |                |
| $\overline{2}$          | Marco teórico.                             |   |                 |     |  |               |  |  |                                     |   |  |                                                                    |  |  |                     |              |                         |   |                       |              |   |    |                           |              |   |   |               |              |   |  |                |
| 3                       | Antecedentes investigativos.               |   |                 |     |  |               |  |  |                                     |   |  |                                                                    |  |  |                     |              |                         |   |                       |              |   |    |                           |              |   |   |               |              |   |  |                |
| $\overline{\mathbf{4}}$ | Metodología de la investigación.           |   |                 |     |  |               |  |  |                                     |   |  |                                                                    |  |  |                     |              |                         |   |                       |              |   |    |                           |              |   |   |               |              |   |  |                |
| 5                       | Métodos, técnicas, Población y muestra.    |   |                 |     |  |               |  |  |                                     |   |  |                                                                    |  |  |                     |              |                         |   |                       |              |   |    |                           |              |   |   |               |              |   |  |                |
| 6                       | Reajustes previos a la presentación.       |   |                 |     |  |               |  |  |                                     |   |  |                                                                    |  |  |                     |              |                         |   |                       |              |   |    |                           |              |   |   |               |              |   |  |                |
| $\overline{7}$          | Revisión del tutor.                        |   |                 |     |  |               |  |  |                                     |   |  |                                                                    |  |  |                     |              |                         |   |                       |              |   |    |                           |              |   |   |               |              |   |  |                |
| 8                       | Revisión del lector.                       |   |                 |     |  |               |  |  |                                     |   |  |                                                                    |  |  |                     |              |                         |   |                       |              |   |    |                           |              |   |   |               |              |   |  |                |
| 9                       | Realización de ultimas correcciones        |   |                 |     |  |               |  |  |                                     |   |  |                                                                    |  |  |                     |              |                         |   |                       |              |   |    |                           |              |   |   |               |              |   |  |                |
| <b>10</b>               | Entrega de proyecto                        |   |                 |     |  |               |  |  |                                     |   |  |                                                                    |  |  |                     |              |                         |   |                       |              |   |    |                           |              |   |   |               |              |   |  |                |
| 11                      | Sustentación del proyecto de investigación |   |                 |     |  |               |  |  |                                     |   |  |                                                                    |  |  |                     |              |                         |   |                       |              |   |    |                           |              |   |   |               |              |   |  |                |
| 12                      | Elaboración del manual para informe final  |   |                 |     |  |               |  |  |                                     |   |  |                                                                    |  |  |                     |              |                         |   |                       |              |   |    |                           |              |   |   |               |              |   |  |                |
| 13                      | Revisión del manual                        |   |                 |     |  |               |  |  |                                     |   |  |                                                                    |  |  |                     |              |                         |   |                       |              |   |    |                           |              |   |   |               |              |   |  |                |
| 14                      | Desarrollo de aplicación práctica          |   |                 |     |  |               |  |  |                                     |   |  |                                                                    |  |  |                     |              |                         |   |                       |              |   |    |                           |              |   |   |               |              |   |  |                |
| 15                      | Reajustes                                  |   |                 |     |  |               |  |  |                                     |   |  |                                                                    |  |  |                     |              |                         |   |                       |              |   |    |                           |              |   |   |               |              |   |  |                |
| 16                      | Correcciones                               |   |                 |     |  |               |  |  |                                     |   |  |                                                                    |  |  |                     |              |                         |   |                       |              |   |    |                           |              |   |   |               |              |   |  |                |
| 17                      | Revisión por parte del tutor y lector      |   |                 |     |  |               |  |  |                                     |   |  |                                                                    |  |  |                     |              |                         |   |                       |              |   |    |                           |              |   |   |               |              |   |  |                |
| 18                      | Entrega del informe final                  |   |                 |     |  |               |  |  |                                     |   |  |                                                                    |  |  |                     |              |                         |   |                       |              |   |    |                           |              |   |   |               |              |   |  |                |
| 19                      | Correcciones del informe final             |   |                 |     |  |               |  |  |                                     |   |  |                                                                    |  |  |                     |              |                         |   |                       |              |   |    |                           |              |   |   |               |              |   |  |                |
| 20                      | Sustentación del informe final             |   |                 |     |  |               |  |  |                                     |   |  |                                                                    |  |  |                     |              |                         |   |                       |              |   |    |                           |              |   |   |               |              |   |  |                |

*Cronograma Elaborado por el autor: Jonathan Machacilla Espinoza*

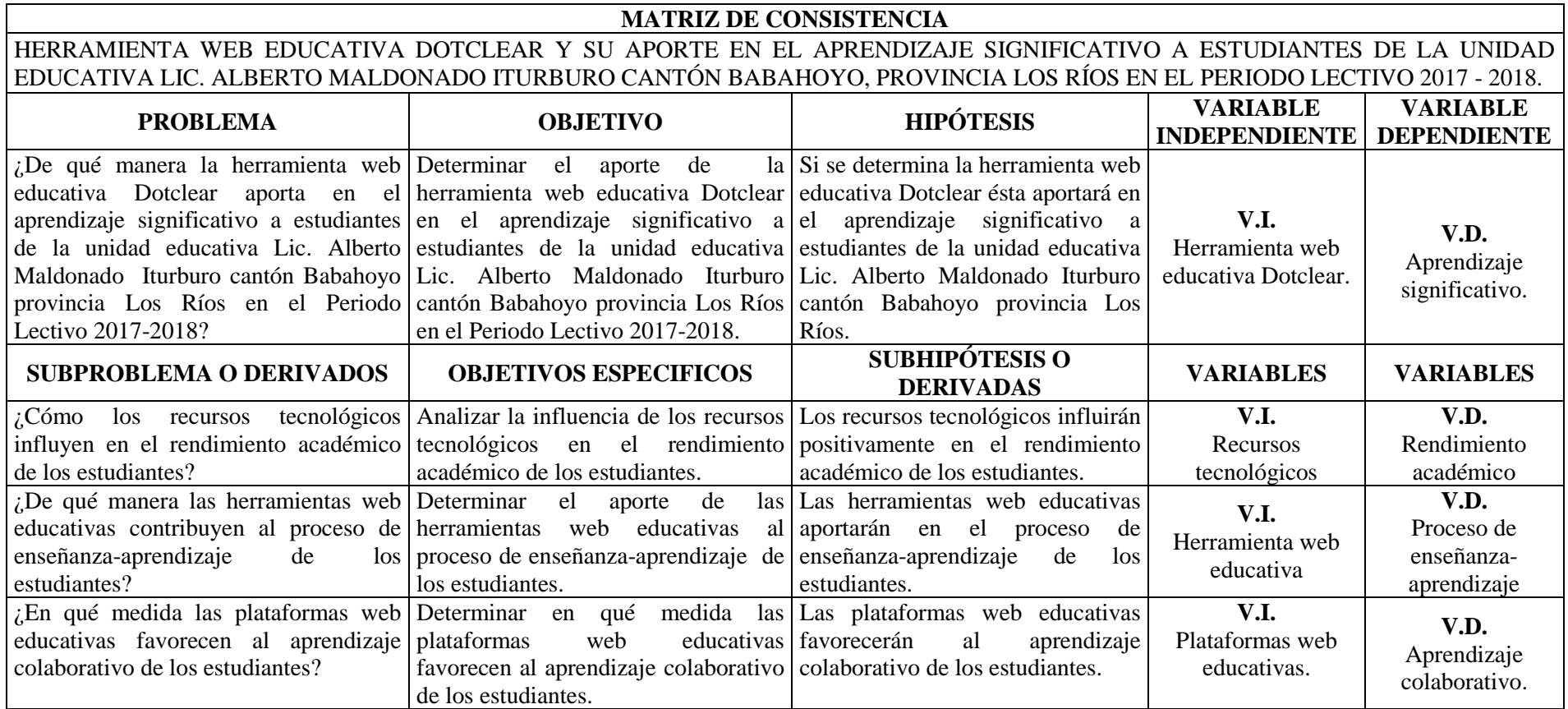

#### *Matriz de consistencia*

*Elaborado por el autor: Jonathan Machacilla Espinoza*
**Anexo 3:** Matriz de Operacionalización de variables

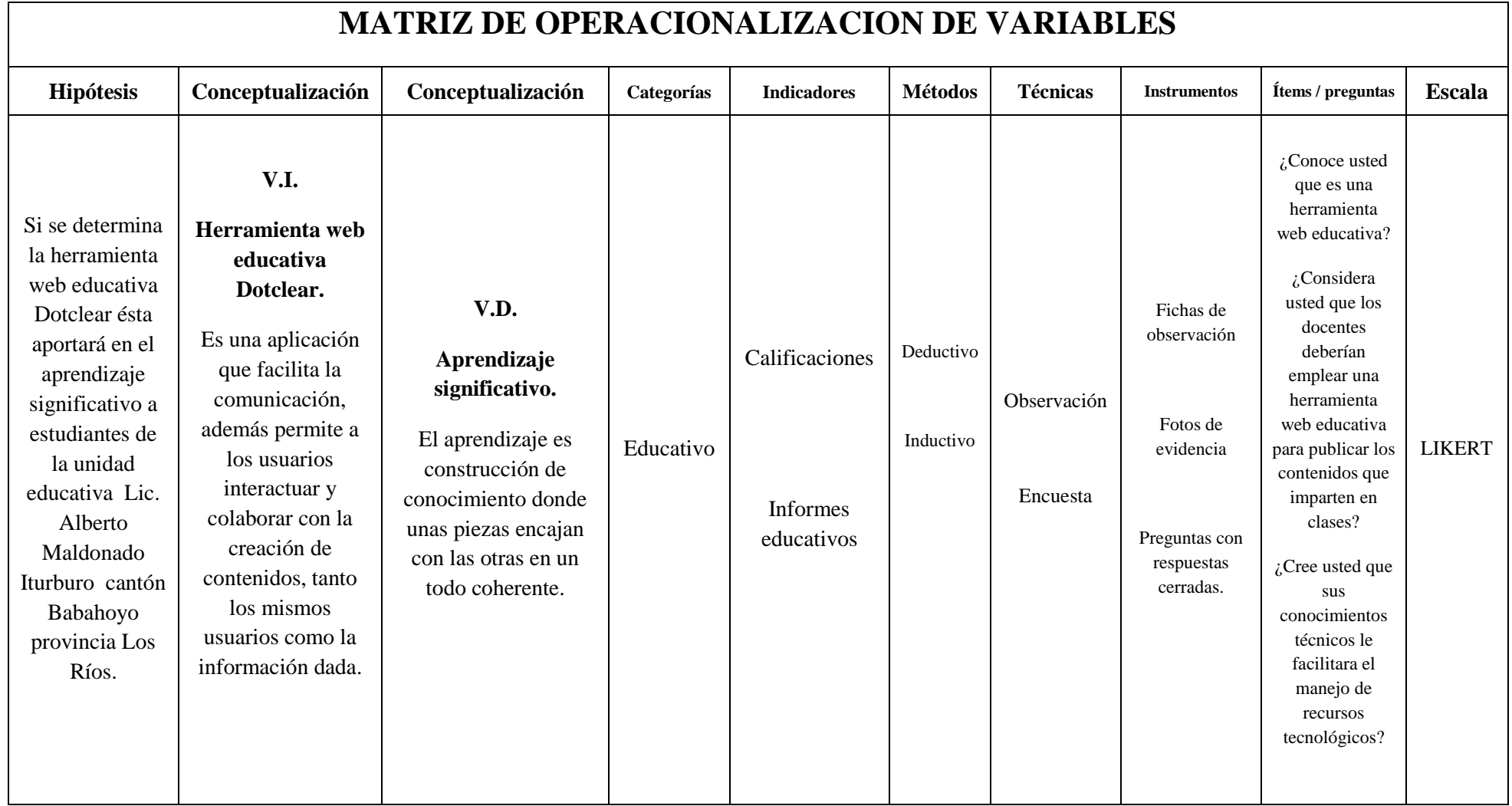

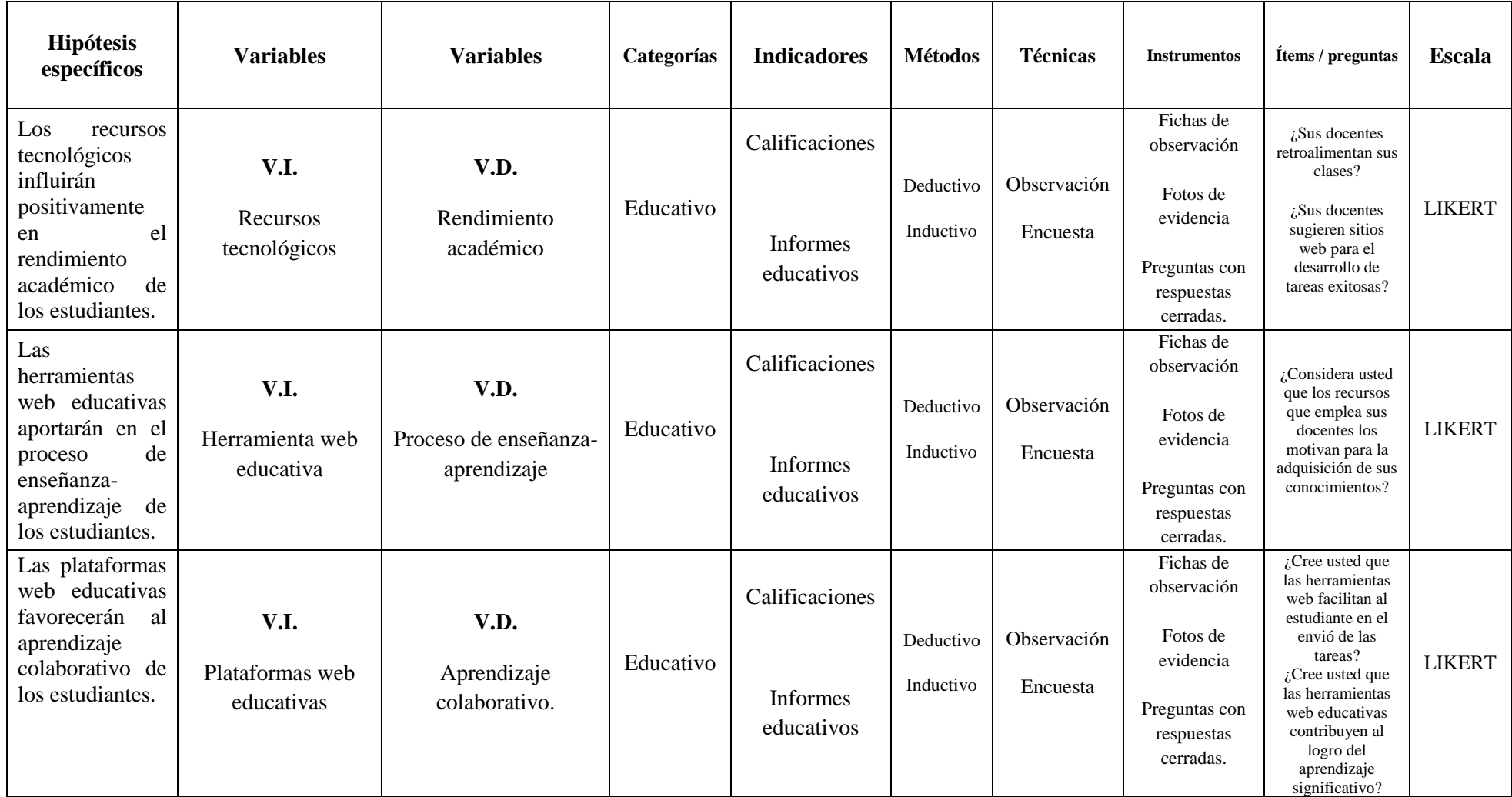

*Matriz de Operacionalización de Variables Elaborado por el autor: Jonathan Machacilla Espinoza* 

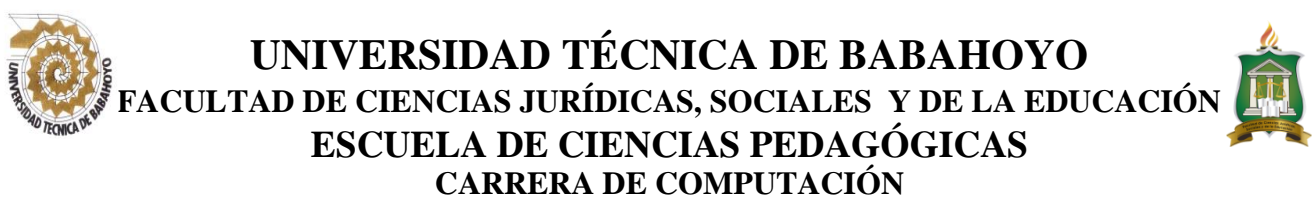

# **ENCUESTA A ESTUDIANTES**

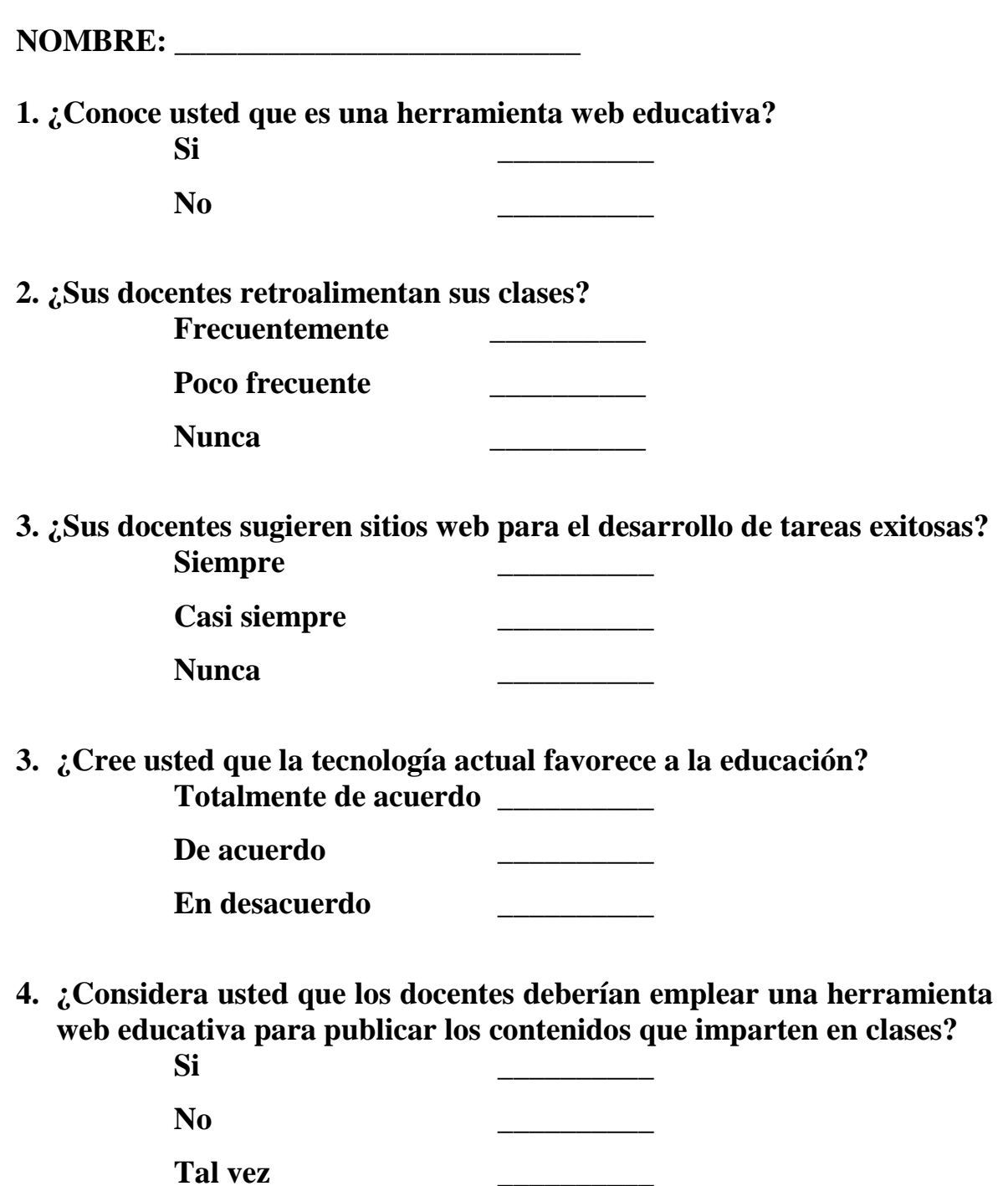

**5. ¿Considera usted que los recursos que emplean sus docentes los motivan para la adquisición de sus conocimientos?**

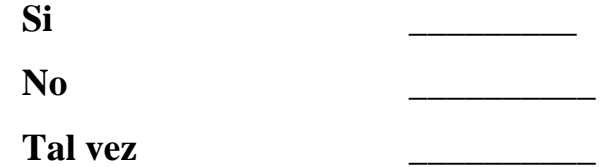

**7. ¿Cree usted que sus conocimientos técnicos le facilitan el manejo de recursos tecnológicos?**

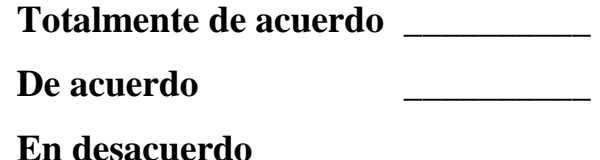

**8. ¿Considera que las evaluaciones On-line son más factibles? Totalmente de acuerdo \_\_\_\_\_\_\_\_\_\_**

**De acuerdo \_\_\_\_\_\_\_\_\_\_**

**En desacuerdo \_\_\_\_\_\_\_\_\_\_**

**9. ¿Cree usted que las herramientas web educativas facilitan al estudiantes en el envió de tareas?**

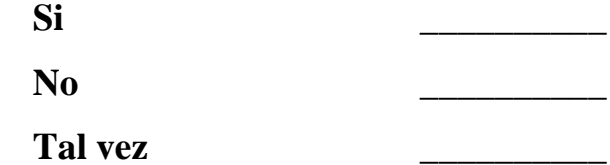

**10. ¿Cree usted que las herramientas web educativas contribuyen en el logro del aprendizaje significativo?**

**Totalmente de acuerdo \_\_\_\_\_\_\_\_\_\_**

**De acuerdo \_\_\_\_\_\_\_\_\_\_**

**En desacuerdo \_\_\_\_\_\_\_\_\_\_**

**Anexo 5:** Tabulacion y resultados de encuestas aplicadas a estudiantes

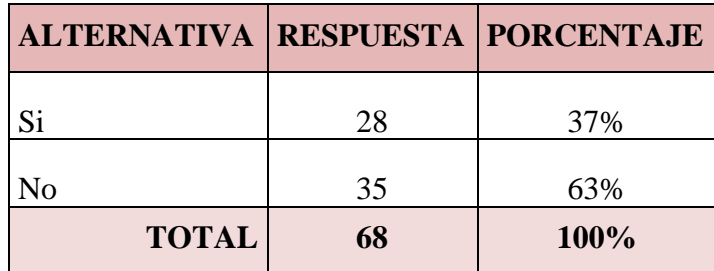

#### **1. ¿Conoce usted que es una herramienta web educativa?**

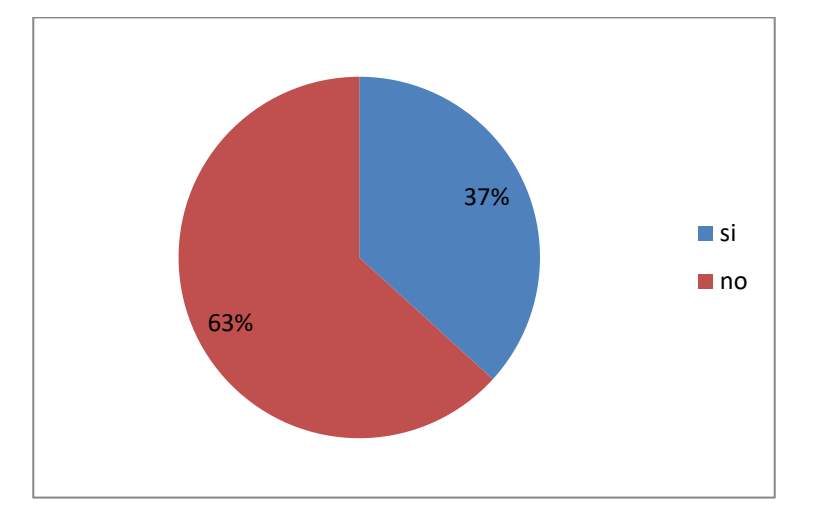

*Fuente:* Estudiantes de la U.E. "Lcdo. Alberto Maldonado I." *Elaborado por: Jonathan Machacilla Espinoza*

**Análisis:** El presente gráfico muestra que el 28% de los estudiantes encuestados mencionan que si conocen sobre las herramientas web educativas, mientras que el 35% no conoce acerca de las mismas.

**Interpretación:** A pesar de haber aplicado la presente encuesta a estudiantes del área de informática, la gran mayoría de los mismas no tienen conocimiento sobre dichas herramientas, desconociendo los aportes que estas brindan a la educación.

**2. ¿Sus docentes retroalimentan sus clases?**

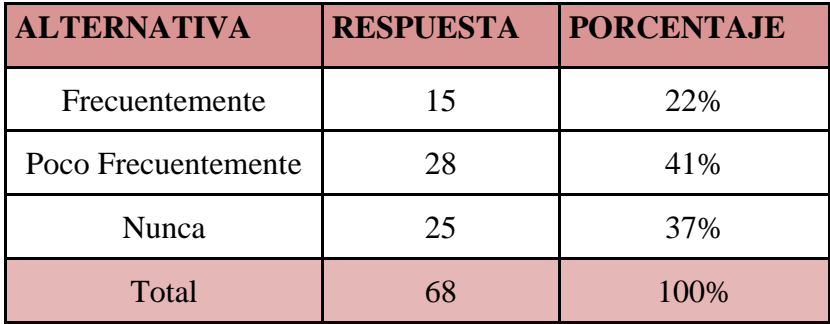

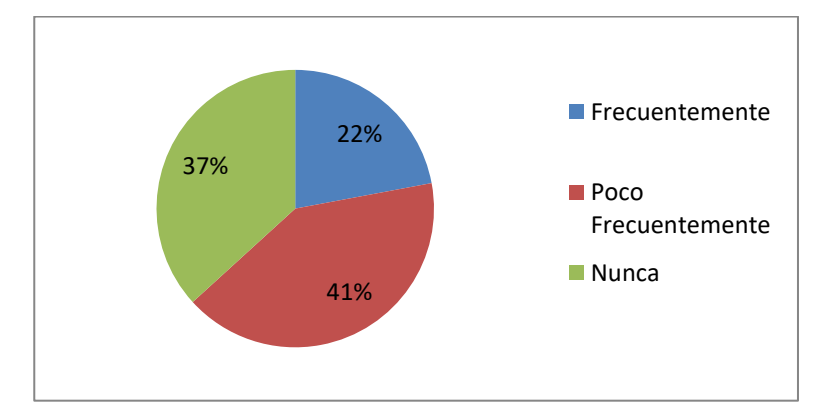

*Fuente:* Estudiantes de la U.E. "Lcdo. Alberto Maldonado I." *Elaborado por: Jonathan Machacilla Espinoza*

#### **Análisis:**

 En el gráfico se muestra que el 22% de los estudiantes a los cuales se les aplico la presente encuesta mencionan que sus docentes retroalimentan sus clases frecuentemente, mientras que el 41% lo hacen poco frecuente y el 37% manifiesta que nunca realizan este proceso tan importante para ellos.

#### **Interpretación:**

 Según los datos, los docentes no retroalimentan sus clases, lo cual perjudica al rendimiento académico de los estudiantes, ya que por muchos factores no se suelen entender en su totalidad los contenidos que ellos exponen en sus clases, afectando asi el proceso formativo.

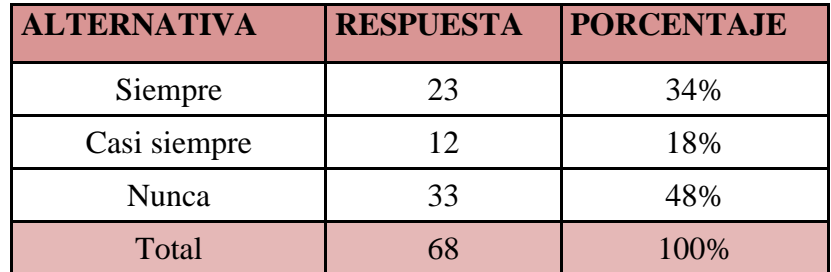

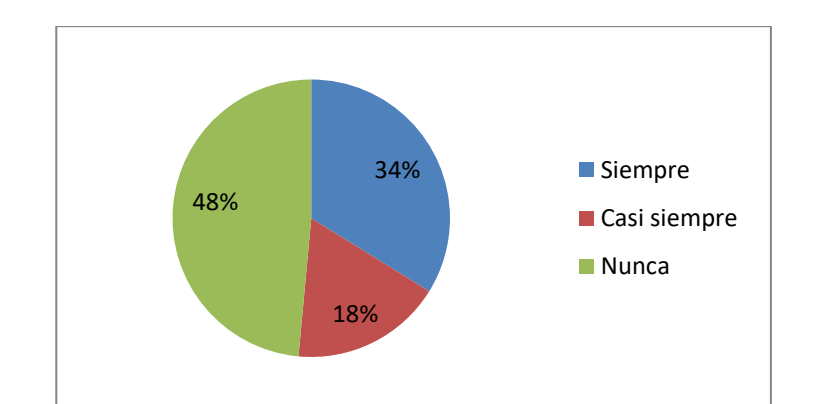

*Fuente:* Estudiantes de la U.E. "Lcdo. Alberto Maldonado I." *Elaborado por: Jonathan Machacilla Espinoza*

#### **Análisis:**

 En el gráfico se muestra que el 34% de los estudiantes manifiestan que sus docentes siempre les sugieren sitios web en los cuales pueden consultar para realizar sus tareas, el 18% expresa que casi siempre les sugieren, mientras que el 48% mencionan que nunca sugieren un sitio en el cual puedan desarrollar sus tareas de forma eficiente.

#### **Interpretación:**

 Según los datos, los docentes no sugieren un sitio web en el cual los estudiantes puedan encontrar información relevante para el desarrollo de sus tareas académicas, lo cual les permita efectuar sus actividades de forma correcta, mejorando así su rendimiento educativo.

#### **3. ¿Sus docentes sugieren sitios web para el desarrollo de tareas exitosas?**

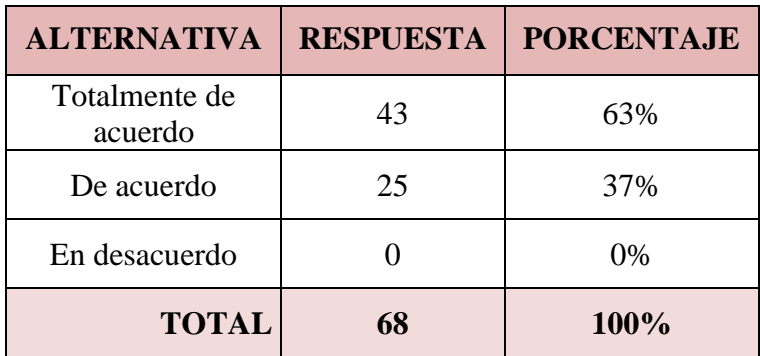

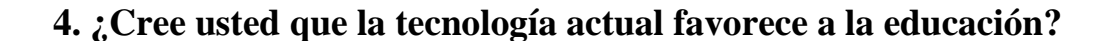

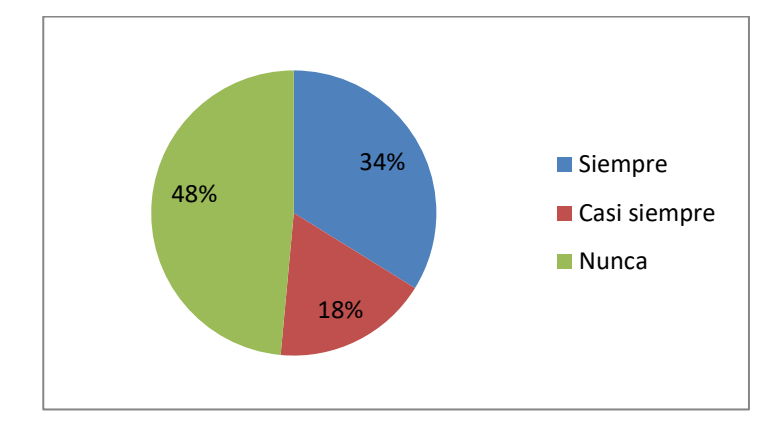

*Fuente:* Estudiantes de la U.E. "Lcdo. Alberto Maldonado I." *Elaborado por: Jonathan Machacilla Espinoza*

**Análisis:** En este gráfico se muestra que el 63% de los encuestados mencionan que están totalmente de acuerdo en que la tecnología actual favorece positivamente al proceso educativo, mientras que el 37% consideran que están de acuerdo en dicha propuesta.

**Interpretación:** La gran parte de los estudiantes encuestados mencionan que las tecnologías actuales favorecen de una manera positiva a los procesos educativa, promoviendo de esta manera el trabajo colaborativo y el logro de aprendizajes significativos.

**5. ¿Considera usted que los docentes deberían emplear una herramienta web educativa para publicar los contenidos que imparten en clases?**

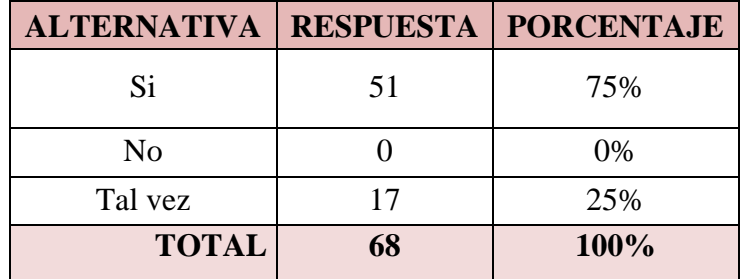

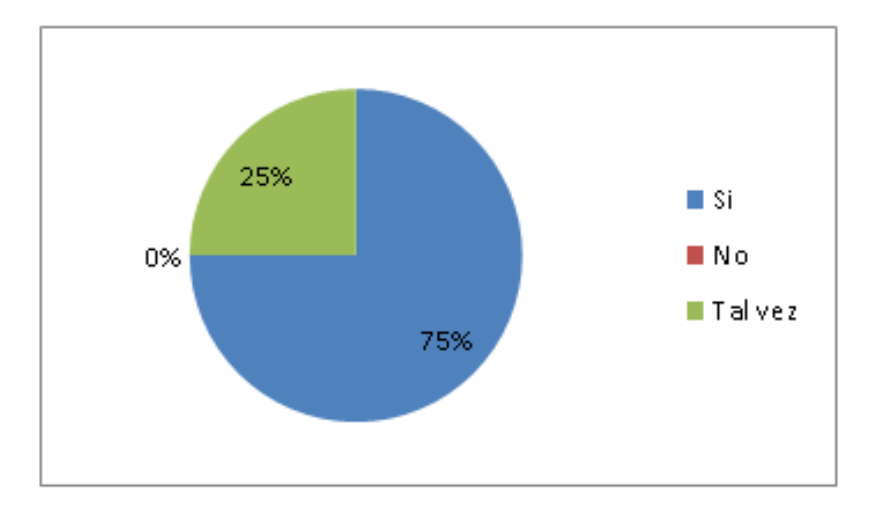

*Fuente:* Estudiantes de la U.E. "Lcdo. Alberto Maldonado I." *Elaborado por: Jonathan Machacilla Espinoza*

**Análisis:** El 75% de los encuestados manifiesta que sus docentes deberían utilizar unas herramientas web educativas para llevar a cabo su actividad educativa, mientras que el 25% consideran que tal vez sería importante su uso.

**Interpretación:** Los estudiantes consideran apropiado que sus docentes se actualicen con sus metodologías de enseñanza, para ello creen pertinente que deberían utilizar una herramienta web educativa que permita mejorar y motivar su proceso de formación educativa.

**6. ¿Considera usted que los recursos que emplean sus docentes los motivan para la adquisición de sus conocimientos?**

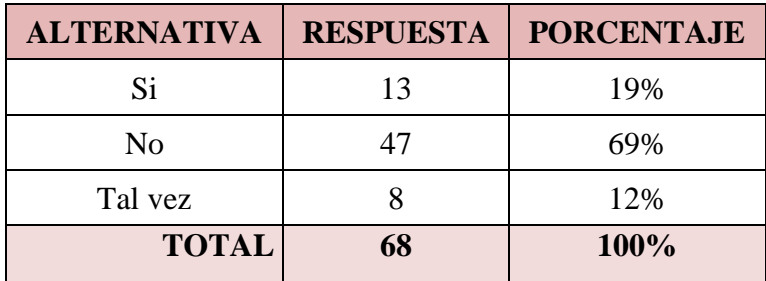

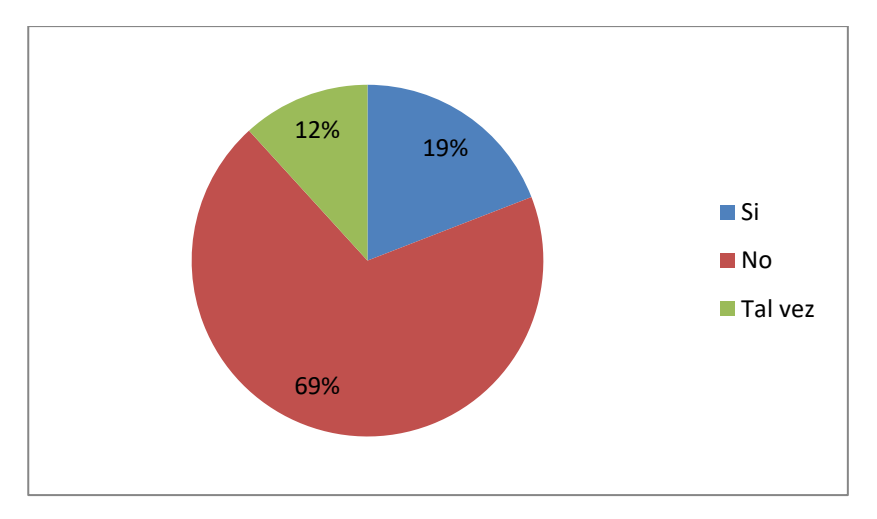

*Fuente:* Estudiantes de la U.E. "Lcdo. Alberto Maldonado I." *Elaborado por: Jonathan Machacilla Espinoza*

**Análisis:** El 19% de los encuestados mencionan que los recursos que sus docentes emplean en su labor educativa los motivan en las clases que estos les imparten, el 69% mencionan que no los motivan, mientras que el 12% considera que tal vez los ayuda a involucrarse en las tareas encomendadas.

**Interpretación:** la gran mayoría de los encuestados concuerda en que los recursos que sus docentes emplean no los motivan en sus cases, por lo que se recomienda que estos deben utilizar componentes que contribuyan a su rendimiento educativo.

**7. ¿Cree usted que sus conocimientos técnicos le facilitan el manejo de recursos tecnológicos?**

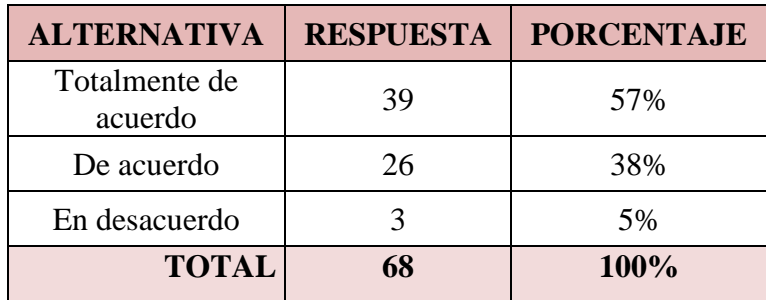

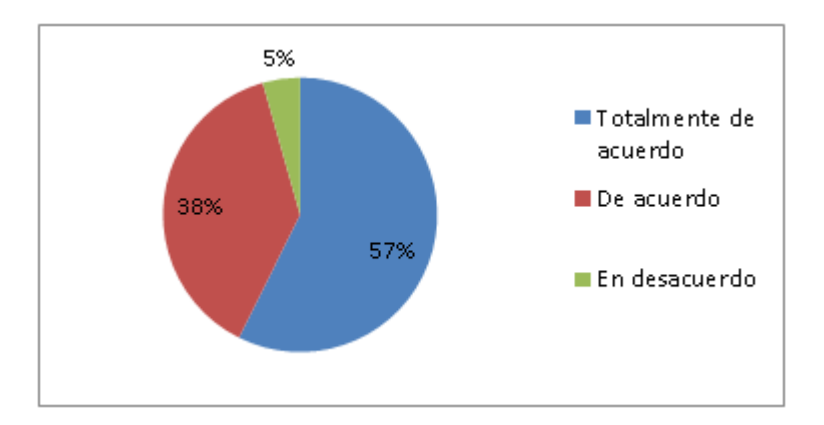

*Fuente:* Estudiantes de la U.E. "Lcdo. Alberto Maldonado I." *Elaborado por: Jonathan Machacilla Espinoza*

**Análisis:** El 57% de los estudiantes mencionan que sus conocimientos técnicos les facilitan el manejo de recursos tecnológicos, el 38% están de acuerdo en esto y el 5% restante mencionan que están en desacuerdo, debido a la falta de preparación.

**Interpretación:** La gran parte de los estudiantes consideran apropiado emplear recursos tecnológicos en su labor educativa, ya que creen tener los conocimientos necesarios para manejar y desenvolverse de manera satisfactoria en cualquier recurso web educativo.

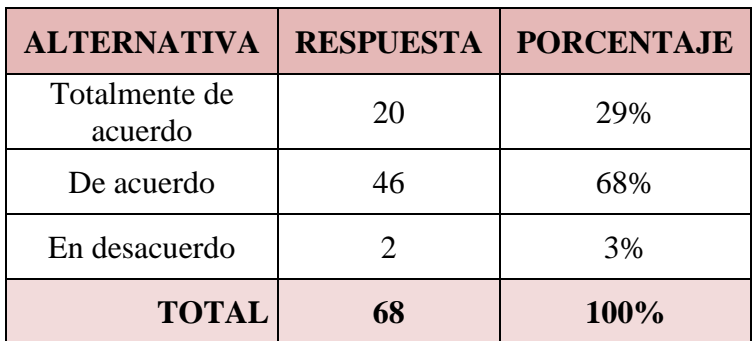

# **8. ¿Considera que las evaluaciones On-line son más factibles?**

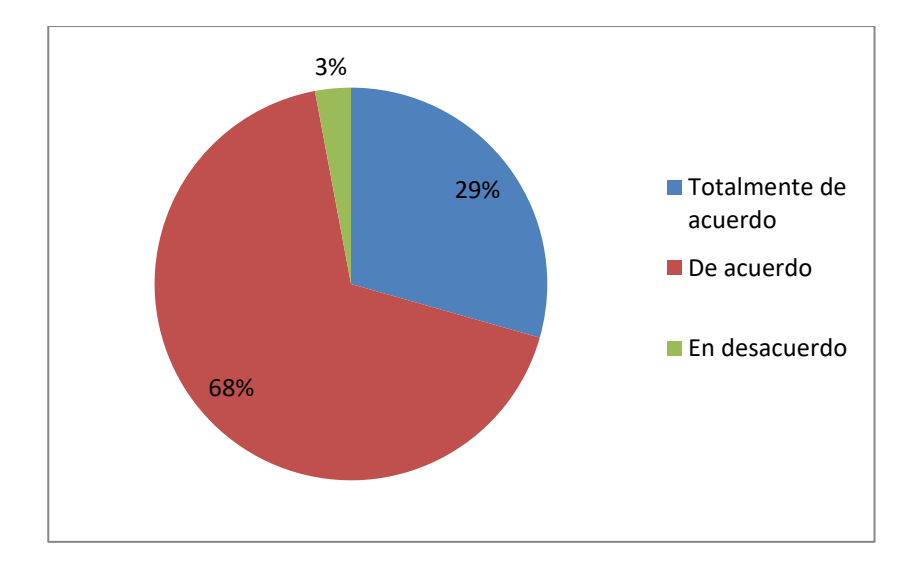

*Fuente:* Estudiantes de la U.E. "Lcdo. Alberto Maldonado I." *Elaborado por: Jonathan Machacilla Espinoza*

**Análisis:** El siguiente gráfico muestra que el 29% de los estudiantes consideran que las evaluaciones online son más factibles, el 68% están de acuerdo con esta postura, mientras que el 3% se encuentra en desacuerdo.

**Interpretación:** De acuerdo a los datos los estudiantes están de acuerdo en que las evaluaciones online son mucho más factibles, teniendo así una aceptación que puede ser considerada para su implementación.

**9. ¿Cree usted que las herramientas web educativas facilitan al estudiantes en el envió de tareas?**

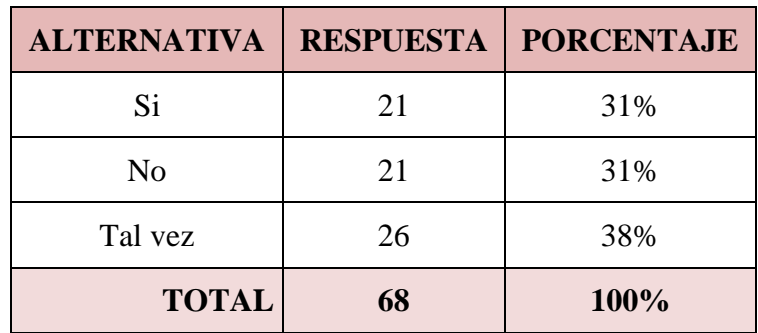

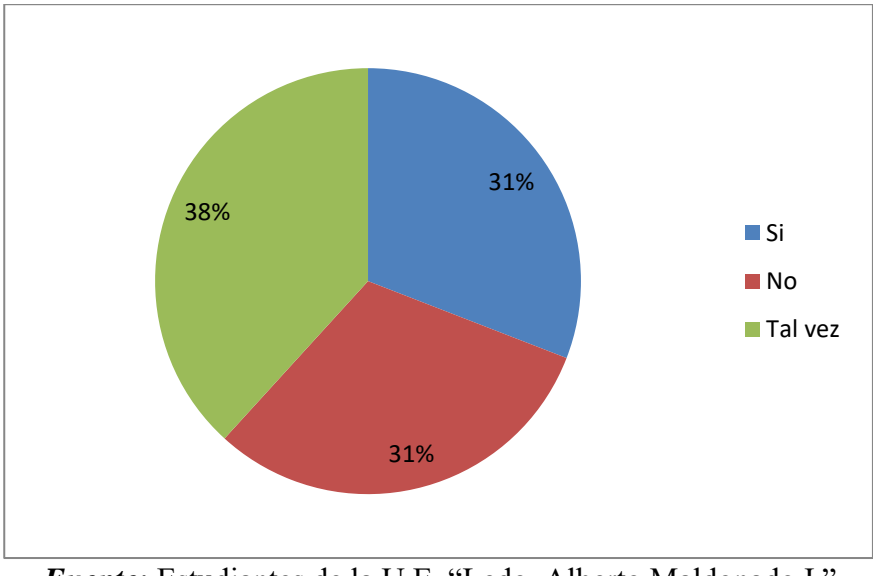

*Fuente:* Estudiantes de la U.E. "Lcdo. Alberto Maldonado I." *Elaborado por: Jonathan Machacilla Espinoza*

**Análisis:** El siguiente gráfico muestra que el 31% de los estudiantes consideran que las herramientas web educativas facilitan el envió de tareas, mientras que otro 31% consideran que no y el 38% mencionan que tal vez facilitarían la actividad educativa.

**Interpretación:** De acuerdo a los datos los estudiantes consideran que tal vez las herramientas web educativas facilitarían la actividad educativa, incluyendo precisamente el envió de tareas.

**10. ¿Cree usted que las herramientas web educativas contribuyen en el logro del aprendizaje significativo?**

| <b>ALTERNATIVA</b>       | <b>RESPUESTA</b> | <b>PORCENTAJE</b> |
|--------------------------|------------------|-------------------|
| Totalmente de<br>acuerdo | 32               | 47%               |
| De acuerdo               | 18               | 27%               |
| En desacuerdo            | 18               | 26%               |
| <b>TOTAL</b>             | 68               | 100%              |

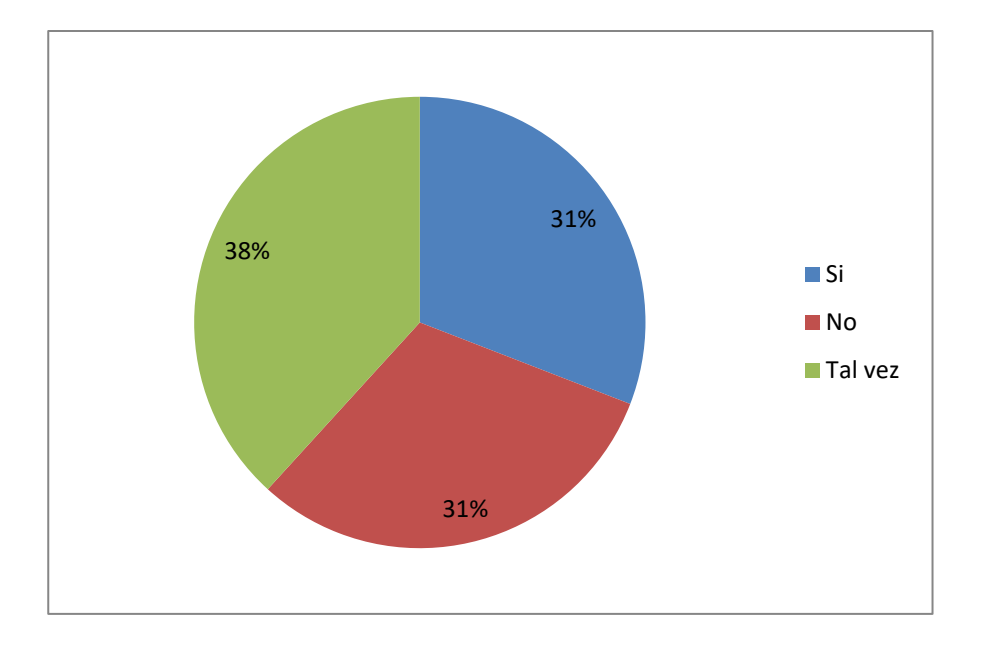

*Fuente:* Estudiantes de la U.E. "Lcdo. Alberto Maldonado I." *Elaborado por: Jonathan Machacilla Espinoza*

**Análisis:** El siguiente gráfico muestra que el 47% de los encuestados mencionan que las herramientas web educativas favorecen el logro de aprendizajes significativos, el 27% mencionan que están de acuerdo y el 26% en desacuerdo.

**Interpretación:** De acuerdo a los datos los estudiantes están totalmente de acuerdo en que las herramientas web educativas permiten el logro de aprendizajes significativos, por lo cual es necesaria su aplicación en el proceso de formación.

# **UNIVERSIDAD TÉCNICA DE BABAHOYO FACULTAD DE CIENCIAS JURÍDICAS, SOCIALES Y DE LA EDUCACIÓN ESCUELA DE CIENCIAS PEDAGÓGICAS CARRERA DE COMPUTACIÓN**

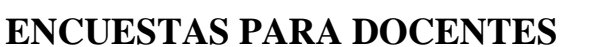

NOMBRE:

**1. ¿Conoce usted que es una herramienta web educativa?**

**Si \_\_\_\_\_\_\_\_\_\_**

**No \_\_\_\_\_\_\_\_\_\_**

**2. ¿Cree usted que las herramientas educativas contribuyen en su labor docente?**

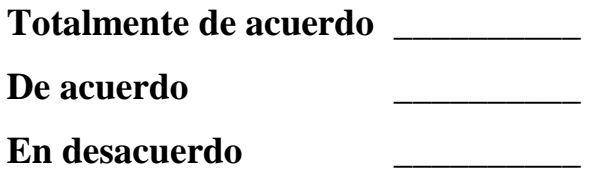

**3. ¿Considera que los recursos tecnológicos contribuyen en el trabajo significativo?**

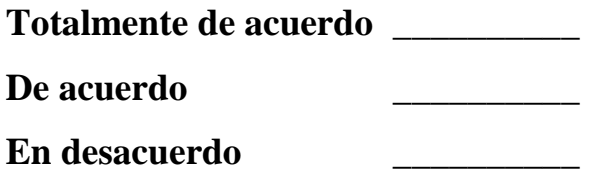

**4. ¿Utiliza información de sitios web en el desarrollo de sus clases?**

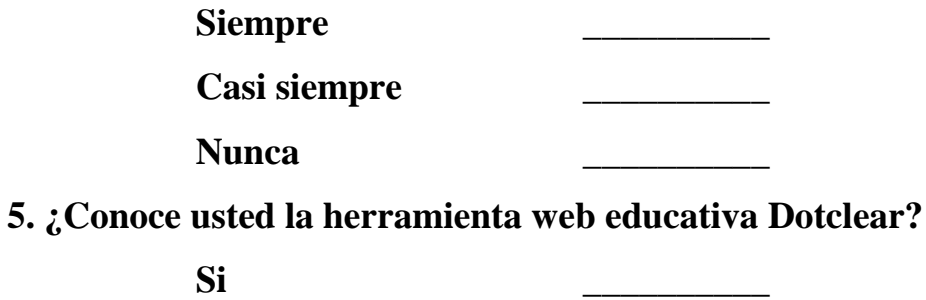

**No \_\_\_\_\_\_\_\_\_\_**

**6. ¿Le gustaría emplear una herramienta educativa en el proceso educativo?**

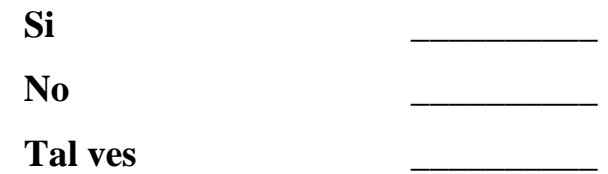

**7. ¿Cree usted que los conocimientos técnicos de sus estudiantes son los suficientes para manejar una herramienta web educativa?**

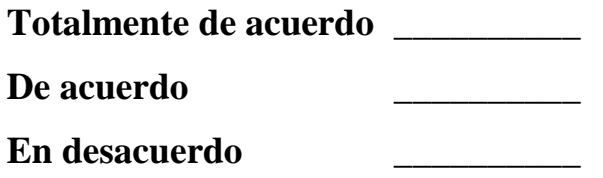

**8. ¿Considera que las evaluaciones deberían ser aplicadas mediante una herramienta web educativa?**

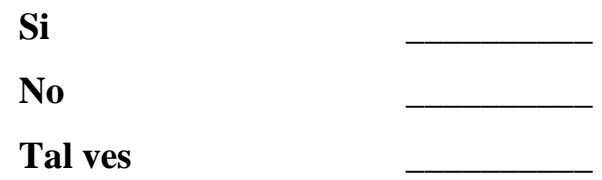

**9. ¿Considera usted que las herramientas tecnológicas motivaran a los estudiantes para que se involucren en el proceso educativo?**

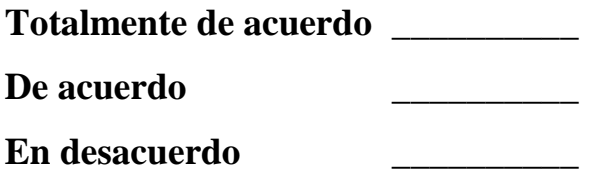

**10. ¿Estaría dispuesto/a emplear una herramienta web educativa en el desarrollo de sus clases?**

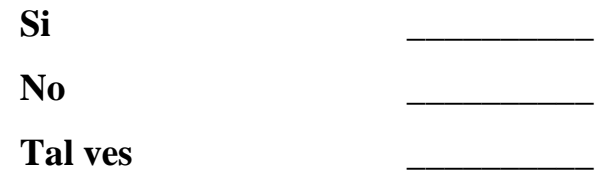

**Anexo 7:** Tabulacion y resultados de encuestas aplicadas a estudiantes

#### **ENCUESTA APLICADA A DOCENTES**

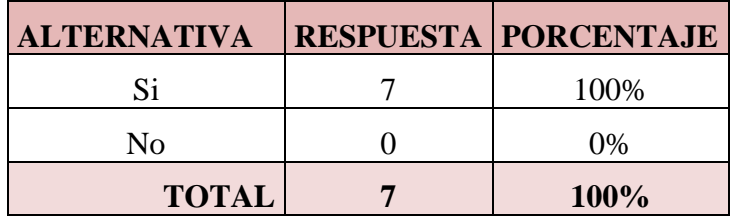

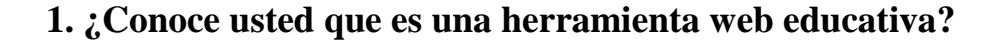

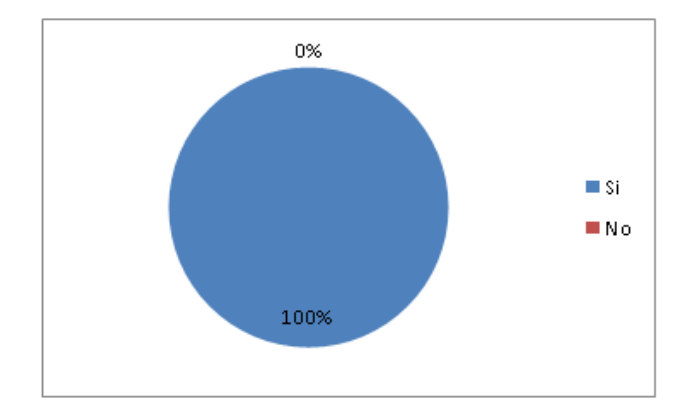

*Fuente:* Docentes de la U.E. "Lcdo. Alberto Maldonado I." *Elaborado por: Jonathan Machacilla Espinoza*

**Análisis:** El gráfico detalle que el 100% de los docentes encuestados mencionan que tienen conocimiento sobre lo que son las herramientas web educativas, su utilidad y aplicación didáctica en el proceso de formación.

**Interpretación:** Los docentes poseen el conocimiento necesario sobre las herramientas web educativas y sin embargo no hacen el uso de las mismas dentro de su proceso educativo, siguiendo empleando los tradicionales métodos de enseñanza que lo único que hacen es lograr el aburrimiento y desinterés por parte de los estudiantes.

**2. ¿Cree usted que las herramientas educativas contribuyen en su labor docente?**

| <b>ALTERNATIVA RESPUESTA PORCENTAJE</b> |      |
|-----------------------------------------|------|
| Totalmente de<br>acuerdo                | 71%  |
| De acuerdo                              | 29%  |
| En desacuerdo                           | 0%   |
| <b>TOTAL</b>                            | 100% |

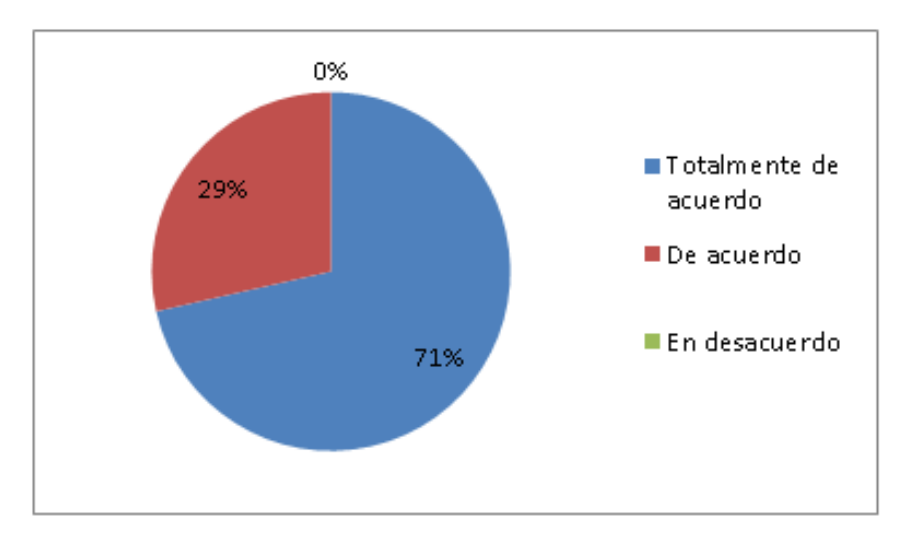

*Fuente:* Docentes de la U.E. "Lcdo. Alberto Maldonado I." *Elaborado por: Jonathan Machacilla Espinoza*

**Análisis:** Este gráfico muestra que el 71% de docentes está totalmente de acuerdo en que las herramientas web educativas contribuyen en la labor docente, el 29% está de acuerdo en que esto es así.

**Interpretación:** La totalidad de los docentes encuestados menciona que las herramientas web educativas contribuyen favorablemente a la labor docente, ya que estas aplicaciones poseen características que posibilitan el desarrollo de tareas específicas con las cuales se logra la adquisición de conocimientos de los estudiantes.

**3. ¿Considera que los recursos tecnológicos contribuyen en el trabajo significativo?**

| <b>ALTERNATIVA RESPUESTA PORCENTAJE</b> |      |
|-----------------------------------------|------|
| Totalmente de<br>acuerdo                | 71%  |
| De acuerdo                              | 29%  |
| En desacuerdo                           | 0%   |
| <b>TOTAL</b>                            | 100% |

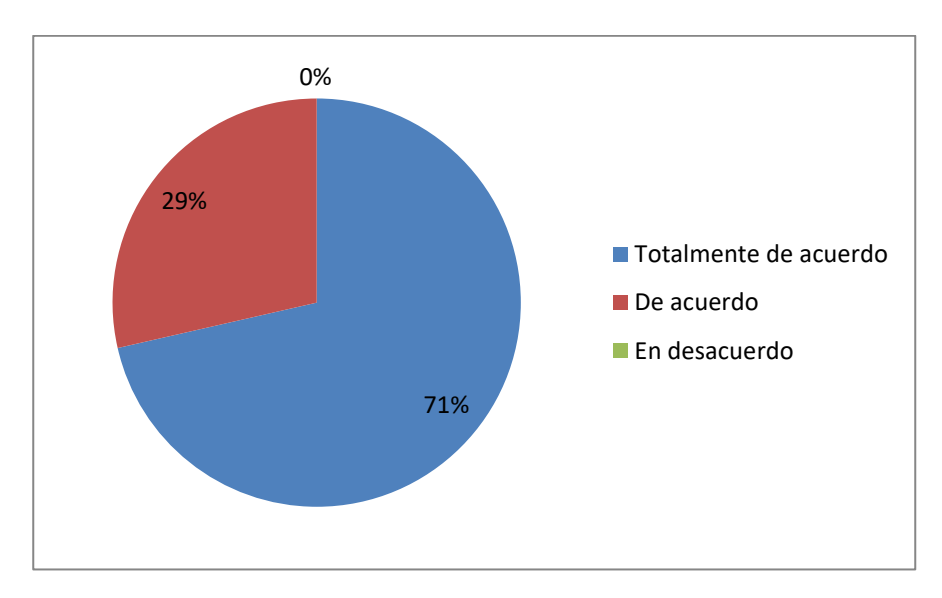

*Fuente:* Docentes de la U.E. "Lcdo. Alberto Maldonado I." *Elaborado por: Jonathan Machacilla Espinoza*

**Análisis:** De acuerdo a los datos tabulados el 71% de los docentes están totalmente de acuerdo en que los recursos tecnológicos contribuyen en el trabajo significativo de sus estudiantes, mientras que el 29% está de acuerdo con esta postura.

**Interpretación:** Los recursos tecnológicos son bien vistos y aceptados por los docentes, los cuales consideran que dichas herramientas son muy importantes en la actividad académica, las mismas que promueven el interés y el desarrollo de trabajos colaborativos y actos de retroalimentación de conocimientos.

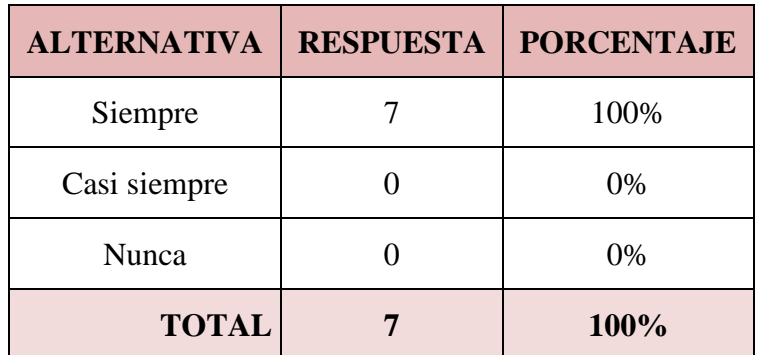

# **4. ¿Utiliza información de sitios web en el desarrollo de sus clases?**

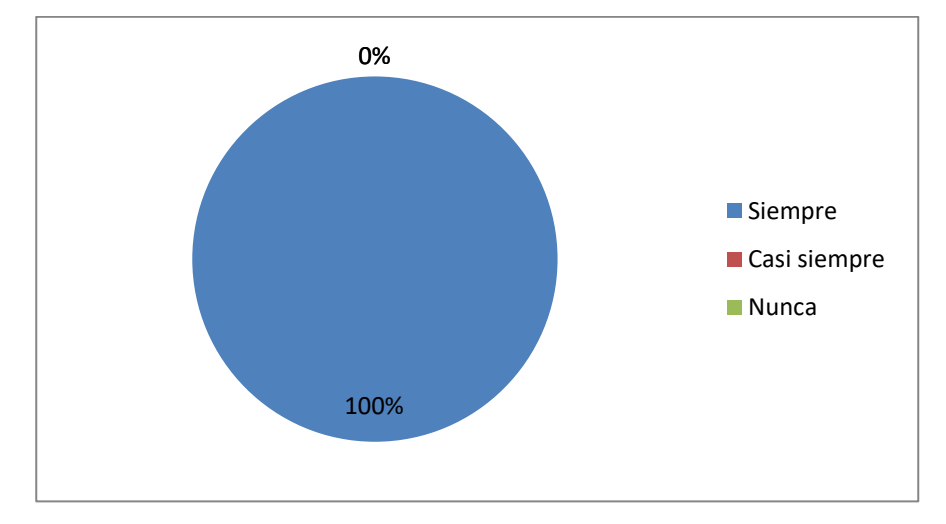

*Fuente:* Docentes de la U.E. "Lcdo. Alberto Maldonado I." *Elaborado por: Jonathan Machacilla Espinoza*

**Análisis:** El 100% de los docentes encuestados mencionan que siempre utilizan sitios web de referencia para llevar a cabo sus clases, con las cuales permiten el desarrollo y generación de conocimientos para sus estudiantes.

**Interpretación:** Al utilizar sitios web para el desarrollo de sus tareas, los docentes deben poseer un portal o recurso propio de internet que les permita llevar más estructuradamente sus actividades de enseñanzas.

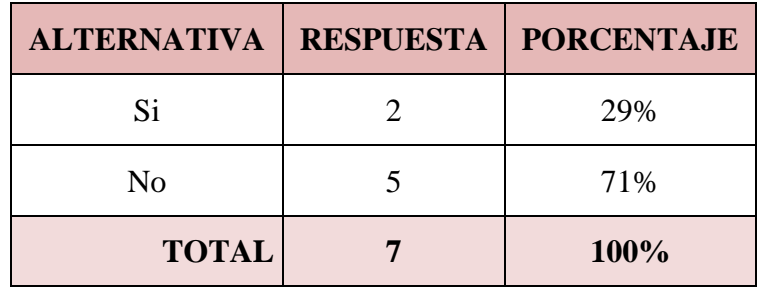

# **5. ¿Conoce usted la herramienta web educativa Dotclear?**

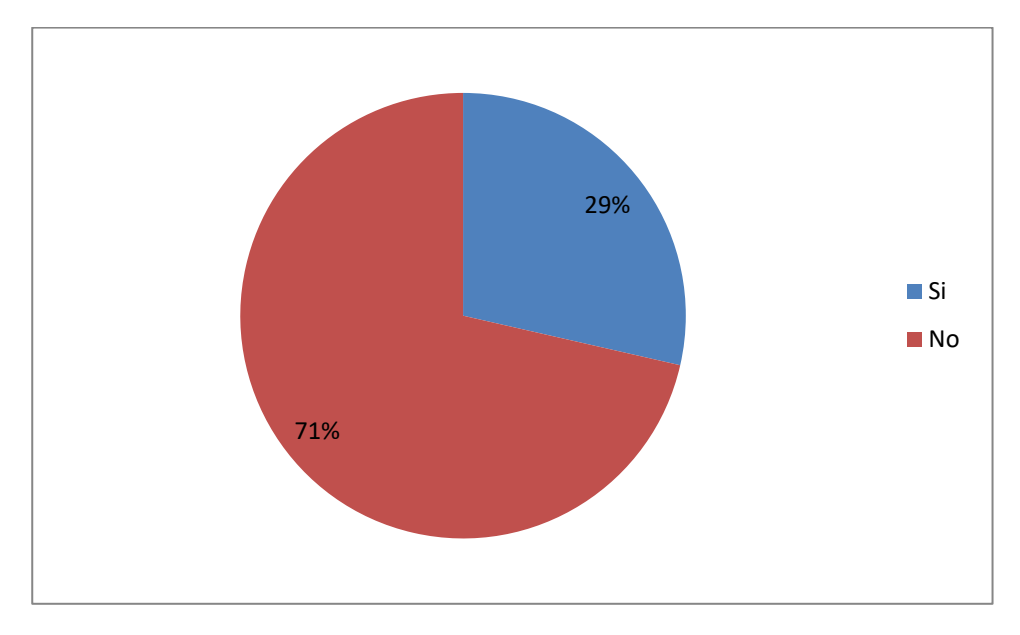

*Fuente:* Docentes de la U.E. "Lcdo. Alberto Maldonado I." *Elaborado por: Jonathan Machacilla Espinoza*

**Análisis:** De acuerdo a las tabulaciones el 29% de los encuestados mencionan que si conocen la herramienta web educativa Dotclear, mientras que un 71% no tenían conocimiento de dicho recurso tecnológico.

**Interpretación:** Se puede notar que la gran parte de los docentes no tiene conocimiento de la herramienta web educativa Dotclear, siendo esta algo novedosa para ser aplicada en su actividad formativa.

**6. ¿Le gustaría emplear una herramienta educativa en el proceso educativo?**

| <b>ALTERNATIVA RESPUESTA PORCENTAJE</b> |      |
|-----------------------------------------|------|
| Si                                      | 86%  |
| No                                      | 0%   |
| Tal vez                                 | 14%  |
| <b>TOTAL</b>                            | 100% |

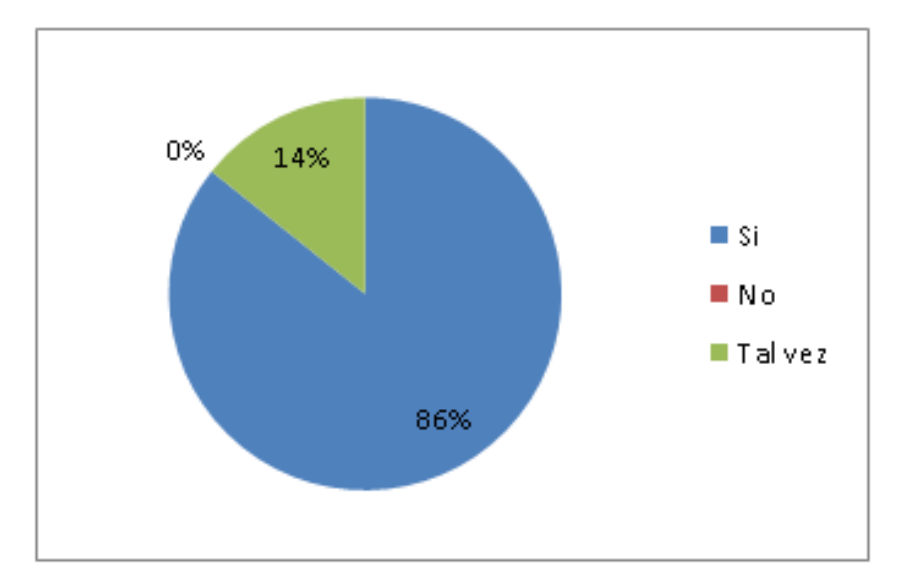

*Fuente:* Docentes de la U.E. "Lcdo. Alberto Maldonado I." *Elaborado por: Jonathan Machacilla Espinoza*

**Análisis:** De acuerdo a las tabulaciones efectuadas el 86% de los docentes manifiesta que si les gustaría emplear una herramienta web en el proceso educativo, mientras que tan solo el 14% considera que tal vez lo harían.

**Interpretación:** La gran parte de los docentes están dispuestos a emplear una herramienta web educativa por lo que es satisfactorio emplear una de las tantas aplicaciones que el internet ofrece de manera gratuita, y las cuales poseen características educativas favorables para los estudiantes y docentes.

**7. ¿Cree usted que los conocimientos técnicos de sus estudiantes son los suficientes para manejar una herramienta web educativa?**

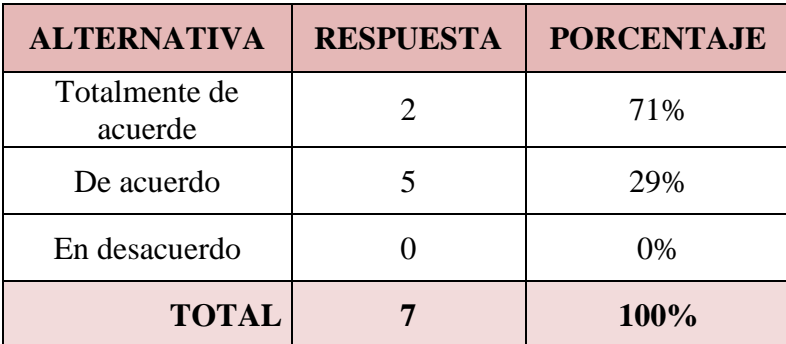

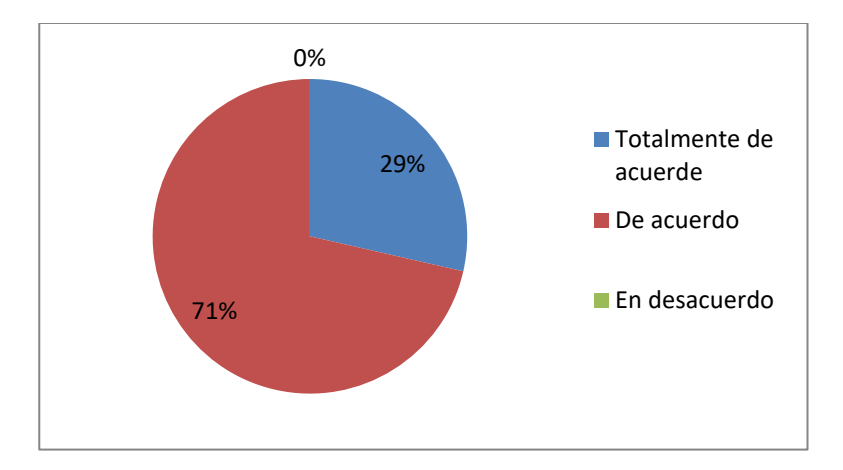

*Fuente:* Docentes de la U.E. "Lcdo. Alberto Maldonado I."

*Elaborado por: Jonathan Machacilla Espinoza*

**Análisis:** De acuerdo a las tabulaciones efectuadas el 71%mencionan que están totalmente de acuerdo en que los estudiantes poseen los conocimientos suficientes para manejar una herramienta web educativa, mientras que el 29% también está de acuerdo sobre esta postura.

**Interpretación:** Los estudiantes al poseer los conocimientos necesarios sobre el manejo de una herramienta tecnológica, posibilitan a que los docentes opten por implementar una de estas aplicaciones en su labor pedagógica.

**8. ¿Considera que las evaluaciones deberían ser aplicadas mediante una herramienta web educativa?**

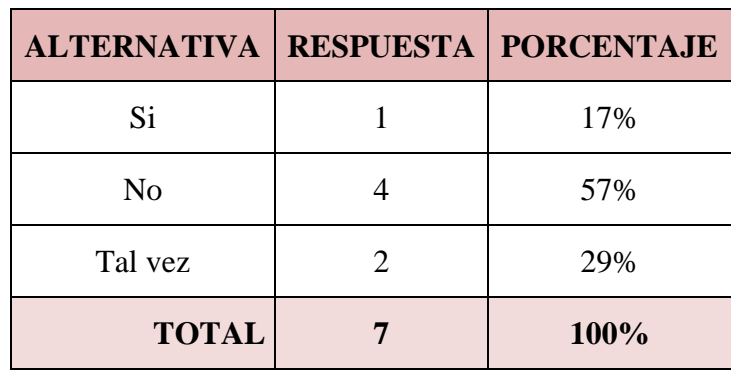

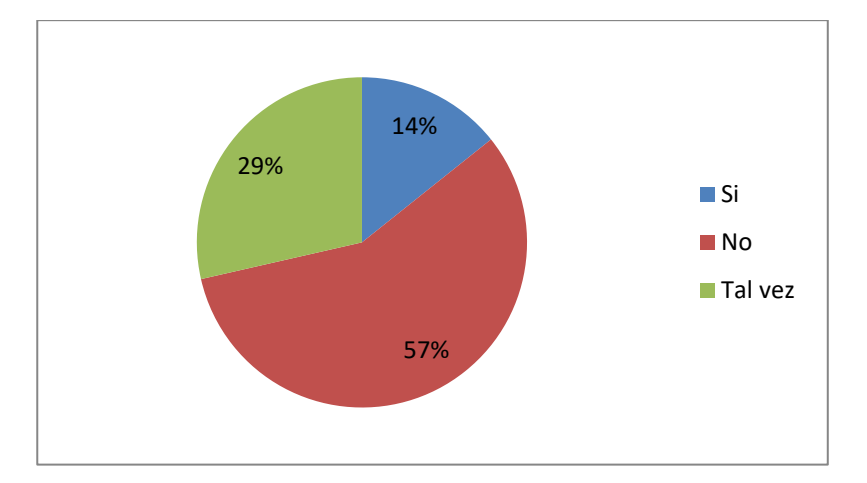

*Fuente:* Docentes de la U.E. "Lcdo. Alberto Maldonado I." *Elaborado por: Jonathan Machacilla Espinoza*

**Análisis:** De acuerdo a las tabulaciones efectuadas el 17% menciona que las evaluaciones si deberían ser aplicadas mediante una herramienta web educativa, mientras que el 57% considera que no debería ser así, y tan solo el 2% creen que tal vez sería una buena idea efectuar este proceso.

**Interpretación:** Muchos de los encuestados aun consideran que es necesaria la aplicación de las evaluaciones tradicionales en las cuales se hagan necesarias las hojas de apunte para así obtener los resultados de forma física.

**9. ¿Considera usted que las herramientas tecnológicas motivaran a los estudiantes para que se involucren en el proceso educativo?**

| <b>ALTERNATIVA   RESPUESTA   PORCENTAJE</b> |      |
|---------------------------------------------|------|
| Totalmente de<br>acuerde                    | 71%  |
| De acuerdo                                  | 29%  |
| En desacuerdo                               | 0%   |
| <b>TOTAL</b>                                | 100% |

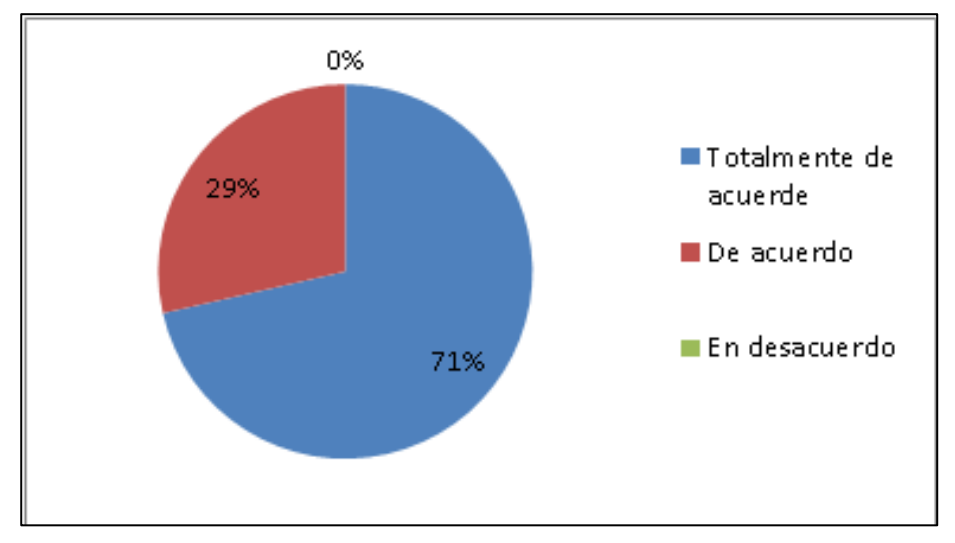

*Fuente:* Docentes de la U.E. "Lcdo. Alberto Maldonado I."

*Elaborado por: Jonathan Machacilla Espinoza*

**Análisis:** Este gráfico muestra que el 71% de los encuestados están totalmente de acuerdo en que las herramientas tecnológicas motivan a los estudiantes a involucrarse más por las asignaturas, mientras que el 29% también están de acuerdo en esta postura.

**Interpretación:** La herramientas tecnológicas al motivar a los estudiantes posibilita que los docentes tengan un punto a favor para que opten por emplear una herramienta tecnológica en su labor educativa.

**10. ¿Estaría dispuesto/a emplear una herramienta web educativa en el desarrollo de sus clases?**

| <b>ALTERNATIVA   RESPUESTA   PORCENTAJE</b> |      |
|---------------------------------------------|------|
| Si                                          | 86%  |
| N <sub>0</sub>                              | 0%   |
| Tal vez                                     | 14%  |
| <b>TOTAL</b>                                | 100% |

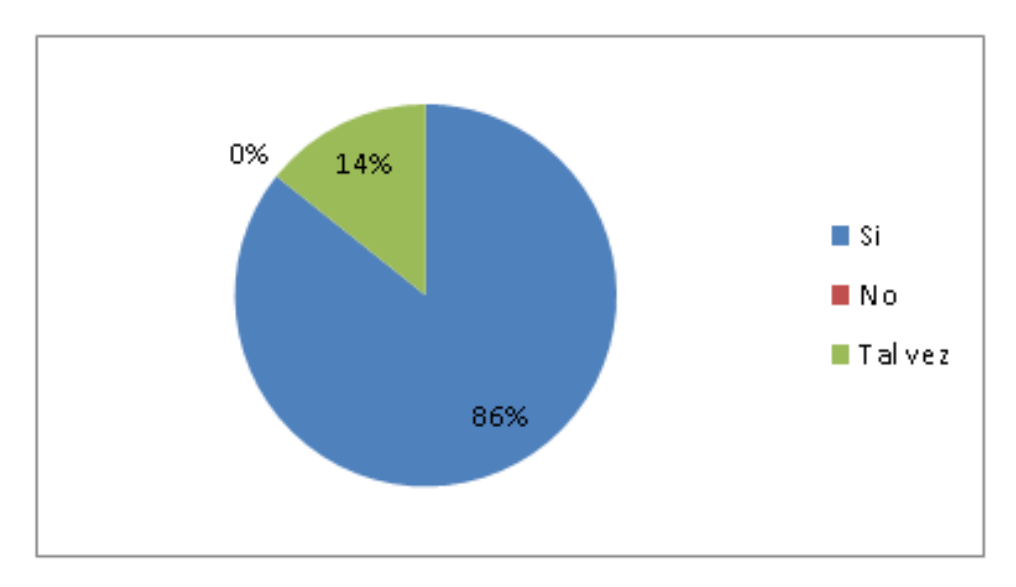

*Fuente:* Docentes de la U.E. "Lcdo. Alberto Maldonado I." *Elaborado por: Jonathan Machacilla Espinoza*

**Análisis:** Este gráfico muestra que el 86% de los encuestados si están dispuestos a emplear una herramienta web educativa en el desarrollo de sus clases, mientras que el 14% tal vez lo harían.

**Interpretación:** De acuerdo a los datos generados se concluye que los docentes si están interesados en emplear una herramienta web educativa para llevar a cabo su labor didáctica, ya que consideran que estas herramientas favorecen mucho a los estudiantes y a su rendimiento.

**Anexo 8:** Informe de actividades de tutoría

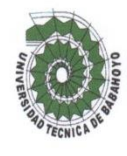

#### UNIVERSIDAD TÉCNICA DE BABAHOYO CULTAD DE CIENCIAS JURÍDICAS, SOCIALES Y DE LA EDUCACIÓN CARRERA COMPUTACIÓN

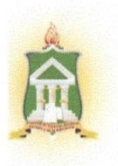

# **INFORME MENSUAL DE ACTIVIDADES DE LA TUTORA** DEL PROYECTO DE INVESTIGACIÓN.

Babahoyo, 16 de agosto de 2018

Ing. Dinora Carpio Vera

#### COORDINADORA DEL CENTRO DE INVESTIGACION Y DESARROLLO

En su despacho.-

En mi calidad de Tutor del proyecto de Investigación, del Estudiante, MACHACILLA ESPINOZA JONATHAN DAMIAN, de la Carrera de Computación, de la Facultad de Ciencias Jurídicas, Sociales y de la Educación - UTB; cuyo tema propuesto es: HERRAMIENTA WEB EDUCATIVA DOTCLEAR Y SU APORTE EN EL APRENDIZAJE SIGNIFICATIVO A ESTUDIANTES DE LA UNIDAD EDUCATIVA LIC. ALBERTO MALDONADO ITURBURO CANTÓN BABAHOYO, PROVINCIA LOS RÍOS EN EL PERIODO LECTIVO 2017 - 2018. Hago llegar a usted el informe de actividades tutoriales cumplidas con el estudiante una vez concluido el trabajo de grado.

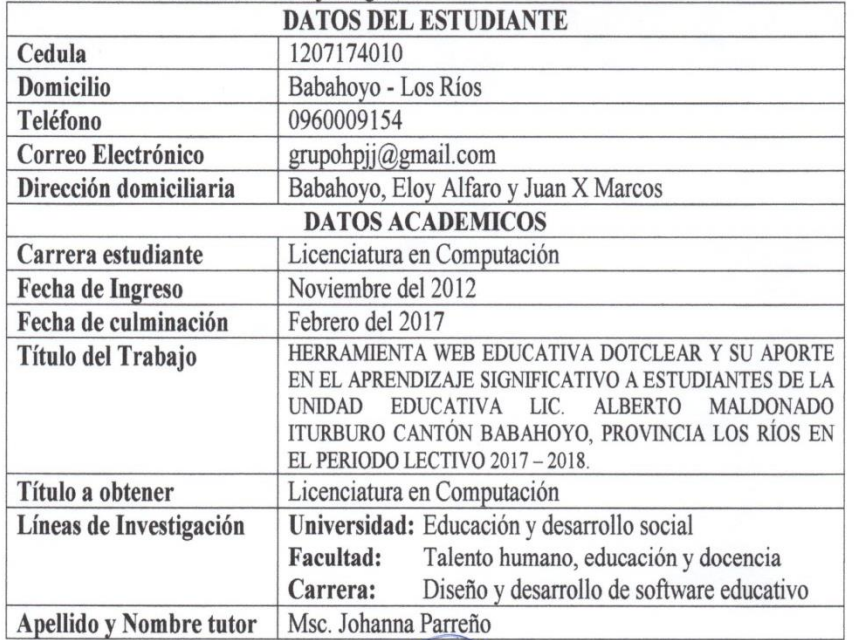

Atentamente

Msc. Johanna Parreño **TUTOR** 

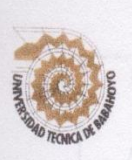

# UNIVERSIDAD TÉCNICA DE BABAHOYO FACULTAD DE CIENCIAS JURÍDICAS, SOCIALES Y DE LA EDUCACIÓN **COMPUTACIÓN**

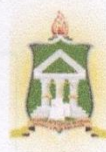

# **SESIONES DE TRABAJO TUTORIAL**

# PRIMERA SESIÓN DE TRABAJO

Babahoyo, 17 de octubre del 2017

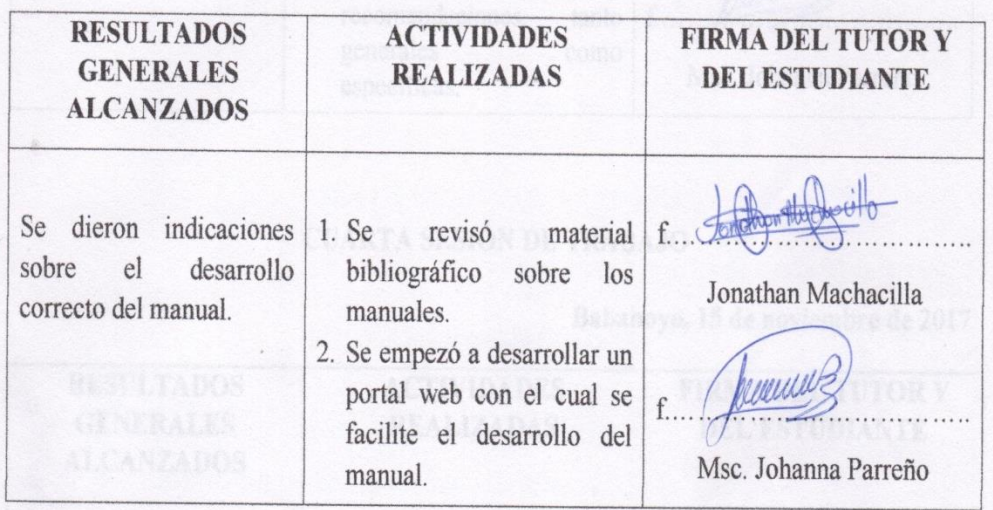

#### SEGUNDA SESIÓN DE TRABAJO

Babahoyo, 26 de octubre del 2017

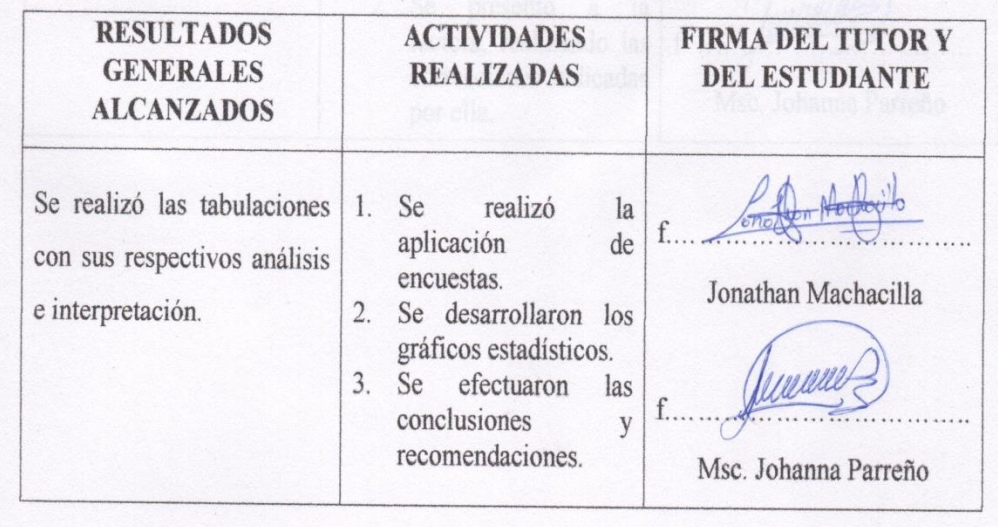

## TERCERA SESIÓN DE TRABAJO

Babahoyo, 07 de noviembre del 2017

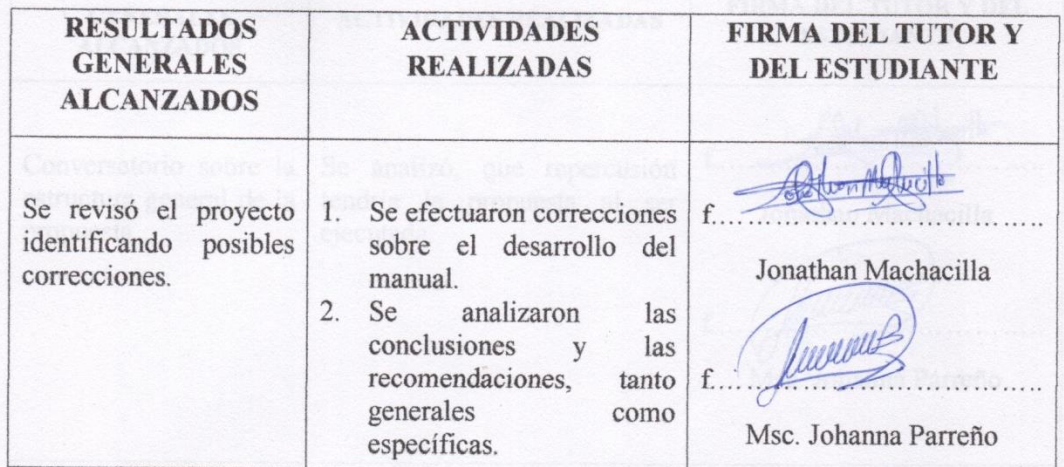

# **CUARTA SESIÓN DE TRABAJO**

à.

Babahoyo, 15 de noviembre de 2017

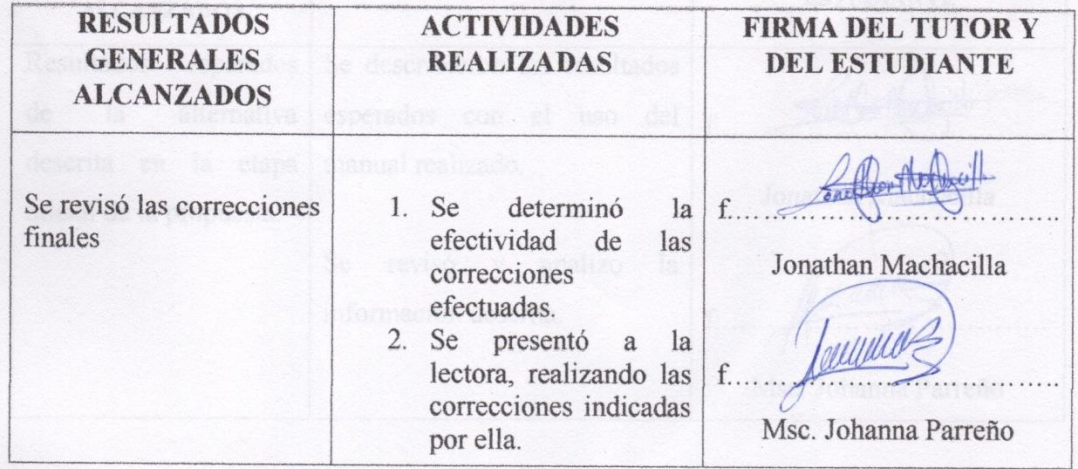

## QUINTA SESIÓN DE TRABAJO

#### Babahovo, 27 de noviembre del 2017

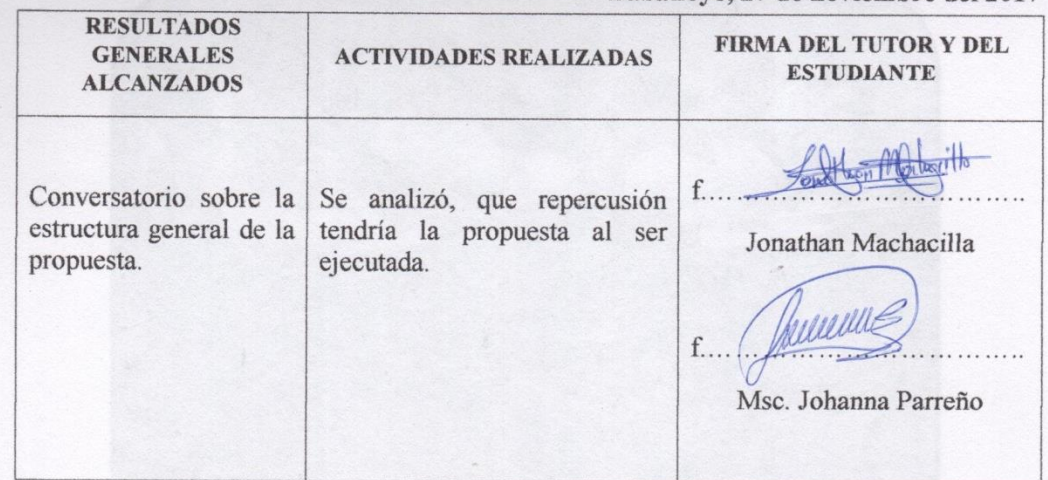

#### SEXTA SESIÓN DE TRABAJO

Babahoyo, 28 de noviembre del 2017

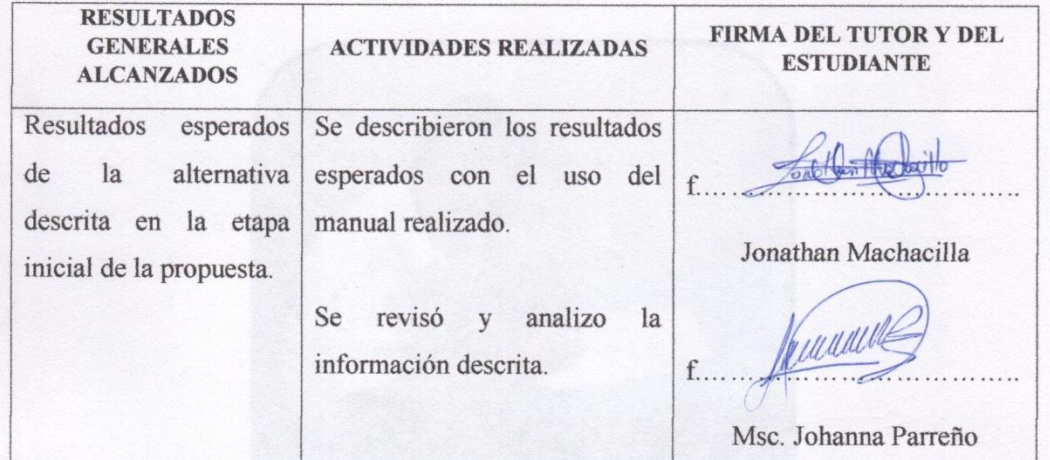

**INTERNATIONAL** 

Msc. Johanna Parreño TUTORA DE INFORME FINAL

# **Anexo 10:** Fotos de evidencia

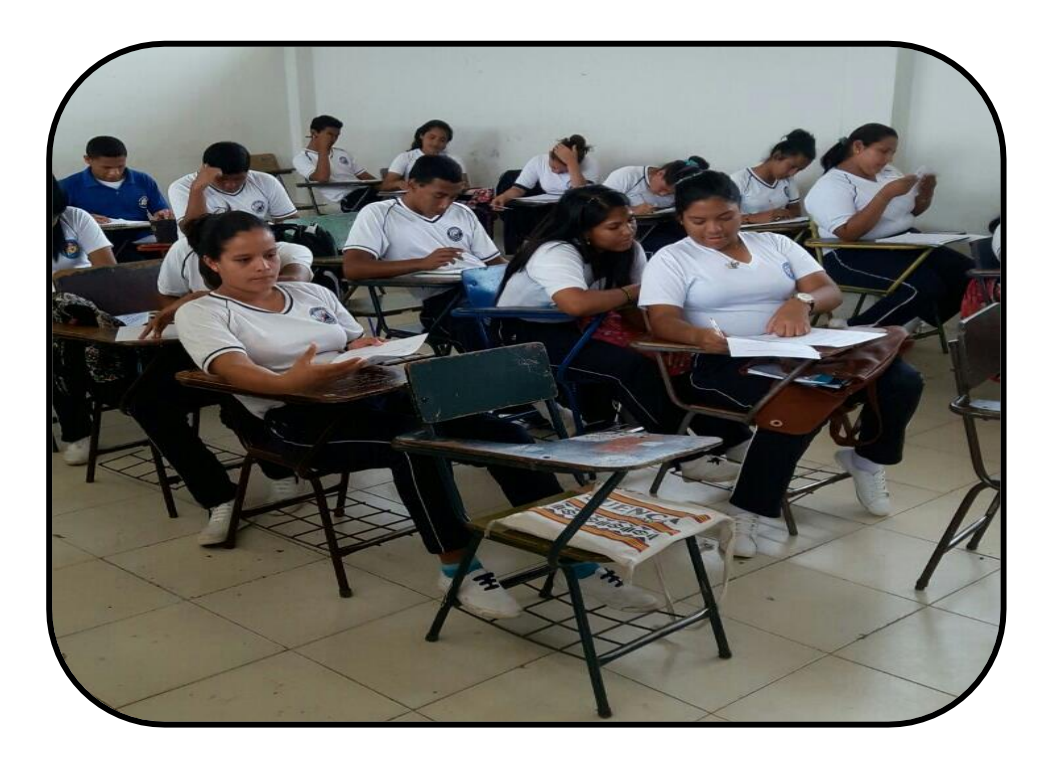

**Encuestando a estudiantes del 2do Bachillerato.**

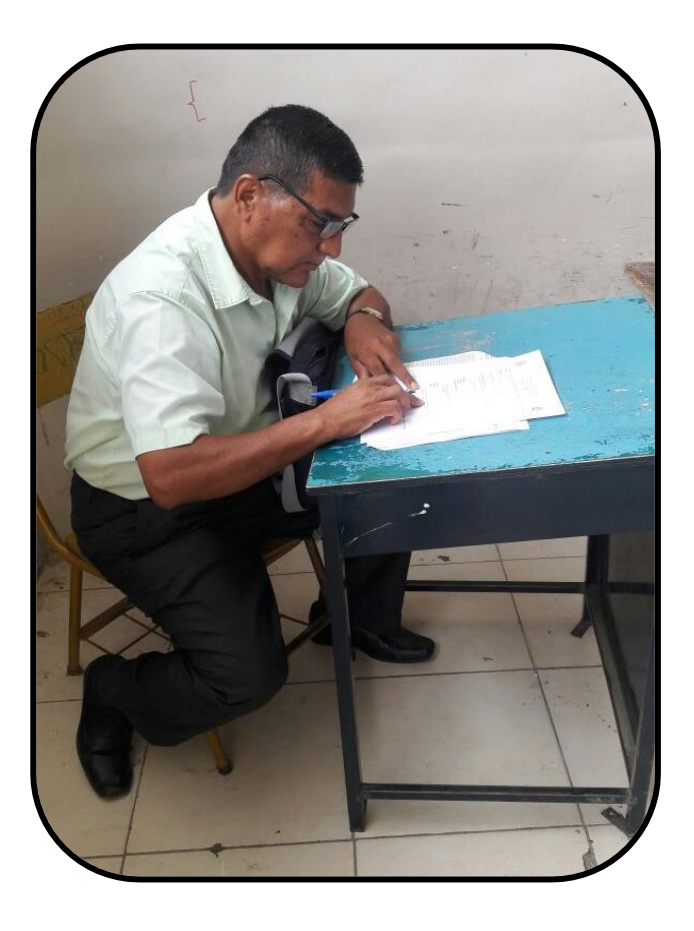

**Encuestando a docente del área de informática.**

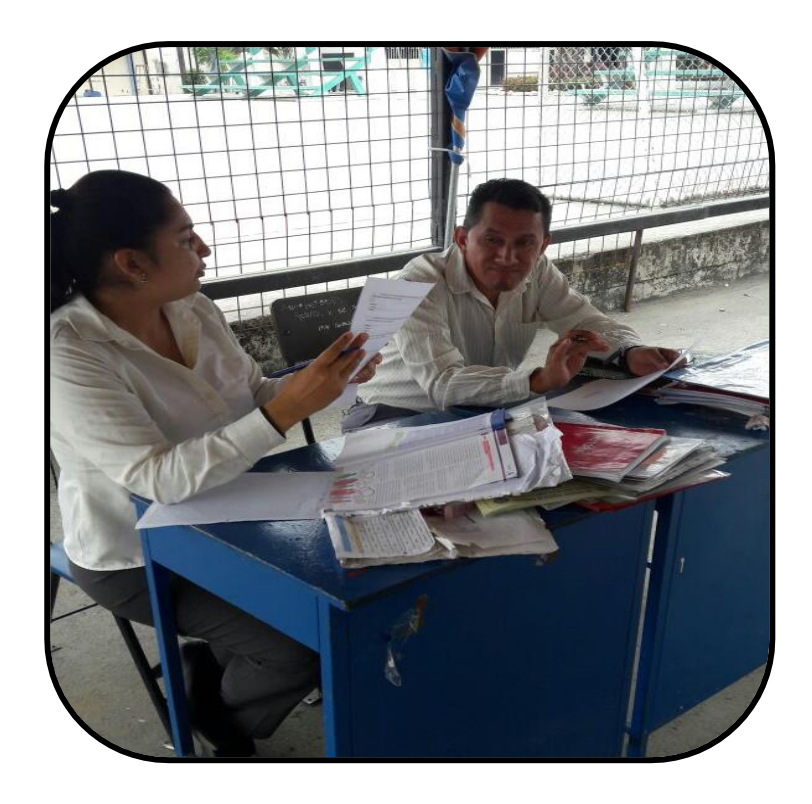

**Docentes del área de informática analizando las preguntas antes de responder.**

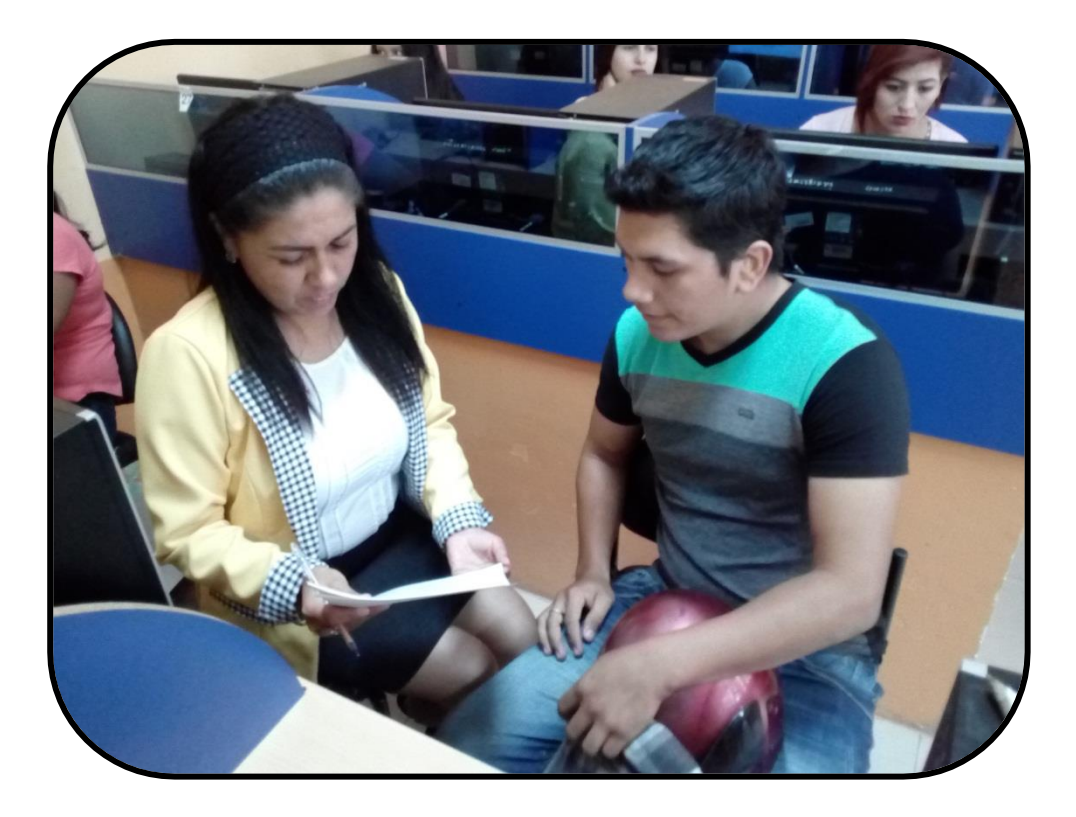

**Revisión del informe por parte del Tutora Msc. Johanna Parreño**

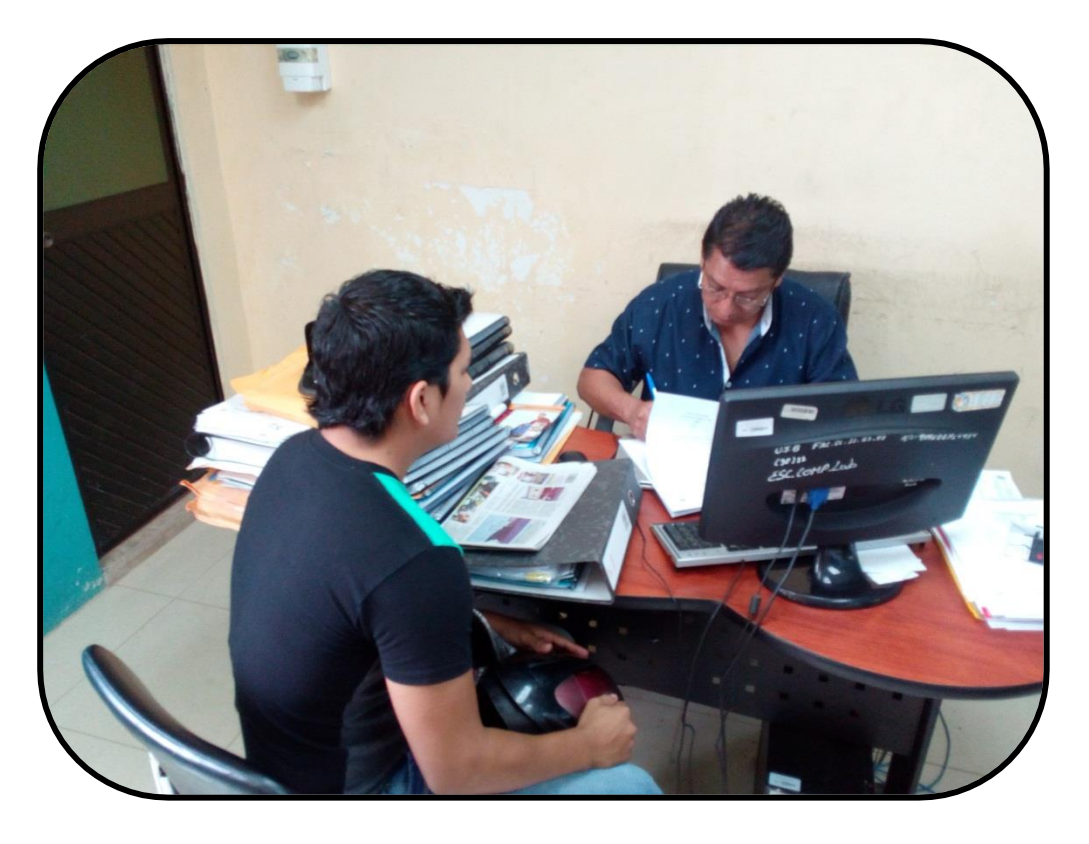

**Revisión del informe por parte del lector Msc. Alex Toapanta**